## Introducción

El presente estudio está enmarcado dentro de las actividades del Programa de Calidad CONICET (aprobado por RESOL-2019-1408-APN-DIR#CONICET) emprendidas por la Gerencia de Organización y Sistemas (GOS) y llevadas a cabo por la Dirección de Ingeniería de Procesos (DIP). La iniciativa surgió a partir de la autoevaluación llevada a cabo durante el año 2019 en todo el nivel central del CONICET.

Mediante una consulta de opinión, la GOS resolvió medir la satisfacción de los usuarios que, recientemente, han utilizado el sistema SIGEVA para postular a becas.

## Objetivos del estudio

- Conocer la calidad general percibida por los usuarios de SIGEVA, y en cuatro atributos de calidad definidos:
	- **Desempeño.**
	- **Accesibilidad (Amigabilidad).**
	- Capacidad de respuesta.
	- Confiabilidad (Funcionamiento).
- Establecer una línea de base para el nivel de satisfacción con el servicio y orientar los planes de mejoras a partir de los resultados del estudio.

## Ficha técnica

- Tipo de estudio: Estudio cuantitativo basado en una encuesta semi-estructurada (5 preguntas cerradas y 1 abierta) aplicada por correo electrónico.
- Universo: Usuarios del SIGEVA postulantes a becas 2020.
- Cantidad de invitaciones: 5440
- Cantidad de respuestas: 2102 (38%)
- Fecha de realización: del 18 de septiembre al 1 de octubre de 2020.

## Resultados

De los 5440 usuarios del SIGEVA invitados a participar, se recibieron 2102 respuestas completas que representa un 38%. Se considera un porcentaje muy representativo del universo a encuestar.

La primera pregunta ayuda a segmentar aquellos usuarios nuevos de los que ya tenían una experiencia previa en el uso de SIGEVA. En este caso tenemos que 1378 usuarios ya lo habían utilizado, mientras que 724 eran primerizos. Es decir, que 1/3 de la muestra se compone de usuarios nuevos.

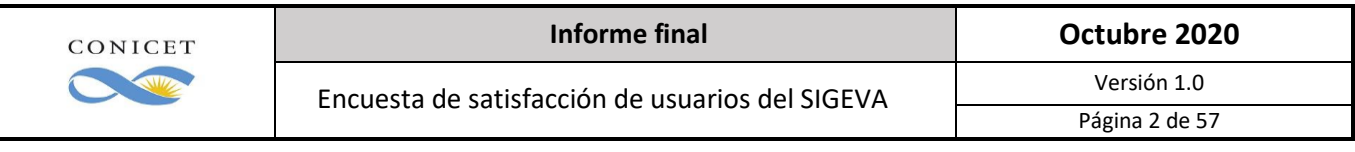

## **¿Cómo calificaría en general el desempeño del SIGEVA?**

Ante esta pregunta un 94,5% respondió en forma positiva (adecuado, muy adecuado y óptimo) sobre el desempeño del SIGEVA, en tanto que el 5,5% lo consideró en forma negativa (nada adecuado y poco adecuado). Se destaca el alto nivel de valoración positiva general del sistema en ambas franjas de usuarios, manteniéndose la proporción 1/3 a 2/3.

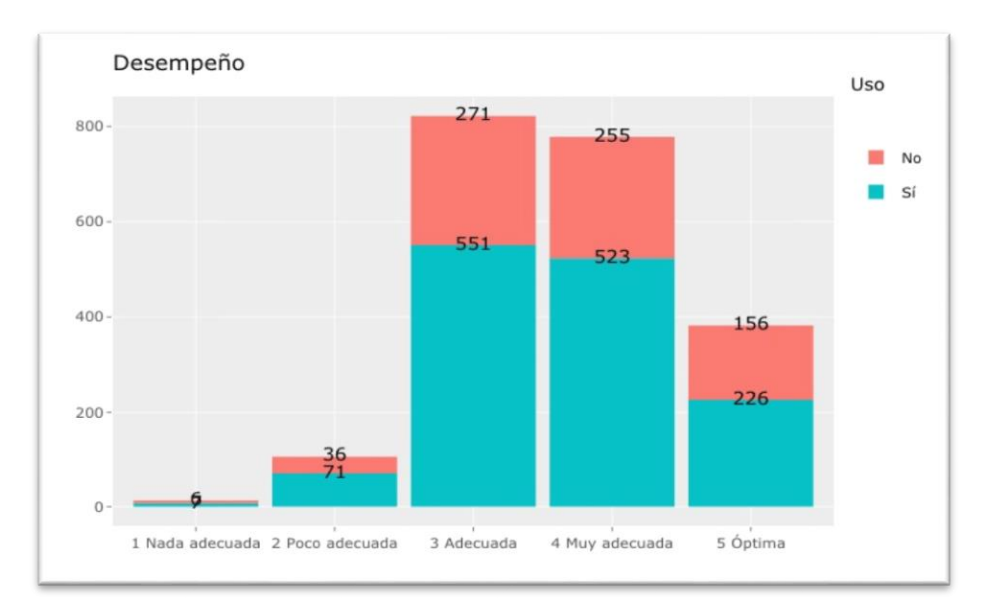

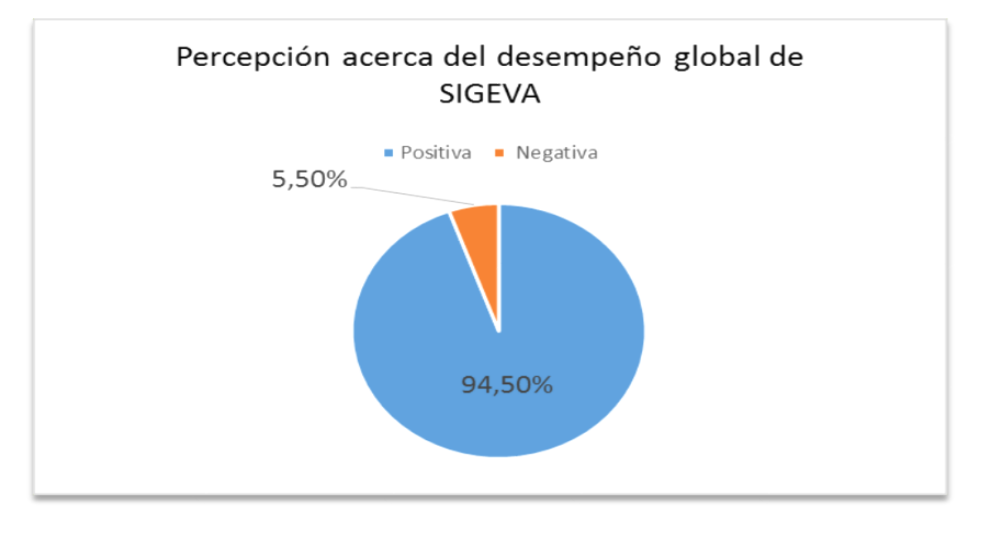

**Considera que la amigabilidad del sistema es…:**

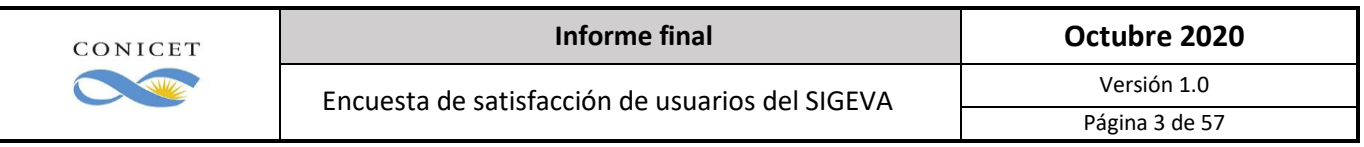

Para el atributo de accesibilidad (amigabilidad), un 86% respondió en forma positiva y un 14% negativa. Los aspectos de poca amigabilidad también surgieron en algunas respuestas de la pregunta abierta. En este caso es notable que tanto los experimentados como los novatos tienen la misma percepción.

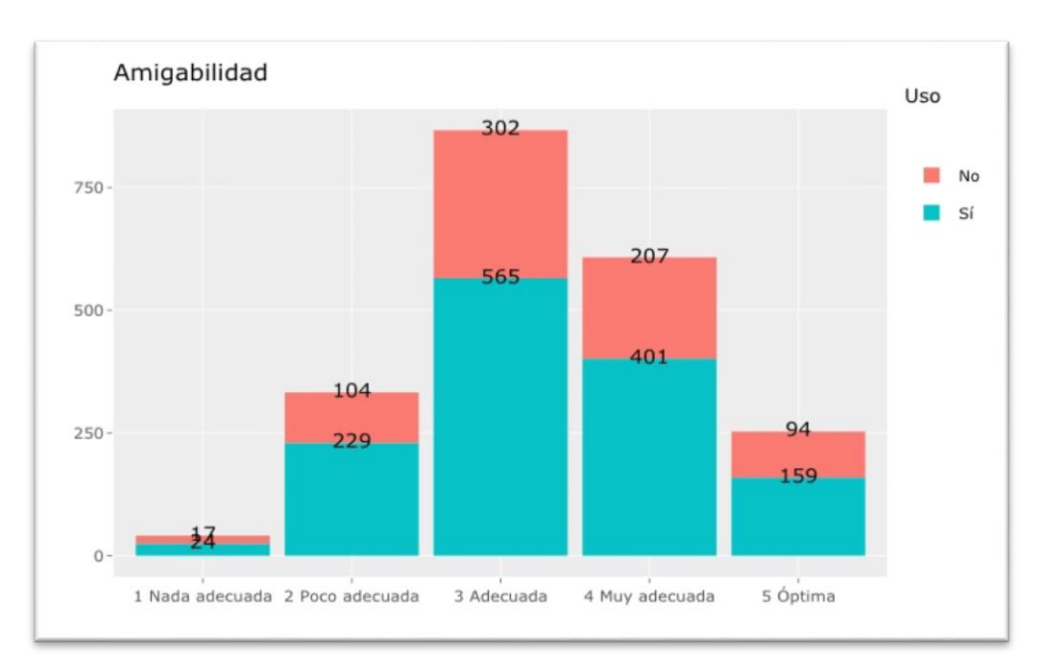

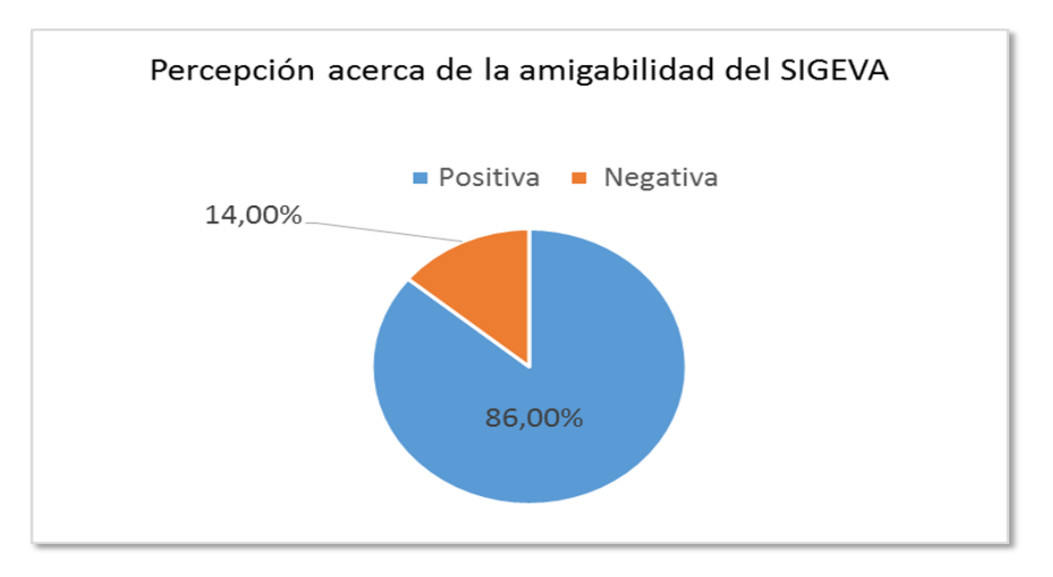

## **Considera que la capacidad de respuesta del sistema es…:**

Para el atributo de capacidad de respuesta el 89% expresó opiniones positivas y el 11% negativas, no observándose variante con respecto a los que usaron el sistema por primera vez y los experimentados.

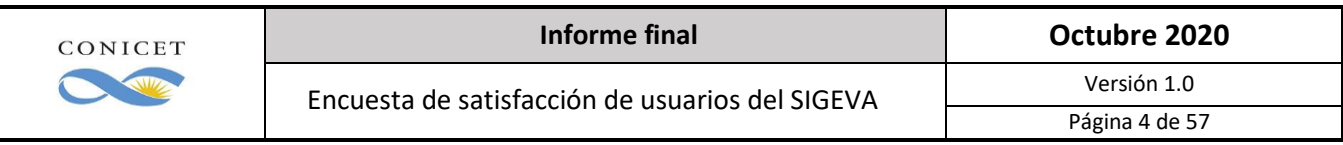

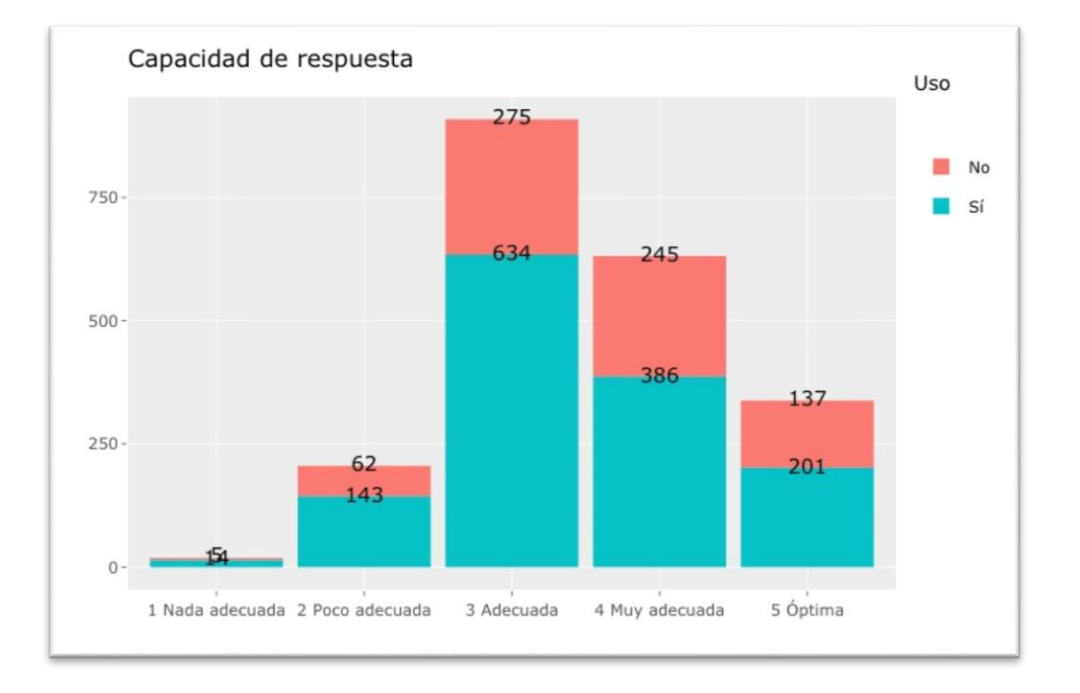

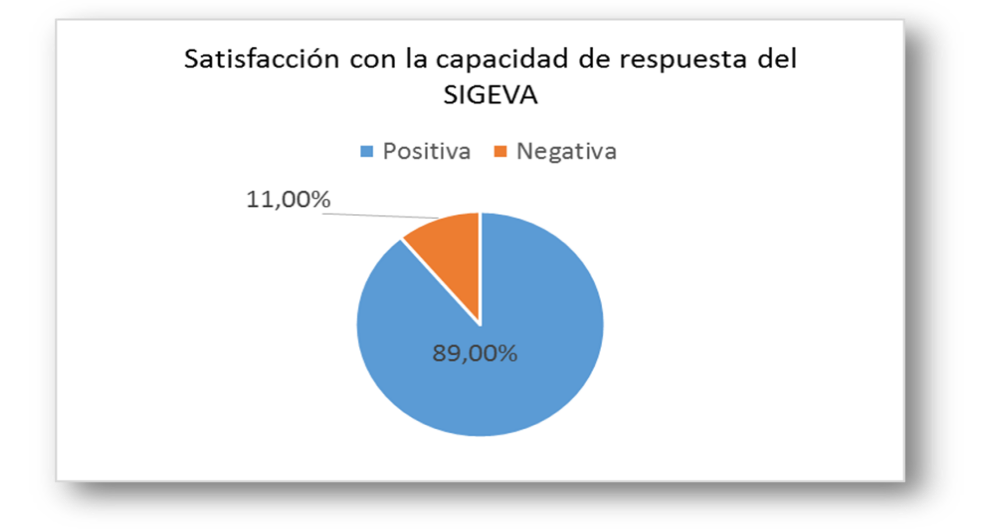

## **Considera que el sistema funciona de manera…:**

Con respecto a la confiabilidad el 92% opinó en forma positiva y el 8% negativa. Tampoco se muestra variabilidad entre ambos grupos de usuarios.

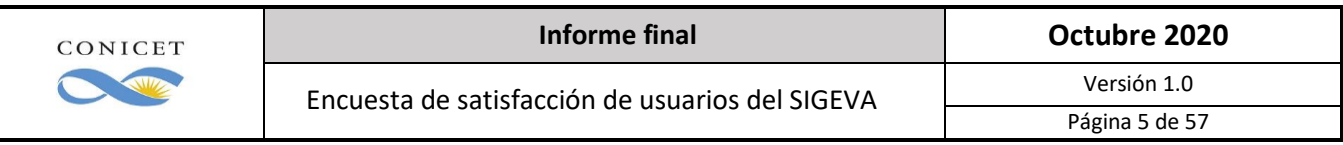

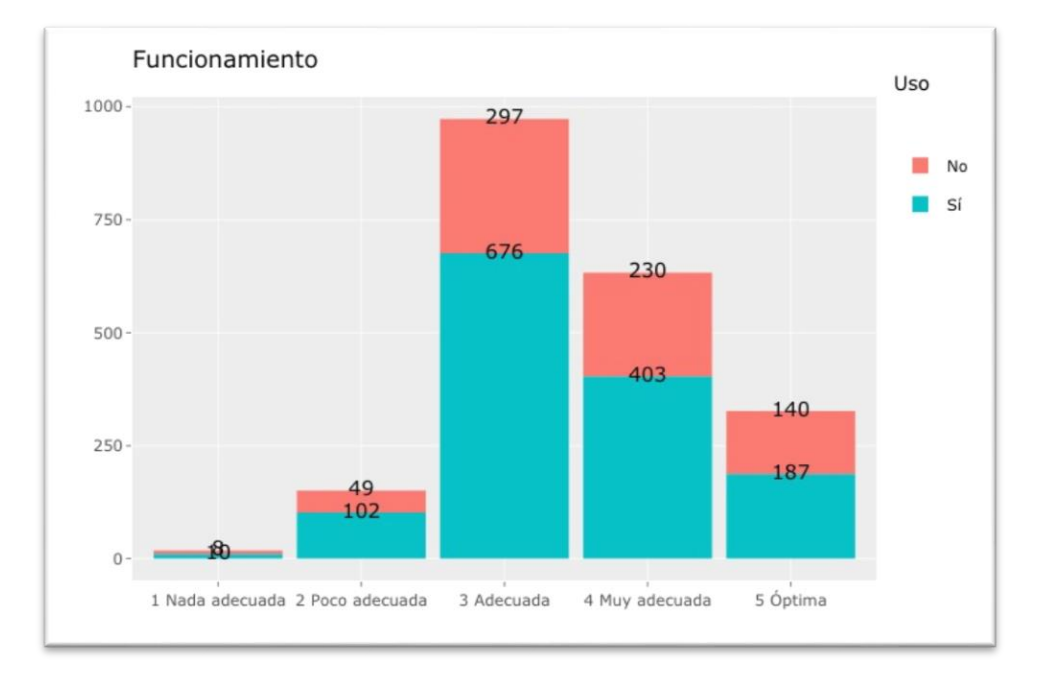

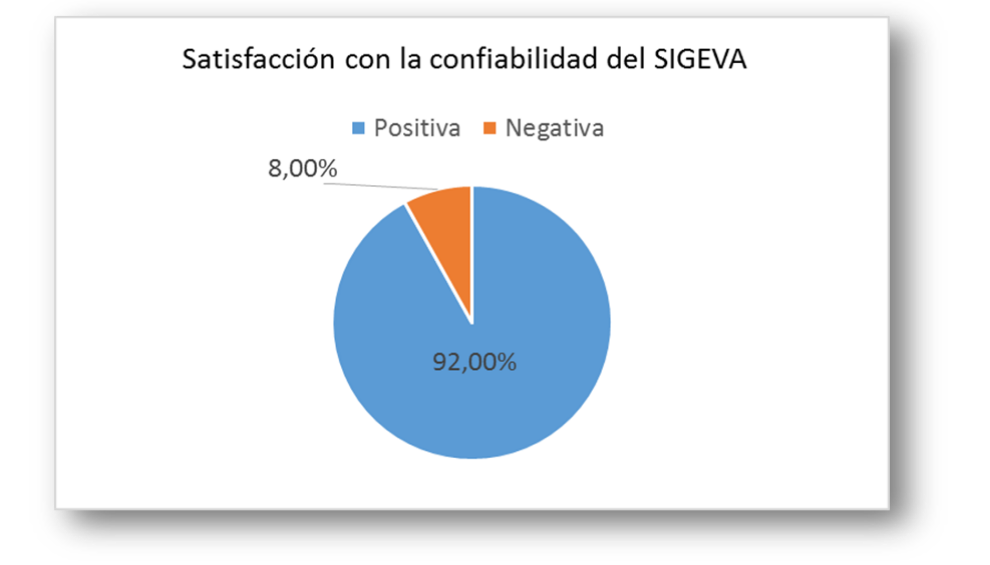

## **A fines de mejorar nuestro servicio, lo invitamos a acercarnos su opinión o propuesta de mejora.**

Esta pregunta recibió 1040 respuestas de usuarios, de los cuales 709 ya habían utilizado el sistema y para 331 era su primera experiencia. Aquí vemos que los usuarios nuevos se mostraron más participativos que los antiguos, y por esta razón, no tenían familiaridad con el SIGEVA.

Se realizó la codificación de las 1040 propuestas en etiquetas representativas de las opiniones vertidas: conformidad, instructivos, felicitaciones, videos, engorroso, diseño, etc. Y se elaboró la siguiente nube de palabras:

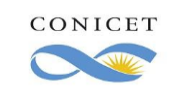

Encuesta de satisfacción de usuarios del SIGEVA Versión 1.0

Página 6 de 57

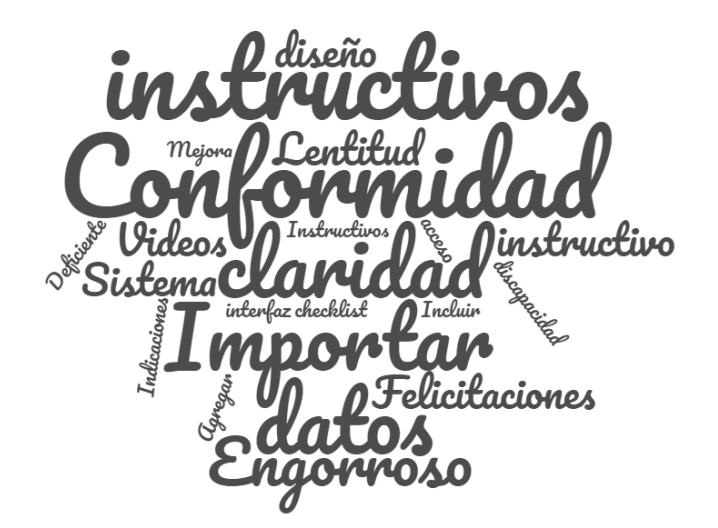

En la nube, el tamaño de la palabra está relacionada con la cantidad de menciones, por lo que se puede visualizar un buen nivel de "**conformidad"** (350 menciones en los comentarios).

Los siguientes textuales son representativos de las opiniones vertidas.

 Mejorar la claridad para orientar el llenado de los formularios, mejorando los instructivos y recurriendo a pop ups u otro sistema (144 menciones):

> "Sería interesante que en cada apartado haya una breve explicación de lo que se debe registrar, también vinculando un link de algún tutorial, para no tener que estar yendo cada vez al explicativo en formato pdf."

Otro ítem es la sugerencia de mejora en los instructivos con 77 menciones:

"Creo que el principal embrollo de usar el sistema por primera vez es la cantidad de opciones que no son necesarias para todos los trámites. Creo que un tutorial más enfocado que el actual en cada tipo de trámite ayudaría mucho a familiarizarse con el sistema".

Referencias a las dificultades para importar/exportar datos de otras plataformas (50 casos):

"En mi caso al no tener mis datos cargados en otros sistemas, tuve que cargar todo manualmente, y en un principio me resultó poco intuitivo, ya que lo primero que uno ve es el botón de IMPORTAR y el botón NUEVO queda un poco "perdido". Noté que a mis directores les pasó lo mismo al querer cargar sus datos. Otra observación, es que nos costó encontrar los nombres de las revistas en el buscador para la carga de la producción científica. Muchos de ellos presentaban símbolos en lugar de los acentos y complicaba su búsqueda. Por lo demás, el sistema anduvo excelente, muy rápido sin ningún problema en las cargas de archivos".

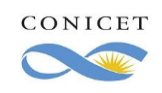

"Sería bueno que haya algunos atajos y que sea más sencillo importar datos de otras plataformas más masivamente y no ítem por ítem. Para alguien que lo usa por primera vez creo que sigue siendo poco amigable. Saludos".

"Es necesario mejorar la exportación/importación de datos desde otros sistemas (como el de la UBA) que no solo es poco intuitivo, sino que realmente no funciona."

Para 22 usuarios sería deseable contar con videos tutoriales para completar los formularios:

"Considero que un vídeo explicativo de las principales pestañas que hay q llenar, sería muy adecuado agregar al sistema, y sobre todo muy didáctico".

 En 15 oportunidades se hizo mención a los diferentes desempeños del SIGEVA, según el navegador empleado:

"Depende el navegador hay cosas que no aparecen".

 Con respecto a las sugerencias de mejora de diseño (13), a lo engorroso (25) a la lentitud (22), tenemos estos ejemplos:

> "Al cargar los archivos pdf (aval, plan de trabajo, cv y certificación académica), por favor, permitan que sea visible su carga antes de enviar la postulación, ya que antes aparecen en blanco los espacios y uno queda con la duda de si cargaron bien dichos archivos Gracias."

> "En general el sistema SIGEVA me ha funcionado de manera muy adecuada. Tal vez algo a mejorar sería un poco el interfaz de cargo de datos o tal vez que sea más simple, debido a que hay una gran cantidad de datos que hay que cargar en el sistema. También mejorar la velocidad de respuesta al cargar los datos sería una buena recomendación para hacer más ágil el uso del sistema. Pero repito, en general muy bueno".

> "Sería importante que cuando se envié el formulario final aparezca un cartel que diga "usted se ha postulado con éxito" o algo por el estilo, dado que al postular no había ningún cartel de aviso, y una no tenía seguridad de que efectivamente se pudo finalizar el trámite".

"Las postulaciones a las distintas becas no se pueden dar de baja y resulta fácil confundirse".

"Si bien la nueva forma de la plataforma es mucho más amigable que la de años anteriores, cada tanto se tilda, me costó mucho subir archivos y luego una vez que se envía la solicitud nada cambia (solo el estado a enviada) pero el botón verde sigue estando ahí y tampoco llega ningún mail de confirmación que la solicitud ya fue enviada. Cuando se está mandando una solicitud de estas características se tiene mucho miedo que haya pasado algo 'malo' en el proceso, por eso creo que es importante que algo 'cambie', por ejemplo, que el botón de enviar desaparezca o algo".

 Algunos postulantes extranjeros observaron que es mejor que el sistema brasileño, otro solicitó que hubiera una versión en inglés o que incluyera categorías asimilables a los países de origen:

"El servicio se ve bien, pero sigue siendo inadecuado para un solicitante extranjero".

Dos respuestas de personas con discapacidad refirieron la mala accesibilidad del SIGEVA para con ellos.

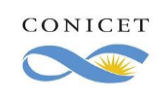

También hay unas 37 felicitaciones:

"Lo mejor es la excelente atención que ofrecen respondiendo todas las consultas".

"Considero que SIGEVA ha mejorado respecto a versiones anteriores, la interfaz es mucho más amigable y clara, y el funcionamiento es mejor (no se alteró en ningún momento de la carga de datos)".

Finalmente:

"Primero quiero agradecer estas encuestas, tras años de desinterés se nota que quieren mejorar este sistema. En primer lugar, necesitan mejorar los tutoriales para las postulaciones, han mejorado sobremanera pero todavía falta. Por ejemplo, en esta última oportunidad el mismo tutorial en pdf era tanto para postulación a beca doctoral como a posdoctoral, y había párrafos donde no se aclaraba a que postulación pertenecía y creaban MUCHISIMA CONFUSION; y por otro lado, cuando uno da clic en "Enviar presentación" generaba cierta desconfianza porque seguía apareciendo el botón de enviar, y no aparecía nada de nada que te diga que la presentación fue enviada. Ni un código ni nada (solo se veía que cambiaba el pdf para descargar como definitivo) pero sería bueno que aparezca un mero cartel en rojo o algo que diga ""presentación enviada"". Nunca llego un mail a mi casilla que me diga que tenía la presentación terminada ni nada.

Saludos y espero que sigan mejorando este sistema."

## Oportunidades de mejora

- Mejorar instructivos y agregar opciones desplegables para orientar el llenado de datos (videos tutoriales).
- Mejorar el diseño, hacerlo más amigable y con retroalimentación (envío de confirmación de trámite recibido).
- Mejorar la posibilidad de importar datos de otras plataformas o explicar mejor la forma correcta de hacerlo.
- Contemplar la accesibilidad para personas con discapacidad.
- Analizar las cuestiones que hacen a la lentitud del sistema, en diferentes aspectos.

## Conclusiones:

Los resultados de los atributos relevados en la encuesta representativa del universo consultado han dado una alta valoración positiva del SIGEVA. No obstante, existe una lista de oportunidades de mejora que podríamos sintetizar del siguiente modo:

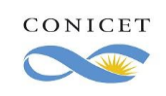

- La segmentación por usuario nuevo o antiguo del sistema refleja que las dificultades expresadas no están influidas por este factor. La amigabilidad (atributo más bajo en la puntuación) que podría haber resultado menos valorada en los usuarios nuevos se mantiene en la misma proporción que los demás atributos.
- Tanto la amigabilidad como la capacidad de respuesta obtienen las respuestas negativas más altas y están vinculadas a la lentitud del sistema, problemas con el tipo de navegador o dificultades de llenado de los campos, tal como se expresa en las respuestas de la pregunta abierta.
- De la lectura de las sugerencias recibidas (ver anexo) se podrían extraer, en una jornada de trabajo, más líneas de acción para la mejora continua de este vital servicio.

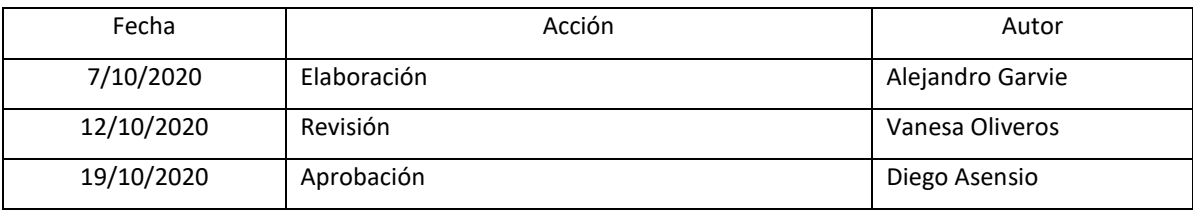

## Anexo

### **A fines de mejorar nuestro servicio, lo invitamos a acercarnos su opinión o propuesta de mejora.**

La respuesta del equipo de soporte fue excelente. En tiempo y forma.

Quizás falte un retoque en cuanto al aspecto y amabilidad de la interfaz de SIGEVA.

En general, el sistema SIGEVA funciona muy bien. No obstante, suele haber ciadas del sistema y ponerse un poco lento.

Para ciertas actividades (sincronización, carga de datos especificos, etc) resulta un tanto engorroso el sistema debido a los instructivos propuestos. Independientemente de mí comentario, me parece una buena forma de estandarizar la presentación de datos académicos Bastante comprensible y fácil de cargar los datos

Falta claridad en algunas de las secciones a completar para saber donde ingresar correctamente ciertos datos.

A la hora de incorporar instituciones/congresos/organizaciones se vuelve un poco tedioso, aunque no se me ocurre una manera más eficiente de realizarlo de la que ya está incorporada al sistema.

En ocasiones no aparecía la sección para cargar datos sobre el doctorado a realizar. Esto se solucionaba entrando desde otro navegador o entrando en algún otro momento.

En lo personal, me resultó sencillo realizar la postulación, dado que había leído anteriormente el instructivo. Sin embargo, tal vez podría ser más útil que cada segmento a rellenar tuviese sus indicaciones ya incorporadas.

Creo que sería útil que, dentro de cada una de las categorías de información a completar, los diferentes items no estuvieran en una lista, sino más visibles, tal vez en forma de "bloques" como las categorías principales; de esta forma sería más sencillo no pasarlos por alto. Resulta difícil en ocasiones encasillar la experiencia académica y laboral en relación a las posibilidades que se brinda.

Yo pondria alguna opción para que una vez que tw postulaste a una beca desaparezcan las otras, ya que tuve muchos problemas con mi directora y codirectora que entrabamos y conpletabamos ítems de otras becas sin darnos cuenta y despues teniamos que modificar y cargar todos los datos nuevamente. Lo cual atrasaba bastante las cosas. El resto me parecio todo bastante adecuado.

Lo único que me resultó difícil de interpretar fueron los nombres de cada pestaña y poder reconocer qué información iba en cada una de ellas.

Mejorar la lentitud, el modo en que se carga la información, la cantidad de pestañas y el tipo de información que va en cada uno Personalmente he tenido problemas al cargar el lugar de trabajo. Además de que la guía de ayuda es de antes de la actualización. Con la actualización hay muchos cambios

El sistema puede resultar un poco confuso cuando se utiliza por primera vez.

Como hay muchas secciones con diferentes campos para completar, es muy fácil confundirse de sección o cargar información en un campo equivocado, y se puede prestar a confusión.

a veces el formulario es muy estricto y genera dudas que debes consultarlas en mail a parte.

A la hora de realizar el envío de los datos para postularme, la página no funcionaba

Que haya más especificaciones, información o ejemplos en cuanto a las opciones para completar.

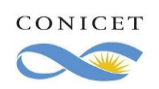

# Encuesta de satisfacción de usuarios del SIGEVA Versión 1.0

Página 10 de 57

#### Se incluya instituciones internacionales

Menus de ayuda desplegables

A nivel sistema, Se podría implementar una función para la importación masiva de datos de otros sistemas (CVar, por ejemplo) en vez de campo por campo.

A nivel conceptual, no es claro qué información debe cargarse en qué campos. Por ejemplo, la propiedad intelectual podría tener un campo que se llame "Propiedad intelectual" o "Patentes, modelos y diseños", que sería mucho menos ambiguo que el actual "Desarrollos de productos, procesos productivos y sistemas tecnológicos"

En general me pareció un sistema ágil y sencillo. Hubo momentos durante la postulacion en los que no supe cómo agregar información en la plataforma, no obstante, al consultar via mai obtuve una respuesta rápida y esclarecedora.

Buenos días, en mi caso tuve problemas con el envío de mi postulación para beca doctoral 2020 de CONICET, ya que desde el lunes 27/07 todos los días me apareció el error: "LA PRESENTACIÓN NO PUDO SER FIRMADA DEBIDO A UN INCONVENIENTE DE SISTEMA. POR FAVOR, VUELVA A INTENTAR EN UNOS MINUTOS" cuando presionaba el botón ENVIAR. Al parecer era un error interno del sistema o del servidor (HTTP error: status code 404, net:: ERR\_HTTP), hasta que el mismo día que cerraba la convocatoria según la terminación de mi DNI se pudo finalmente enviar (el día 6/08).

Ese fue el único inconveniente que tuve, espero que se pueda mejorar para futuras postulaciones..

La información es muy clara y sencilla de comprender. Las disposiciones de cada item para completar los datos es ordenada de manera que resulta muy práctico acceder a cada uno por separado sin perderse.

El sistema es similar al CVar por ello no tuve inconvenientes en la carga de datos.

Considero muy adecuado y amigable para el objetivo que presenta y como resguardo de antecedentes es apropiado

- Generar un único archivo con toda la información necesaria para manejar el SIGEVA, requisitos, y documentación requerida (un link dentro de un archivo para poder leer dicha información es poco eficiente y desorganizado)

- Tutoriales en forma de video para el manejo de la página.

Es una realidad que en las fechas límites el servidor tiende a no funcionar pero por razones obvias. Por otro lado, creo muy cómodo y resolutivo poder importar los datos desde CVar, quizás aun mejor sería poder importarlo de manera automática o completa en vez de ir ventana por ventana.

Estaría bueno trabajar con los métodos de identificación personal en estos momentos de emergencia. Así también como con los porcentajes o analíticos de los recién recibidos, ya que las facultades no pueden proveernos esos documentos con antelación y quizá corremos el riesgo de fallar en el momento de la evaluación de las propuestas.. Confío en la buena fe del CONICET como institución siempre.

Hola mi opinión es que el sistema es bueno en general. Me parece que quizás deberían dejar opciones que completen los usuarios además de las opciones ya establecidas para buscar y completar ciertos campos. Porque en alguna ocasiones lo que me sucedió es que tenia que completar con la opción mas parecida a la que tenia que completar. Para completar una beca pero que no era académica sino una beca de trabajo en la facultad no tenía en la selección del tipo de tareas una opción ya que eran todas académicas. En los cursos de capacitación extracurriculares me encuentro realizando un curso en la Facultad de Ciencias de la Educación, en la Universidad FASTA "SANTO TOMAS DE AQUINO" y cuando completo los datos la opción más parecida que me da el sistema es ESCUELA DE CS. DE LA EDUCACIÓN ; FACULTAD DE HUMANIDADES ; UNIVERSIDAD FASTA "SANTO TOMAS DE AQUINO", pero yo estoy realizando el curso en la facultad de Ciencias de la Educación perteneciente a FASTA.

Es difícil adecuarse al sistema por primera vez,recomiendo que haya una ayuda tipo ejemplos en burbujas de las ventanas ,porque la información toda junta en introducción es tediosa y lleva tiempo adecuarse el uso correcto del programa . La eficacia de una herramienta informática debe ser proporcional a un tiempo de aprendizaje corto.

#### De fácil manejo y accesible

Me parece que en el botón de "enviar" de las convocatorias podría estar mas al final o al menos alejado de la maniobra del usuario porque puede prestarse a un accionamiento por error.

Seria pertinente que se puedan exportar datos desde cualquier sistema sigeva de las universidades.

Difundir un vídeo tutorial introductorio

El sistema está bastante bien. No queda demasiado claro dentro del sistema cuales son los puntos obligatorios a completar según el tipo de solicitud que se realiza. Por otro lado, a la hora de cargar el informe de comité de ética no quedaba muy en claro si se había cargado correctamente ni te aparecía la opción de agregar más de un archivo. Por lo demás lo noté bien.

Creo que sería de mucha utilidad la disponibilidad de vídeos tutoriales orientados a los postulantes para becas.

Algunas opciones sólo aparecían entrando desde una ventana de incógnito. En ocasiones no cargaba y había que llenar todos los campos nuevamente

Me parece una excelente plataforma, ya que se encuentra de manera clara y sencilla lo que permite su diligenciamiento.

Quien lo usa por primera vez y no tiene experiencia en estos tipos de trámites, se encuentra con palabras o espacios que no son intuitivos para llenar.

Particularmente me costó elegir en el menú desplegable a que rama de la ciencia pertenecía mi carrera, o el tema a desarrollar, es difícil encasillarlo en una opción.

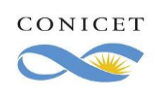

También fue complicado lograr cumplir el número de páginas en el Plan, aunque claramente entiendo que tiene que haber un limite, recomendaría que la Bibliografía no se contabilizara en el número de páginas.

En general bien, solo que hubo problemas de actualización al enviar la solicitud. La misma tardó mucho y los documentos no se actualizaban.

El único inconveniente que surgió fue la vinculación del currículum de mí director con el SIGEVA UBA, que no hubo posibilidades de realizarla y quedó esa parte incompleta en la postulación.

Hubo muchos antecedentes que no supe cómo encasillar. Por ejemplo, una beca de intercambio (no posee director, tampoco podía poner el estipendio). Debería hacerse mejor distinción entre postulaciones de becas de doctorado ya que el tipo de antecedentes son diferentes a gente con mayor trayectoria que se presenta a otras convocatorias. De todos modos, fue relativamente sencillo y se entendía cómo proceder. El instructivo fue de mucha ayuda.

Sólo una breve mención sobre la visualización de los PDF una vez que los cargué a SIGEVA, es decir, se podían llegar a ver documentos ajenos, solo desde la PC de escritorio siempre funcionó bien el sistema. Saludos cordiales!

Me pareció muy dinámico, especialmente la posibilidad de cargar los datos de a poco, ya que eran muchos los datos solicitados. No tuve complicaciones de ningún tipo. Gracias.

#### ¡Sistema Excelente!

Después de leer el instructivo detenidamente me pareció bastante amigable la carga de datos en el sistema. Sin embargo había algunas pestañas donde no me quedaba del todo claro cuál era el tipo de antecedente que podía cargar, por lo que incluir una definición un poco más extensa y en lo posible con ejemplos de los tipos de antecedentes que pueden ser cargados en cada una me parece que ayudará bastante a la correcta carga de datos.

Tal vez poner un recuadro con los documentos precargados y la información vital de la postulación en la página principal de la postulación, ya que así hay certeza al momento de enviar la solicitud al momento de dar al botón enviar(a modo de checklist)

No está claro desde un primer momento cómo debe completarse la información. Tal vez el instructivo debería estar en la misma pantalla para que sea más directo. También podría ser un video explicativo en vez de un pdf. Recién cuando puse enviar me indicó que faltaba información, tal vez podría marcarlo antes para no estar hasta el último día sin saberlo. La parte de "nuevo" podría estar más visible, tardé en encontrar la forma de subirlo al punto que lo cargué en el sistema de mi universidad y después lo importé. También me pasó que el orden de la experiencia educativa no está aclarado, después de cargarlo me señaló que era en el orden inverso...Tiempo después de enviar la postulación "exitosamente", me indican que falta un nivel de cargo del área de investigación, cosa que no fue señalada en ningún momento durante la carga, validación y envío. El sistema de tickets me funcionó muy mal, me enviaban la información recortada y poco precisa

La comunicación con el área de "solución" fue

Todo excelente

Los instructivos resultan de suma utilidad para ir adentrándose en el sistema.

A su vez, remarcar el proceso de acompañamiento y la construcción colectiva con becarixs.

A menudo las pestañas para la carga de datos me resultaba confusa y poco amigable. También el sistema entraba en reparación bastante a menudo

Con ayuda de mi tutor pude completar todo sin inconvenientes.

Perfecto

Necesité ayuda de otros que ya usaron el sistema para entender cómo completar algunos campos. Además, no bajaba el PDF de entrega con firma digital desde Firefox (Ubuntu) -- tuve que usar Chrome, y me costó un poco darme cuenta de qué estaba pasando.

Los principales problemas los tuve en las últimos días antes del cierre de la postulación a la beca doctoral ya que la página se colgaba y volvía a la página de inicio. Este problema lo tenía cada vez que ingresaba o corregía un dato. Esta situación me pareció inusual ya que no la registre en las semanas previas al cierre de la postulación.

Hubieron momentos en los que era un poco dificultoso subir archivos adjuntos

Por favor pongan un asterisco con aclaraciones fáciles de entender, con lenguaje coloquial, de qué va en cada campo, por más obvio que parezca, a veces no lo es; ya sea por la ignorancia del primerizo o por la aparente redundancia de algunos campos que terminan por desconcertar. No hace falta agregarle a los nervios del, posiblemente, futuro becario (que no siempre tiene a su director cerca, y a disposición) la presión de tener que desifrar cada paso. Saludos.

#### Atte. Daniel Bianchi

Considero que la información y la forma son correctas, pero el diseño podría ser más ameno y más dinámico.

Al estar ligadas las pestañas del lugar de trabajo con la de director y codirector, una vez guardada la información el sistema no te deja modificarlo. Para que las modificaciones al lugar de trabajo que hace el director o codirector aparezcan en la solicitud es necesario desvincularlo y volver a vincularlo al trámite. Cuando se intenta hacerlo el sistema dice que no es posible porque está asociado al lugar de trabajo, pero en lugar de trabajo no es posible desmarcar la opción.

El sistema funcionó muy bien, y tiene un diseño muy práctico. Como único contrapunto señalaría que de a momentos, cerca de la fecha del cierre de la postulación, se saturaba.

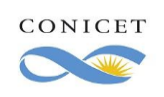

Encuesta de satisfacción de usuarios del SIGEVA Versión 1.0

Página 12 de 57

Buenas tardes, sería positivo que la explicación de las bases y condiciones y de todo el formulario esté de forma más clara y también con otras indicaciones para completar la página. Saludos

La pagina funciono muy bien en mi caso. La posibilidad de vincular entre la pagina de SIGEVA y la de CONICET resulto adecuada. Hay apartados cuyo titulo podría ser mas claro, que facilite el poder cargar la información. Utilizando títulos mas comunes, como: Becario de Formación, Auxiliar de Investigación, etc. Otro inconveniente son los montos de los proyectos de investigación. es difícil conocer cual ha sido o es el monto de un proyecto cuando han pasado varios años y aun cuando uno participo como auxiliar, o estudiante adscripto. Para la carga final, y el envío de toda la información tenia el inconveniente de que solo me restaba completar un casillero y este no estaba visible. Se trataba del casillero: Cual es el doctorado al que va a aplicar. Acudí a la ayuda que brindan por mail y teléfono, se comunicaron inmediatamente y pude solucionar. Gracias.

Estoy muy conforme con el sistema.

No hay comentarios de mejora.

Me resultó difícil cargar las fechas de actividades. Es muy poco práctico que haya que cargar todos los autores de un paper incluyendo su institución, para los trabajos con muchas personas se pierde mucho tiempo. Capaz se podría exigir la institución de los primeros y el propio, el resto que baste con los nombres.

El sistema se presenta de forma poco amigable.

Su uso no es intuitivo, la carga de datos es lenta.

Las modificaciones en las cargas de datos no se actualizan automáticamente, es decir, al cambiar un dato en algún ítem, este debe volver a cargarse en su totalidad nuevamente.

Muchas gracias por interesarse en la opinión de los usuarios.

Saludos

Modernizaría un poco el diseño donde se cargan los antecedentes formativos, etc. Queda con una letra pequeña, como un listado, y hay que buscar con mucha atención si ya se cargó lo que quisimos cargar.

Por otro lado, la sincronización con CVar y otros sigeva de otras universidades es muy bueno. Lo único es que hay que actualizar ítem por ítem para que se sincronicen, estaría bueno que se hiciera automáticamente y todos los ítem al mismo tiempo.

El sistema no es amigable para los que recién empiezan a usarlo. En algunas partes de los formulario me llevó tiempo comprender qué tipo de información va en cada lugar. En ocasiones me precipitaba a poner información en un lugar y luego me daba cuenta que iba en otro. Quizá es una cuestión de tiempo y experiencia. Pero para los nuevos usuario sería bueno que los items a rellenar incorporen un pequeño link (puede ser algo muy sutil como un signo de interrogación) que explique un poquito más qué información se espera que se introduzca allí.

Me ocurrió que al querer ingresar fechas las mismas no quedaban fijas. Por otro lado, sentí que las categorías eran muy amplias difícil de saber que iba en cada una. Por último, no me parece recomendable que se haga mantenimiento durante las postulaciones.

Se colgaba un poco pero mucho mas dinámica que la anterior! sigan así!!

Sería conveniente que a la hora de subir documentos en PDF no hubiese q unificarlos antes

Personalmente no tuve problema con la carga de informacion ya que lo hice con tiempo y no tuve problema de saturacion del sistema. Si me pasaron dos cosas que me gustaria que aclaren o mejoren:

El documento que deb'ia firmar la autoridad responsable del instituto o unidad academica, la pude bajar antes de que confirme a mi directora y con eso el lugar de la tesis. Por lo que me confundio, la baje y la mande a firmar sin que aclare el lugar de trabajo. Pero bueno, luego la baje de nuevo y la mande a firmar cuando ya aclaraba el lugar de trabajo.

Me hubiera gustado que llegue un mail de confirmacion de que fue efectiva la postulacion como para estar segura de que se mando. Lo mismo cuando paso la etapa de verificacion, lo supe porque me meti en la pagina y me podria haber llegado un mail, entiendo. Desde ya, me parece excelente que hagan este tipo de analisis de funcionamiento.

Cualquier consulta estoy a disposicion.

Muchas gracias

Falta practicidad para ir de una sección a otra. No hay atajos cómodos para ir al inicio, mis postulaciones, mis datos, etc. Para ir de uno a otro lado hay que hacer rodeos incómodos.

Otra cosa, sin querer toqué para postularme a una beca que no quería y nunca pude encontrar la forma de darla de baja para que no me saliera primera cada vez que entraba a mis postulaciones. Aunque sabía que no había problema con que me haya equivocado en esa inscripción, era molesto tener que esquivar esa pantalla para ir a la que me interesaba, por no encontrar la forma de quitarla. Por otro lado, como también me inscribí a las becas doctorales UNLP, quise importar los datos desde SIGEVA CONICET, pero nunca

funcionó esa función (desconozco si el problema radicaba en el sistema de la UNLP o en el de CONICET).

Gracias por el interés en lo que los usuarios tenemos para decir, espero lo tomen en cuenta y les sea de utilidad.

Mayor claridad, ampliación de opciones de cargos docentes realizados

No se entiende al 100% la parte de ubicar institutos o universidades cuando no están en el sistema.

A fin de mejorar, seria adecuado que los incisos a llenar tengan alguna descripción de como ser llenados.

Mi única duda fue al momento de subir el curriculum, seria bueno que tengan un modelo así uno puede copiar, el resto me pareció bastante fácil de utilizar y si no entendía encontre la información que explicaba cómo utilizar esa parte de la plataforma.

Que se explique de una manera mas didáctica como rellenar los formularios y llevar a cabo la postulación.

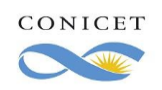

Realizar una interfaz mas amigable con el nuevo usuario. Sin embargo, esta muy bien estructurada. hubo variados problemas para cargar la información. La pagina se tildaba con frecuencia. Esto es deseperante especialmente cuando se cuenta con una fecha limite de presentaciones. Afortunadamente las personas de asistencias fueron compresivas, pacientes y resolutiva en casi todos los casos. La interfaz para la carga de antecedentes laborales, títulos, etc que sea un poco mas amigable para hacer carga de los mismos. La plataforma es muy intuitiva, sin embargo hay términos que difieren en el español de cada país por lo que en ocasiones es difícil de entender que tipo de información están solicitando. Por lo demás considero que hasta el momento he tenido buenas experiencias con el manejo del SIGEVA. Como propuesta de mejora, deberían explicar mejor que se debe completar en cada formulario. Por otro lado, es necesario que en sector donde debería ir el analítico y el plan de estudio de la carrera, se puedan adjuntar los documentos por separado. Hay una parte que habla donde se haría el doctorado, que es una consigna obligatoria, esta está dentro de un ítem que no es obligatorio, por lo que se me dificultó muchísimo en encontrar y al enviar la solicitud, me daba error. Sugiero que este ítem lo coloquen en la parte principal de la convocatoria. Otra sugerencia es que temas como las investigaciones en el marco de Pampa Azul, estén como temas principales y no secundarios debajo de "acuicultura", ya que si tu tema no es "acuicultura" no encontrás que Pampa Azul es tema prioritario. Lo pondría justamente al revés: Tema Principal Pampa Azul, tema secundario: biología, acuicultura, química, física, etc. Considero que es mas sencillo y práctico encontrarlo de esta manera. Espero que les sirva. Desde ya muchas gracias por tener en cuenta la opinión de los postulantes. Mejorar los instructivos respectos a la subida de antecedentes. Destacar los procedimientos de carga y efectividad del mismo. Fuera de eso no hubo problema. El sistema es optimo, y no creo que deba realizar alguna mejora. Me parece que funciona muy bien en general, pero que le falta velocidad para cargar los datos. Muchas gracias Faltaría aclarar qué cosas del CV migran a la solicitud de beca, y qué cosas no. El resto me funcionó muy bien y estoy muy satisfecho. Valoro como sofisticado el sistema de carga de información. Muy minuciosos los campos a llenar. De todas maneras, mi percepción deviene de que fue mi primer experiencia con el sistema. Entiendo por otro lado que el banco de datos abre la posibilidad de anticipar pasos a la convocatoria. El PDF del instructivo muy claro. Ampliaría la versatilidad a la hora de formatos aceptables en la presentación de archivos. Además, las opciones a la hora de buscar universidades/escuelas para cargar datos. El sistema es amigable y su uso muy intuitivo. Algunas leyendas de ayuda quizá serían útiles ubicadas como textos emergentes dado hay casos en los que no son visibles al momento de completar la casilla a la que se refieren. Lo que aparece como obstáculo es que reiteradas veces, la carga de datos de alguna pantalla se pierde porque el sistema no guarda la información aunque se realice en tiempos breves. Considero que es un poco complejo el modo en que se categorizan las actividades y los casilleros a llenar no siempre son adecuados. Una plataforma un poco más simple resultaría más "amigable" . Nada para cambiar. Estoy muy conforme con el servicio, me ayudó a ordenar mi vida, tanto la del currículum como la otra. En un inicio el sistema me resultó difícil de entender. Una vez que tomé contacto estrecho con él me resultó mas accesible. Un día la página se cayó y no me dejó cargar la información, pero asumí que sería por la cantidad de gente que estaría usándola, horas más tarde, funcionaba correctamente de nuevo. Al principio no entendía muy bien como llenar cada casillero. Quizás sería de utilidad poner algún tutorial de uso en el primer ingreso la sistema. Es la primera vez que utilizo el sistema SIGEVA y la verdad estoy muy conforme. Siempre me brindó todos los conocimientos necesarios cuando tuve alguna dificultad. Considero adecuada mi primera interacción con el sistema SIGEVA, en cuanto a la interfaz de presentación con el usuario, carga de datos y respuesta del mismo. Reciban un cordial saludo Me llamó la atención que el sistema no solicite los sorportes de cada curso, premios, estudios y/o experiencia laboral. De resto, yo tuve problemas con la observación del seguimiento del transmite de mi postulación. Sin embargo, sistema SIGEVA solucionó de manera rápida y óptima. Agradezco mucho su interés por mi opinión. Sin más que agregar Saludos Muy bueno el sistema. Espero poder tener más contacto con CONICET.

Creo que más allá de que existen los instructivos que informan como se debe completar el sistema, a veces se torna engorroso tantos archivos distintos para leer, cuando se desconoce totalmente el sistema. Quizás seria bueno alguna capacitacion previa, como sé que se dieron este año, aunque en mi caso fue un poco tardía, porque ya me había postulado.

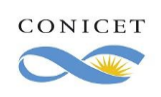

Página 14 de 57

Propongo que trabajen minuciosamente en los filtros que permitan verificar que todos los datos están correctamente cargador al momento de presentar la solicitud de beca.

Creo que el sistema es adecuado pero poco explícito. Por momentos es ambiguo en cuanto a los datos que se deben cargar. Me pareció pertinente

Tuve algunas dificultades en encontrar determinadas categorías, por ejemplo a puestos de trabajo o instituciones, y el sistema no me permitía introducir manualmente otras opciones. Además, me confundió mucho cuando al enviar la postulación (y aún ahora) seguía teniendo la posibilidad de enviarla, no me quedó claro que estuvo enviada hasta que me lo confirmaron por correo en una consulta que hice.

En principio parece complicado, sin embargo te exige recurrir al instructivo. Mi experiencia fue recurrir a terceros para cerciorarme qué debo cargar en cada solapa. podrían poner en cada solapa al señalarla un resumen indicativo de lo que corresponde cargar ahí.

En el momento de carga de todos los documentos no tuve grandes inconvenientes. Si cuando realice las carga de la formación académica y titulación. Desde el inicio no da la opción de cargar los promedios. Tuve que previo realizar el envio para obtener esa opción. Además cuando necesite cargar el Doctorado a realizar, no se cargaba la opción, sino que pasado un tiempo considerable.

En algunas ocasiones es difícil llenar debido a que es complicado distinguir que campos llenar con determinadas informaciones. Llene información sin saber específicamente si eso iría en el campo que complete. Pero en general es muy completo y de fácil acceso.

El sistema es adecuado y sencillo en varios aspectos. El único problema que se me presentó tuvo que ver con qué hubo un momento en que no podía cargar datos ni editar. Traté de comunicarme llamando al teléfono de atención correspondiente y ni recibi ayuda. Pero cuando solicite ayuda por correo electrónico me ayudaron con muy buena predisposición.

Siguieron que consideren explicar claramente los pasos para la postulacion, y la respuesta ante una duda sea de forma inmediata, que exista alguna vía más directa para poder sacarse las dudas

Tal vez sea por el periodo en el que utilice el sistema, pero el tiempo de respuesta del sitio era lento y se caía frecuentemente. Tambien la interfaz a pesar de ser simple me resulto poco amigable, supongo que es una cuestión de diseño. En fin, el sistema cumple pero no mucho más.

Podrían subir videos tutoriales en donde se explican los campos en donde haya dudas frecuentes y puntuales; en si tmb videos tutoriales básicos describiendo el procedimiento y algunos tips en relacion a la búsqueda de directores o temas realizaciones de planes de trabajo, sobre todo los temas estratégicos.

Para los que usamos por primera vez, no está claro que cosas hay que rellenar en cada campo

Sería interesante que se incluyera número de DNI de residencia.

En mi opinión, el sistema fue claro y muy práctico en cuanto a cuestionarios y requisitos. Y muy oportuno en informar las interrupciones en el sistema. Sin nada mas que agregar.

No tuve inconvenientes en la utilización del SIGEVA. Considero que esto se debe al instructivo de presentación.

Encuentro un sistema muy dinámico y de fácil interacción por parte del usuario.

Me parece que funcion bien y es entendible el llenado de datos así como también la postulación.

Mi único problema fue que el día de enviar la postulación andaba bastante trabado.

Igualmente me parece una gran plataforma.

Podría ser un poco más amigable, pero en general está bien y no es difícil de utilizar

Incorporar un "índice" para identificar mejor los espacios

Quizás organizar de mejor manera los apartados del CV a fin de no obstaculizar la subida de los mismos. También podrían hacer video tutoriales o conferencias con especialistas para completar el sistema.

El sistema es poco amigable o poco intuitivo para quien por primera vez tiene q hacer uso del mismo. recibí ayuda para cargar algunos datos, pero creo que es normal al ser la primera vez

Sinceramente, creo que está todo bastante claro. No tuve problemas para encontrar la beca que buscábamos con mi directora y pudimos llenar todo en tiempo y forma. Me parece muy positivo que se haya podido realizar esta convocatoria en un año tan difícil para tod@s. Capacidad de edicion en algunos items, me paso que escribí mal la fecha de nacimiento y tuve que mover cielo y tierra para poder cambiarlo

Algunos campos son un poco confusos a la hora de ser completados, quizás por no tenes límites definidos.

Podría redactarse una breve reseña de los contenidos que pueden cargarse en cada punto especifico para los usuarios que lo utilizan por primera vez.

En líneas generales la experiencia con el sistema fue positiva. Resultó intuitivo y accesible.

A modo de sugerencia, creo que por momentos faltaba espacio para personalizar ciertas respuestas, una cierta rigidez.

El espacio de carga de archivos era menor a la cantidad de archivos requeridos.

Me resultó un poco difícil cargar los papers ya que no se cargaban bien. Tuve que intentar varias veces.

Para una persona que no conoce el Sistema resulta complejo de comprender.

Buen sistema, accesible y de fácil manejo.

No me resultaron claras las categorías existentes. En algunas ocasiones no sabía en dónde ingresar determinados antecedentes. También, en algunos casos, exige el llenado de campos obligatorios con datos o documentos que no son de fácil acceso.

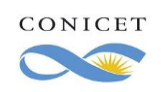

De verdad que el sistema es bastante amigable y fácil de utilizar, es decir, el uso del sistema es prácticamente intuitivo. Quizás, si fuera posible, sería óptimo el envíoqie, automático, de un correo electrónico confirmando que se realizó correctamente la postulación, y asegurando que dicho proceso fue completado. Excelente todo lo demás!

Tuve un inconveniente en su momento (2 días antes de finalizar la carga de datos y enviar la postulación) que hicieron que pierda todo el acceso. Por suerte conozco gente que se pudo contactar rápido con los de sistema y solucionar una parte del problema, la otra parte fue tener que volver a ingresar nuevamente dato por dato en varios de los formularios. Fuera de estos detalles no tengo críticas mayores, me parece que funciona adecuado con todo lo que se requiere, ojalá esta simplificación respecto al formato online quede a futuro (postpandemia). Éxitos y cuidensé

Creo que seria ideal simplificar datos. Ral vez cruzar data de una sección con otra que desee se incorporen algunos elementos de otra sección aparte. Velar por un manual de uso que describa el más mínimo elemento, para que el transitar de los que no han usado anteriormente el sistema sea más llevadero.

Sólo como sugerencia: Al momento de cargar o subir los archivos requeridos deberían ser menos largos los procedimientos cuando se traten de publicaciones online, o por lo menos no incluir el archivo como tal, ya que hay un dirección URL donde se encuentra el trabajo o publicación.

Igualmente, la atención por los canales para dudas, sugerencias y comunicación con el personal del CONICET es excelentemente satisfactorio, la atención del personal y técnicos es excelente.

Muchas Gracias.

Mi experiencia con SIGEVA no fue buena, ya que muchas veces el sistema funcionaba muy lento o no me permitía cargar los datos; incluso se cruzaron mis datos con los de otro usuario.

La plataforma me pareció muy intuitiva y clara. Sólo presenté dudas en el momento de seleccionar el área de estudio. Los artículos tuve que subirlos en varias ocasiones porque no cargaban.

Yo envié una sugerencia para subir trabajos publicados en eventos que no se dejaban subir porque no había manera de indicar la posición del autor, tal como si se puede para artículo. NUNCA CONTESTARON

Una vez aprehendido el sistema es fácil de usar. Agradezco que se puedan transferir datos desde el CVar, realmente ahorra mucho tiempo.

Para crear una cuenta de SIGEVA, debería de tener la opción al no tener pasaporte o CUIL, otro documento que identifique al usuario, porque existen usuarios que al momento de crear una cuenta no tienen alguno de los dos documentos que mencioné anteriormente. Las categorías para la carga de datos en algunos casos no se adecúan a las ciencias sociales

A pesar de no haberla usado anteriormente, estoy muy conforme con la plataforma. Me parece que para los fines que está hecha, cumple óptimamente, ya que permite poco a poco desglosar la información requerida por el sistema con respecto a los datos del postulante. Está bien seccionado y tiene un orden correcto. El único inconveniente fue que el día de mi postulación, tuve que intentar en varias oportunidades para que la información definitiva de mi postulación subiera al sistema, supuse que era por la demanda que tenía en el momento, pero de resto todo perfecto.

Me parece que el diseño del sistema va guiando al usuario en el proceso, es muy eficaz y la información esta muy clara. Ninguna.

Colocar breve explicación en ciertos campos. Ademas permitir una breve descripción en ciertas pestañas por ejemplo: el cargo que se desempeña actualmente, aunque sea en sector privado.

El acceso por dos partes a la misma plataforma de datos es confuso, en mi opinión podría unificarse. Por otra parte la carga de datos resulta engorrosa para quienes la utilizamos por primera vez. Cuesta encontrar el apartado correcto en donde cargar los datos comunes de un cv.

El sistema es claro, concreto y preciso. No tuve problemas en mandar mi solicitud.

Sería óptimo que alertaran a través de un correo electrónico los inconvenientes respecto a las postulaciones, por ejemplo, si hay algún documento o casilla incompleta. Además, aclarar un poco mas las diferencias entre los items para adjuntar experiencias de trabajo e investigación.

El sistema posee interfaces muy diferentes entre sí, depende desde donde haya unoo llegado a tal categoría, lo que lo hace confuso. Faltan carteles de maximo de caracteres. Debe ser mejorado el motor de busqieda y/o incorporación de instituciones

La opción de subir los archivo o de ingresar alguna información nueva, la opción sugiero colocarla más visible. Del resto excelente! Algún tutorial que elimine cualquier duda sobre en qué categoría correspondería poner cada antecedente o actividad.

Es la primera vez que accedo a este sistema para postularme a beca doctoral y, a pesar de las circunstancias, he podido realizar todo en forma. No me ha causado mayores inconvenientes.

En algunas ocasiones me ha resultado engorroso encontrar algunas opciones pero nada que no haya podido solucionar. La atención vía e mail también muy eficiente.

Creo que el principal embrollo de usar el sistema por primera vez es la cantidad de opciones que no son necesarias para todos los trámites. Creo que un tutorial más enfocado que actual enfocado en cada tipo de trámite ayudaría mucho a familiarizarse con el sistema.

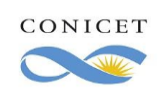

Creo que deberían mejorar el siestama, en que funcione con normalidad y re manera correcta con todos los navegadores y no solo con Google chrome.

No tendría nada que agregar a modo de mejora, descargue el instructivo para la postulación, y fue muy amigable, pude seguir todos los pasos sin ningún problema.

En lineas generales no tuve mayores problemas. Lo mas engorroso fue pasar de manera manual los antecedentes cargados en sigeva unlp porque no me funcionó la herramienta de importar/exportar. Tambien en algunas ocasiones no me cargaba de manera correcta algunas de las pestañas para actualizar los datos. Imagino que pudo ser por el gran uso de la página en esos días.

Como postulante internacional, considero que el sistema para postulación de becas SIGEVA es muy adecuado para realizar este tipo de propósitos. No tuve contratiempos y ninguna mala experiencia.

Podrían incluirse más items detallados en la sección de curriculum

Considero que podría especificarse mejor la carga de cada solapa.

Actualización de algunos tutoriales acorde a las modificaciones del sistema.

El sistema logra facilitar el trámite de postulación. Es una gran ayuda para una tarea que podría tornarse compleja.

DURANTE MI POSTULACION TUVE INCONVENIENTES CON LA CARGA DE DATOS, VIÉNDOME IMPOSIBILITADO A CONTINUAR CON LA CARGA DE INFORMACIÓN DURANTE DOS DÍAS. LA PANTALLA ARROJABA UN MENSAJE DE ERROR.

RESPECTO A LA AMIGABILIDAD, CREO QUE ES BASTANTE CLARA, SI BIEN EN OCACIONES TUVE QUE PEDIR ASESORAMIENTO.

LAS RESPUESTAS A CONSULTAS FUERON RÁPIDAS

El sistema sigeva funciona correctamente y es bastante intuitivo su uso

Debería ser un poco más intuitivo el hecho de seleccionar instituciones

En la sección de trabajo podrían darle al usuario más liibertad para explayarse.

El sistema funciona bien.

Agregar un detalle de cada una de las pestañas que conforman el sistema, de esa forma para aquellos que ingresan por primera vez sea mas amigable.

Al abrir en una pestaña tradicional no me guardaba los datos, necesitaba abrirla en ventana de incognito y asi todo en ocaciones no me guardaban los datos o no aceptaban las selecciones

Es excelente la funcionalidad de la plataforma, ademas de rápida y amigable.

En mi primer experiencia con SIGEVA, considero que la funcionalidad del mismo es correcta.

Las categorias no estan adecuadas para lxs postulantes extranjerxs o lxs que tienen una trayectoria académica fuera de Argentina. Es muy dificil llenar los formularios cuando uno no esta todavia en el sistema argentino, demora mucho tiempo.

Las categorias parecen mas pertinentes para las ciencias naturales que para las ciencias sociales.

Debido a que es un sistema riguroso con los datos sería deseable ampliar la plantilla de operadores para agilizar la respuesta ante las dudas y los errores de los usuarios con el objeto de subsanarlos con mayor celeridad. En mi caso hasta los últimos minutos de cierre de la convocatoria no se hizo efectivo la modificación de mis datos personales por lo que tuve que estar muy nervioso hasta el final.

es bastante intuitivo pero tuve que lidiar con algunos errores que se podrían resolver. Archivos de financiamiento cargados en sigeva de universidad de origen no eran leídos por sigeva conicet pero aun así marcaba el documento como cargado, si no hubiera vuelto a revisar cada archivo no me hubiera dado cuenta y lo habría mandado incompleto.

Al ser la primera vez me costo amigarme con el sistema ya que hay poca explicación sobre qué hace cada enlace o campo. Con el correr el tiempo, fue resultandome mas fácil manipular la pagina.

Estimados, desde mi punto de vista, la interfaz actual de SIGEVA me resultó muy amigable, dinámica, informativa y sencilla de navegar. En mi reciente postulación tuve un solo inconveniente, donde un campo importante a completar en la solicitud a beca me apareció muy cerca de la fecha de de cierre de la misma, por lo que si la hubiese enviado antes ese campo lo tendría incompleto.

Es un optimo servicio, hacen un buen trabajo.

Me parece que colaboraría con una adecuada carga de datos que se incluyan descripciones de las actividades contempladas para las diferentes secciones. Por otra parte un resumen de cada sección antes de guardar quizás pueda ayudar a corroborar los datos. Creo que el funcionamiento de la página fue muy adecuado y una vez que uno se familiariza con ella es muy fácil y cómodo hace uso de la plataforma.

Algunas actividades para quienes estamos insertándonos en el ecosistema científico, son difíciles de ubicar dentro de la plataforma (por citar, cargos docentes en carreras de pregrado universitarias). Los usuarios encontramos la manera dar cuenta de nuestra experiencia y trayectoria, pero a veces nos queda la duda sobre la lectura que un evaluador puede llegar a hacer al respecto. Sobre esto tengo experiencia por haber trabajado en acreditación de carreras. El sistema Atenea de CONEAU, toma de SIGEVA o CVar solo la info de su interés y, si esta información no está bien ubicada (por ejemplo, actividades realizadas como profesión liberal), aparecen como faltantes, como datos incompletos.

Adicionalmente, la inclusión de un CV alternativo en las postulaciones, es confusa, ya que no se aclara cuál es el fundamento de esta inclusión. En mi caso, si no fuese por el director que conoce para qué se destina, quizá podría haber subido la versión impresa de CVar o SIGEVA.

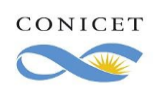

Se dificulta comprender las categorías y subcategorias, podrían poseer una breve oración de ayuda al posar el cursor sobre ellas.

Optimizar la migración de datos de publicaciones desde plataformas como ORCID.

La capacidad de respuesta del sistema nunca la experimenté por lo que no puedo evaluarla. Puse nada óptima por exigencia de la encuesta.

El sistema está muy bien es amigable para el usuario y es bastante intuitivo. Hay una sección que me resultó ambigua, la de REDES, GESTIÓN EDITORIAL Y EVENTOS. En la parte de participación de eventos científicos y la parte de trabajo en eventos científicos no publicados. No se si es adecuado o no, pero generaba confusión sobre si debería incluir en la sección participación aquel congreso en que participé si es que ya estaba puesto en la sección anterior de trabajos no publicados porque también había presentado un trabajo en ese mismo evento.

Algo que podría ser de utilidad es una breve descripción de cuál es la información pertinente en cada sección cuando uno aproxime el cursor a la casilla correspondiente.

Un mejor tutorial paso a paso de lo que significa cada pestaña y subpestañas, en mi caso, al no saber completar, el sistema me rechazo (por suerte se pudo solucionar) pero digamos nunca complete un formulario así dije bueno ya no se puede hacer nada y quedar fuera por un error de involuntario es feo. Me paso en la acreditación de CONEAU no sabía como completar eso. Saludos

Si es la primera vez que se ingresa, se hace un poco ambiguo el hecho de donde cargar cierta información o antecedentes. Más allá de eso, el sistema funcionó muy bien y fue mucho mas amigable de lo que me habían comentado. Saludos!

De las pocas veces que he usado el sistema me pareció bien. No tengo comentarios

Se podría mejorar el método de dar de alta una nueva institución para la desgregación del lugar de trabajo/dependencia.

Por momentos sentí que había campos obligatorios para completar que estaban ocultos.

En algún momento la plataforma se cayó impidiendo el uso de esta.

Una cosa a mejorar es cuando ADJUNTAS un archivo, si tenes un error lo en otra parte lo tenes que volver a adjuntar.

Hay muchas cosas que no estan bien especificadas, es decir, muchas dudas de en que pestaña va cada uno de mis antecedentes Saludos!!

Tal vez sería óptimo aclarar en el instructivo que en caso de algún inconveniente con las pestañas del Sigeva puede optarse por cambiar el servidor de internet (de Chrome a Explorer, por ejemplo). En mi caso me sucedió que no me aparecía la pestaña para cargar la inscripción al doctorado, y cuando probé desde Explorer sí me permitió completar los datos...

Sería genial que se actualicen los documentos de ayuda para que presenten imágenes de la nueva interfaz del sistema y no de la vieja Los instructivos y el servicio de ayuda concuerdan con la amabilidad del sistema, nada que mejorar!

En ciertos equipos o navegadores no aparecen todas las opciones o los ítems para llenar.

Me gustaría que involucren mas instituciones superiores. Varias universidades en Ecuador no se encontraban en el sistema por lo cual tuve un par de dificultades durante la postulación.

El resto del sistema es excelente. Lo rápido y amigable que es el sistema con el usuario, el interfaz nos permite cargar la mayor parte de información necesaria de manera rápida y óptima.

la exigencia de subir archivos de artículos completos vuelve algunas cosas impracticables. El sistema no es muy amigable para quienes no sean de Argentina, por ejemplo, a la hora de cadastrar un lugar de trabajo o experiencias laborales más específicas de otros países que no están previstas en las opciones. A la vez, me pareció más fácil y amigable que el sistema brasileño del Lattes, que nos hace subir informaciones repetidas muchas veces. (pero el lattes no da más espacio para la creatividad y adaptaciones)

Me aparece que podría existir un espacio de consulta en línea, sobre todo próximo a vencerse la postulación.

Durante la carga de datos constantemente se borraba lo que subía y debía volver a empezar.

Creo que uno de las dificultades en Argentina es que no existe un sistema único de curriculum como el Lattex en Brasil, lo que obliga a importar de un sistema a otro y esto muchas veces no es perfecta.

Tal vez se podría avanzar en ese sentido

Abrazoss y gracias

Me confundió que el panel de inscripción se presente como una barra horizontal en la parte superior, y al mismo tiempo como panel vertical en la sección de Inicio.

La plataforma para navegar y realizar todos las acciones del sistema me parece genial.

Sería interesante tener un enlace que exporte datos de otras plataformas como la plataforma Lattes utilizada en Brasil.

El servicio es muy útil ya que te permite tener un registro de tus antecedentes académicos/laborales de forma rápida, ordenada y de fácil acceso. Fue la primera vez que utilicé este sistema y la guía de ayuda que brindan es muy útil, apesar de que habían ciertas

denominaciones que no entendí y tuve que consultar. Entiendo que la guía tampoco debe de cubrir todos los aspectos del sistema, pero creo que sería mucho más útil cubrir más campos (qué va en cada sección, por ejemplo). Por otra parte, he pedido ayuda con el cambio de mi fecha de nacimiento (al ser la primera vez, no sabía que se utilizaba el calendario para marcar la fecha y me equivoqué). Envié un mail con la documentación requerida para hacer el cambio y nunca lo obtuve hasta el día de la fecha. Quizás eso me hubiese gustado que sea más ágil (desconozco los trámites y dificultad que puede generar un cambio de este estilo).

Its remarkable.

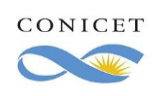

Estimadxs: la única dificultad que tuve con la plataforma fue al momento de enviar la postulación a la beca, dado que las bases del llamado creo que se basaban en un sistema anterior y era confuso lo qué debía aparecer al dar enviar o si tenía que chequear otros ítems. Sugeriría modificar las bases para en ese momento de mucho estres quedarte tranquilx que hiciste bien el procedimiento. Saludos!

Cuando se me complicó interpretar los nombres de las categorías recurrí a personas que ya lo habían usado. Considero que esto puede ser un problema para quienes no tengan esa opción de consulta.

SIGEVA es muy poco amistoso con los extranjeros. Algunas de las categorías existentes no se aplican a los extranjeros, al igual que no hay categorías necesarias que cubran nuestras experiencias. Tanto en relación al tipo de actividad como a la necesidad de documentación (en pdf). La necesidad de colocar el número de pasaporte de las personas con las que no tengo contacto y los documentos de la concesión para incluir alguna información importante sobre los grupos de investigación me hizo colocar actividades importantes en otras categorías solo para poder ubicarlas.

Algunas cosas, sobre todo en el formulario para la postulación, sobre todo en las impostaciones para subir documentos de la hoja de vida, relacionados con la historia académica deberían ser más intuitivas.

Sólo son puntos menores, creo se necesita más información o mejorar la información en lo que respecta al llenado de los datos del lugar de trabajo y la relación con el Director, y más información en lo que respecta a dónde incluir otro tipo de artículos que no sean científicos.

Para quien utiliza SIGEVA por primera vez, particularmente para postular a estas becas, el sistema es muy poco amigable. Si bien las "categorías" generales son claras, apenas ingresas para completar la información específica, se complica demasiado y en mi caso se volvió bastante intuitivo el criterio de dónde o qué información poner en cada pestaña. Se debería poder postular a la beca sin necesitar la asistencia de alguien que ya postuló y que ya la obtuvo, ese me parece que es el gran problema del sistema. De hecho yo no sé si la información que consigné es pertinente considerando cada categoría, y no sé si eso puede afectar mi evaluación. No obstante, reitero que el sistema debería ser más amigable, o al menos contar con un detalle de lo que se espera que cada une complete en cada sección. Es muy adecuado para las personas que ya forman parte de Conicet, pero para quienes no conocemos ni entendemos su lógica es realmente muy difícil. Muchas gracias.

No es muy intuitivo para buscar las instituciones donde se realizaron los trabajos

Para integrar la información de una nueva institución es bastante complicado entender, se podría optimizar esa función.

En mi opinión, en muchos casos el sistema no me parece intuitivo. La inclusión de ciertos datos en el plan de estudios es un obstáculo para su finalización. Si una determinada actividad se ha realizado en instituciones fuera de Argentina (como fue mi caso), su inclusión es repetitiva y requiere mucho tiempo. Lo mismo ocurre al agregar las fechas en las que ocurren los eventos, por lo que es necesario buscar y encontrar la fecha correcta en una lista para que se incluya, en lugar de permitir que el usuario ingrese rápida y directamente los datos necesarios. Lo que me parece que el sistema necesitaría ajustes para facilitar su llenado. En cuanto a la solicitud de becas, solo fue posible realizarla con la indispensable ayuda del supervisor, ya que algunos de los requisitos solicitados eran confusos y no se explicaban en ningún otro lugar del sistema.

El funcionamiento del sistema es óptimo y el manual explicativo que acompaña la convocatoria es detalladamente explicativo.

Mi primera impresión como usuario del sistema no ha sido la mejor. Me resultó complejo y difícil. Algunos campos no pude completar debido a esas dificultades.

El sistema es muy amigable y fácil de manejar, pero es muy engorroso manejarlo. Cargar el currículum demanda varios días de trabajo. El principal problema es el sistema de listas desplegables, que además son demasiado lentas. En los casos en que se permite tipear y el sistema ofrece una opción similar a la que se escribe, como es el caso de las instituciones universitarias, es una opción mejor pero es demasiado lenta. Además seleccionar la institución lleva varios pasos, Todo el sistema de carga de datos debería agilizarse. La experiencia, en general, es muy buena. Eso si, encontré problemas al momento de cargar mi solicitud porque era difícil entender a que

se referían así que consulté continuamente al instructivo. Creo que sería una buena idea colocar un "pop up" de ayuda describiendo a que corresponde bien cada sección del formulario para quienes lo hacemos por primera vez.

#### Muchas gracias.

Me gustaría saber qué archivos deben subirse (por ejemplo, en caso de haber participado de divulgación de la ciencia o una ayudantía, si tengo que subir algún certificado) en cada caso particular.

Se me generó confusión sobre donde debía colocar algunos de mis antecedentes científicos y académicos. Algunos de los mismos no queda muy en claro en que sitio en concreto debían colocarse, y debí comunicarme con el sistema de becas para consultar lo mismo. Por otra parte, al momento de colocar áreas temáticas con las que se relacionan seminarios, pasantías, y mismo el tema de investigación, las alternativas siempre fueron muy pocas. Tal vez debería colocarse de forma manual. Ya que me vi obligado a colocar aspectos que no eran del todo ciertos, a causa de que no me daban otras opciones para seleccionar, y debía elegir lo más aproximado.

ME PARECIÓ BASTANTE DIDÁCTICO,

El Sistema Integral de Gestión y Evaluación me fue muy funcional para completar mi Currículum Vitae. Funciona en óptimas condiciones.

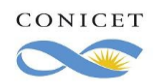

Utilicé el sistema por primera vez y desde esta experiencia inicial no tengo nada que objetar o sugerir, porque estoy satisfecho con el rendimiento de la plataforma, en la forma en que recibe y cómo responde a las solicitudes. Gracias

Se debe tener en cuenta para el diligenciamiento de los formularios a los extranjeros ya que en ocasiones las respuestas no se acomodaban a lo establecido, como ejemplo la dirección de residencia en Colombia se maneja totalmente diferente a Argentina. Al igual sería interesante que se estableciera una relación con las plataformas de las entidades de investigación de otros países latinoamericanos, con el fin de migrar la información y el proceso sea más rápido.

Me parece que es importante generar un botón de información en cada uno de los campos para corroborar cuales son los datos que deben introducirse ya que en algunos casos no era muy claro y se debía solicitar ayuda para interpretarlo.

Buenas tardes, Considero que una posibilidad de mejora podría ser la actualización del instructivo de postulación. Gracias!

El sistema funciona bien y su respuesta es veloz. El único problema lo tuve al momento de interpretar las múltiples secciones en las que se cargan los antecedentes y la información laboral (no sabía bien dónde subir algunas cosas). Con un poco de ayuda pude resolver esta dificultad, pero considero que sería útil que haya alguna aclaración o explicación más exhaustiva en la misma ventana en donde se muestra el esquema general en donde se suben los datos. Sé que existen manuales para el uso de cada parte del sistema, pero mejoraría el asunto que haya una descripción de la información correspondiente a cada una de las categorías y subcategorías (principalmente en aquellas que incluyen diversas actividades).

Considero que es una excelente plataforma, pero por momentos resulta un poco compleja para aquellos que la utilizamos por primera vez.

El manual de uso del sistema sigeva debería tener algunos ejemplos más al momento de cómo cargar información.

Para el uso que hasta el momento hice del SIGEVA, el sistema responde de manera excelente. Lo único que sería bueno poder incorporar que, en caso de algún error en la carga de datos, se permita alguna forma de corrección. Sobre todo teniendo en cuenta situaciones como las que estamos pasando, en que no se puede efectuar trámites presenciales

Lo que me resultó más difícil fue cargar las instituciones, las cuales debía buscar cada vez (ya sea por desempeñarme en ellas como lugar de trabajo o por haber presentado algún tipo de artículo, etc )

Es claro pero sí tuve problemas con una solapa que estaba muy por debajo y no la veía.

Considero como indiqué en las respuestas, que el sistema es amigable y permite efectuar un procedimiento como el de la postulación a beca de manera confortable.

Particularmente me resultó bastante confuso al principio, y tuve más problemas de lo que hubiera deseado. Si bien cuenta con una guía la mayoría de los aspectos y pasos a seguir, creo que sería útil publicar videos en donde muestren paso a paso como hacer una postulación por ejemplo utilizando la plataforma. Sin embargo me parece MUY útil que el sistema ya tenga registrado todos esos datos para poder simplemente exportarlos cuando uno lo necesite, muy buena idea. Saludos

Mayor flexibilidad a la hora de cargar datos académicos y/o profesionales.

En varias oportunidades el sistema colapsaba y era muy tedioso continuar con la carga de datos. Es un aspecto a mejorar.

El 31 de agosto, CONICET me informó que faltaba incorporar al codirector y que debía hacer ese trámite en un plazo de cinco días. Eso implicaba crearle un intranet a mi codirector y, luego, hacer la vinculación con mi postulación . La cuestión es que, habiendo hecho todo con la celeridad necesaria, CONICET se demoró muchísimo en abrir mi postulación para hacer el vínculo (dos semanas). Tampoco me la hicieron fácil: no contestaban los correos de la Unidad de Gestión de Beca que me correspondía e incluso me dieron casillas que rebotaban. Pese a eso, recién el lunes 14 de septiembre logré finalizar el trámite y enviarlo, todo fuera de los plazos establecidos en las bases del concurso. Para ser extranjera, francamente el sistema fue poco amigable y, a ratos, confuso. Todo esto pudo haberse evitado si me hubiesen contestado el correo que envié el día 16 de julio, consultando si mi codirector debía crearse o no un usuario en Intranet, dado que no aparecía explícito en el instructivo.

Al haber tantos campos para completar, algunos se vuelven poco específicos y cuesta encontrar el que se adecúa de acuerdo a la información que uno/a busca cargar.

Estaría bueno que se incorpore la opción de dar de baja una postulación/presentación (cuando aún no se ha enviado) ya que por ahí uno se puede equivocar a la primera respecto a que convocatoria debe postularse o arrepentirse, o algún otro motivo. Creo que estaría bueno poder borrarla para que no quede abierta allí al vicio, por mas que no se envíe.

El único inconveniente real que tuve fue con la carga de determinados archivos. En algunos casos el sistema se reiniciaba automáticamente durante la carga de los mismos.

Considero que el sistema es bueno porque contiene todos los espacios para ir llenando la información, pero creo que no es muy amigable ya que para retroceder a un paso anterior me redirige desde el inicio. Además, todas las secciones están mezcladas no es fácil encontrar los enlaces para hacer un seguimiento del proceso al que se postuló.

Si bien era la primera vez que utilizaba el sistema, me resultó fácil de entender. Esta bien separado en secciones y el acceso es amigable. Es muy engorroso cargar cada dato en particular, sobre todo en la interfaz propuesta por SIGEVA.

Soy una persona con discapacidad visual (baja visión) y tuve muchos inconvenientes, algunas pestañas para ingreso de información, no son reconocidas por un lector de pantalla (en mi caso NVDA) y tampoco son visibles en alto contraste, de esta manera el ingreso de datos fue bastante agobiante.

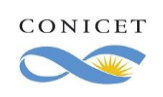

El sistema de manera general es poco accesible, incluso para el ingreso de información casi toda es manual y reiterativa, es decir varias veces tuve que re ingresar el nombre de mi Universidad para los distintos datos solicitados. Es casi imposible realizar el trámite sin ayuda visual de otra persona.

Podrían haber avisos cuando falta subir archivos o completar datos para que esté completo

Mejorar el sistema de importación de la información. Por ejemplo no pude importar información desde SIGEVA CONICET a SIGEVA UNC. Sigeva exige ciertos datos obligatorios los cuales los extranjeros no tenemos y por esta razón no te permiten completar la postulación. Permitir la modificación de datos predeterminados ya que se pierde tiempo enviado correos para que autoricen la edición.

No permite dar de baja si te postulas a una beca que no querías. Queda abierta y no te deja eliminar la postulación. Es lo único que observo, gracias

ninguna en cuanto a la plataforma, pero mejorar e especificar mas ciertos detalles en el manual

Considero que el sistema SIGEVA es optimo en su funcionamiento. El sistema es amigables, solo para quienes accedemos por primera vez, se presentan algunas dificultades propias de la experiencia en su uso.

En general me resultó extenso al principio, y tal vez, parece duplicarse la interfaz una vez que uno va ingresando los datos al sistema. También resulta engorroso cuando se intenta ubicar el nombre de alguna institución que no aparece (escuelas primarias estatales) o la falta de disponibilidad de carreras de grado y sus consecuentes campos de desarrollo. En mi caso que soy diseñadora gráfica y me especializo en educación me resultó complicado seleccionar algunos campos.

Opciones sobre cargos (por ejemplo docentes) pasantías, estancias, entre otros, me parecen poco adecuados, al menos para ciencias humanas.

Sinceramente no tengo nada que acotar en cuanto a alguna mejora, me pareció que el sistema funciona de forma optima y cumple su propósito con creces.

Cuando mandé la presentación definitiva cayó la página al principio y aparecía página no encontrada, debí volver a ingresar y mandarlo de nuevo. La página había colapsado y sería interesante si se podría solucionar este problema.

El sistema en general es adecuado, pero tuve problemas a la hora de cargar la información cuando lo usé por primera vez, porque no encontraba el botón que permitía hacerlo y tuve que pedir ayuda. Encima los tutoriales disponibles están hechos con capturas correspondientes a una versión antigua por lo que no todo coincide.

1- Debería advertirse que las comillas se copian como signos de preguntas en los informes

2- La superposición de los campos de antropología y sociología.

Durante la carga de datos y, en particular, cuando el sistema requirió que solicitara la reapertura de la convocatoria para solucionar ciertos inconvenientes, el sitio no funcionó durante períodos de hasta 4 horas. Considero que sería importante evitar este tipo de inconvenientes ya que, en algunos casos, uno se encuentra ante plazos preestablecidos con los que no puede cumplir dado que el sistema no está disponible.

Me resultó sumamente práctica la posibilidad de importar datos desde otras bases, considero que facilita mucho la carga de la información.

El sistema me resultó sencillo de manejar y muy intuitivo. Deseo hacer llegar mis felicitaciones a los desarrolladores.

buenas tardes, como soy un postulante nuevo a una beca lo veo muy accesible la manera en que se pueden subir los datos correspondientes. No objeto ninguna falla en el sistema.

Estaría mejor que permitan hasta una edición de los datos personales, ya que al ser usuaria primeriza, tuve problemas con esto y no pude solucionarlo fácil ni rápidamente.

Me gustaría que se mejorara la clasificación de la información a llenar en los diferentes modulos

SIGEVA me resultó de fácil manejo. Me pareció interesante que no se pudieran guardar los datos sin ates haber completado todos los campos requeridos, lo cual aseguró que no me olvidara de nada.

Saludos

¡Me encantó la mejora de la interfaz!

Quizás podría actualizarse el manual del usuario para que se facilite la interpretación y el uso del sistema.

Hace falta un instructivo más completo, que indique qué completar en cada apartado. En mi caso, tuve que consultar con varias personas que ya conocían el sistema.

Considero que por momentos resulta poco intuitivo, pero también entiendo que es mucha la información a ingresar, con un abanico sumamente amplio de posibilidades que van a variar según cada usuario en particular. Por otra parte, sería adecuado que exista una breve descripción de cada categoría con un ejemplo, para saber de qué se trata ítem y saber con qué hay que completar. Igualmente yo logré encontrar un pdf con alguna breve explicación, que, a mi parecer, debería estar más visible.

Por lo tanto, creo que si se pudiese simplificar y si hubiese una descripción de cada categoría, sería excelente.

Solo un detalle: el número de interno de mi lugar de trabajo tiene más caracteres que los que me permitió poner el sistema, por lo que tuve que ponerlo en las observaciones

En general el sistema me parece un poco confuso o que cuesta entendero. Capaz con un instructivo mas detallado se podria solucionar. Alguna informacion que se podria cargar no resulta muy facil de ubicar dado que no hay categorias que se adecuen completamente a lo que uno quiere cargar, capaz se podria especificar en algun lado que hacer ante estas situaciones ambiguas. Por ultimo me parece que se

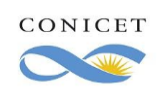

Encuesta de satisfacción de usuarios del SIGEVA Versión 1.0

Página 21 de 57

podria mejorar mucho la forma de cargar instituciones NO presentes en las precargadas (por ejemplo, laboratorios privados o institutos de otros paises muchas veces no figuran y el sistema tiene muchas limitaciones en estos casos.) Tambien al cargar, por ejemplo, muchas sociedades en un congreso, o algo donde participan muchos institutos, hay que ir uno por uno y estaria bueno que se puedan seleccionar varios a la vez y recien ahi cargar todos, para que no sea tan tedioso

Buenas noches, a mi parecer considero que el sistema es un poco confuso para aquel postulante que realiza su inscripción por primera vez, ya que para poder cargar la información solicitada en los lugares correspondientes, es necesario recurrir a la ayuda de un tercero (sin menospreciar el instructivo) con el fin de asegurarse de que la carga de los datos se realice en el lugar adecuado. Sería bueno que hubiese un video instructivo-explicativo en la página para la carga de datos a modo de ejemplo.

A la hora de dubir papers, o articulos, se pide demasiada información obligatoria (incluso información que no se especifica en los articulos), lo q complica la carga de los mismos

Durante horas de la madrugada el sistema se cuelga y no permite el ingreso.

En mi opinión, como nueva usuaria del sistema, me resultó amigable e intuitivo. Creo que para una persona de mi edad (23 años) es fácil de utilizar.

Hola, no tengo una opinión negativa al respecto, el sistema es muy claro

La plataforma es amigable e intuitiva para el usuario. Si se pudiese hacer un video a modo de instructitvo seria de gran ayuda para los usuarios de la plataforma. En términos generales les expreso mis felicitaciones por la plataforma.

Creo que el tiempo estimado para realizar correcciones de algunos datos es muy breve y que en algunos casos por cuestiones del sistema (que no contiene todos los datos posibles) y burocráticas se excluye a algunxs postulantes siendo de que podría realizarse de una manera más cerca y directa. De todas formas siempre me respondieron los mails, amablemente.

Tengo 2 carreras de grado y no pude anotarlo . Una la tuve que poner como especialidad y aclarar luego. y además participe en proyectos de extensión en la facultad en carácter de participante y me fue muy difícil encontrarlo y ponerlo.

La interfaz del SIGEVA es poco amigable y muy poco intuitiva, las caminos que deben seguirse para completar información resultan engorrosas. Es muy difícil cargar información si no se tiene experiencia previa o alguien que lo haya utilizado sirva como guía.

Una guía de instrucciones más interactiva y que se preste menos a confusiones, pienso que sería una muy buena opción para mejorar el desempeño de la plataforma.

Me resultó un sistema intuitivo y no tuve ningún inconveniente al utilizarlo. Quizás podría mejorarse el entorno gráfico y los paneles para acceder más rápido a las distintas secciones del perfil.

Mejoraría el servicio haciendo que políticamente las Universidades adopten el SIGEVA como único formato de CV federal con transferencia electrónica para toda postulación docente, investigacion y extension. Esto significa ahorro de tiempo y uniformidad en la presentación de antecedentes, además de facilitar la puntuación de la lista de orden de mérito. Debería en cada ítem añadirse puntaje automatizado, pues debe valorarse el conocimiento para convertirnos en una sociedad del conocimiento, no reflejado en los sistemas sociales. La posesión de títulos académicos para ser académico y profesional en algo, es fundamental. Los doctorados Honoris Causa no pueden considerarse como académicos, pues no se ha pasado por la misma y muchos son dados por amiguismo, simpatia, autoritarismo, relación afectiva o de poder sin relación demostrada con el cognitivismo.

The platform should also be available in an English version.

Podría ser conveniente agregar una sección para subir cartas de recomendación o indicar de qué forma podría adjuntarse en caso que se tuviese una.

También considero que sería útil poder postularse a tema estratégico y a la vez a una postulación fuera de tema estratégico, ya que sería una pena no obtener la beca por considerarse que el tema de estudio del doctorado propuesto no se relaciona con el tema estratégico elegido, pero cumpla con todos los otros requisitos.

Hola! Recién cuando pude "Enviar" me mostró todo lo que me faltaba. Había cosas que me habían quedado ocultas y no sabía tampoco. Podría haber un video modelo / tutorial.

Muchas gracias.

Está muy bien organizado, sin embargo, sucedió que no vi que en donde decía "nuevo" se podía editar la información porque estaba del lado contrario que "importar" y con formato distinto (no como botón).

Se podría difundir recursos audiovisuales que expliquen en manera general en que consiste y como cargar los datos en el sistema.

la verdad me resulto muy claro tanto las guías que nos explicaban como completar los datos en la plataforma virtual como la plataforma. Solo una sugerencia, como para que quede mejor, poner los datos que debe completar cada postulante, si es beca inicial, o de tipo II o pos doc un poco mas separado o en cuadro o de alguna forma que quede mas separad, no solo con el titulo. De todas formas se entiende bien.

Uno tiene que dar 1000 clicks para inserir una institución. És horrible y eso tiene que mejorar.

Las demoras que se generaban eran fruto de la cantidad de usuarios al mismo tiempo cargando datos... es lo único que se podría ver la manera de mejorar. Po lo demás, la experiencia fue muy buena. Anhelo seguir trabajando con el sistema!!!!

Me gustaría una plataforma más amigable visualmente. A veces cuesta encontrar rápidamente lo que se está buscando.

El sistema a veces es poco amigable en algunos ítems. Hay algunas actividades desepeñadas que es difícil encontrar el campo de aplicación dentro del sistem

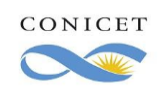

Considero que la plataforma Sigeva es bien integrada, pudiendo postular a las convocatorias de las becas desde la propia plataforma y eso es un diferencial, comparado a otras plataformas que conozco. Sin embargo tengo una sugerencia en aras de mejorar aún más y sobre todo facilitar a los usuarios la gestión de los datos. Sería que las publicaciones con DOI y JCR se puedan agregar y sea visible en el sistema (me refiero al factor de impacto), sin tener que colocar todas las informaciones como todos los autores, editorial, etc. Además me constaté que solo las revistas que se encuentran en plataformas como Springer, Elsevier o Wiley reconocen el DOI automáticamente, mientras que otras revistas inclusive indexadas en plataformas prestigiosas como Scopus o Web of Science no son reconocidas por el DOI y todo el procesos debe realizarse manual. Ya conozco otras plataformas que consiguen esta integración, sin embargo no integran otras funciones como Sigeva.

Soy Lic en artes musicales y en relación al CV fue difícil agregar información relevante en cuento a mi formación y experiencia artística ya que la aplicación no contemplaba actividades relacionadas a la profesión musical. De igual forma me fue difícil encuadrar mi objeto de investigación ya que no hay un espacio específico para las artes.

Buenas tardes. El sistema está muy bien, quizás me resultó un poco difícil identificar a qué campos correspondían actividades de mi currículum; es decir, me costó agregar en el sistema, experiencias que transité a lo largo de la carrera de grado, que no están consideradas dentro del sistema.

Pero en general la experiencia fue adecuada. Gracias.

En general, considero que la plataforma funciona de manera muy adecuada. Sin embargo, la comunicación para asuntos técnicos me resultó un poco lenta.

Simplemente, quizás, especificar con un poco más de detalle los items solicitados. Pero en general me pareció que es un excelente sistema, muy bueno y amigable!

Buen día. Es fácil y práctico de usar el sistema, está bien diseñado.

En particular, sucedió que envié toda la documentación y al momento del control me informó que faltaba uno de los archivos. Espero sea de utilidad la respuesta.

Saludos.

La plataforma funcionó correctamente hasta el momento de enviar la convocatoria, donde marcó un error en un proyecto de financiamiento que no existía. De cualquier modo se mandó el proyecto.

Lo único que puedo observar es que tuve que realizar varias veces el envío de la información porque saltaba un error, quizá debió a que faltaban pocos días para el cierre de la convocatoria.

las solapas a veces no aparecían. Me resulto difícil encontrar los espacios.

No tuve inconvenientes con el uso de SIGEVA. El instructivo de postulación a las becas y uso de la plataforma es muy claro. La única duda que tuve fue resulta rápidamente a través de una consulta por email.

Creo que las variables o casillas de datos deberian ser un poco más generales, sobre todo en la identificación, puesto que tal como en mi caso que soy extranjero, no conocía o me era imposible la inclusión de datos referidos a mi sitio de residencia, o si en la medida de lo posible incluyan una ficha de información por cada casilla que haga alusión al formato a usar y a la puntualidad del tipo de información que están solicitando.

De resto excelente aplicación muy cómoda y rápida sobretodo muy fácil de digerir y práctica.

No tengo observaciones para realizar respecto del sistema en cuanto a su funcionamiento.

Sí estimo que la modalidad para completar los campos es por momentos engorrosa y extensa.

También señalaría las dificultades con los menúes de búsqueda cuando una institución no se encuentra, no es amigable.

Algunos campos están diseñados en forma rígida, es decir algunos tenemos experiencias técnico-profesionales que cuestan "encajar" en las opciones brindadas.

Considero que la organización en general de sistema es poco amigable con el usuario, debiéndose tanto por el volumen de información a completar como por la disposición de los distintos puntos a completar.

El sistema funciona bien, tuve solo algunos problemas al cargar antecedentes en par de ocasiones pero luego se soluciono.

Solo tuve un inconveniente y fue que algunas veces se caía el sistema cuando cargue los documentos.

Las cargas de la información campo por campo fueron un gran problema. Asimismo, la necesidad de identificar y cargar cada una de las instituciones también fue problemático. Son cosas que se resuelven, pero insumen mucho tiempo y desgastan al investigador mientras realiza la carga. Tuve muchos problemas para subir archivos y, sobre todo, para vincular archivos existentes en repositorios en línea. No quiero desvalorizar el esfuerzo, el sistema es funcional y muy potente, pero en la experiencia del usuario se vuelve complejo. Sobre todo, si es un instrumento para la evaluación la experiencia de usuario es todavía más estresante.

Para alguien que entra por primera vez las descripciones de algunos datos a ingresar son insuficientes. Pero el sistema es bastante intuitivo.

Si bien el sistema es funcional, hay cosas poco claras, y se torna difícil terminar de completar los formularios cuando la página deja de funcionar en los horarios de mayor demanda

Me parece que tienen muy buen servicio, y está muy claro como se debe ultilizar a la hora de postularse

Me parecio sencillo de usar

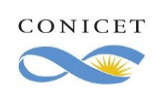

Resulto amigable, sin embargo habían varias cosas que me costó determinar qué era lo que me estaban pidiendo. Quizás sea porque en Uruguay se dicen de otra manera.

Por otra parte, nos pasó que mi co- director se confundió y llenó sus datos en otro Sigeva (uba) y no pudimos importar a pesar de seguir los instructivos.

- Los explicativos difieren de lo que figura en el sitio.

- La búsqueda de instituciones es poco clara. Ídem con el ingreso de nuevas instituciones.

- La actualización de la vinculación con los Directores de beca debiera ser automática, no requiriendo hacerla nuevamente frente a modificaciones en los cvs de estos

- El proceso de prórroga para modificar la postulación no figura en ningún lado y es poco claro.

- El período de tiempo otorgado para modificaciones es menor a un día, cuando debiera ser de al menos 24hs, preferentemente 48hs.

- Aclarar que los tiempos son según hora argentina. Esto es útil para quienes aplican desde el exterior.

- Vincular los distintos sistemas de información con las principales instituciones de investigación es primordial.

que el sistema tiene que ser claro en algunos conceptos como por ejemplo para las personas que postulan de otro paises porque todos no manejan la misma documentación que exige el sistema

El sistema es muy bueno pero hay que registrar muchas veces a las universidades que no se encuentran en las listas, cuando debería ser un poco más automático.

Poder cambiar con más facilidad los datos.

Creo que sería importante que desde SIGEVA CONICET pudieran responder los mails con mayor frecuencia durante el período de postulaciones.

Se trata de una plataforma que permite visualizar rápidamente los puntos más importantes de la página y es de fácil acceso.

En general es muy buena la disposición del sistema. Lo único que se me ocurre que podría aportar es agregar mayor cantidad de enlaces que dirijan a descripciones de las distintas opciones. Para los que estamos recién comenzando puede parecer muy abrumador. Que la guía este, además de los pdf, en distintas instancias de la pagina serviría aun más. De todas maneras repito, es muy adecuado el SIGEVA en general.

El sistema es bastante completo, además es muy amigable cuando olvidamos agregar datos importantes, nos indica cual es el campo faltante, dando agilidad al proceso.

El sistema es muy bueno, ningún inconveniente.

Desde mi experiencia durabte la convocatoria, mi opinión es que el sistema funciona muy bien. Muchas gracias por su trabajo Aumentar la base de datos de las editoriales de las revistas electrónicas, debido a que algunas revistas publicadas no se encuentran en las bases de datos.

En general el sistema es muy amigable con la persona que postula a una beca como es mi caso, cada apartado del sistema es claro al explicar como se debe llenar cada ítem y en que parte colocar cada información ya sea personal o de formación técnica y científica. Lo único que yo acotaría como propuesta de mejora es que por ejemplo cuando una persona ya va a la opción de postular a una beca y por error se postula a otra haya la opción de eliminar la postulación incorrecta.

Hola. Sugiero que cuando se envié la solicitud de beca, exista un cartel BIEN GRANDE que indique que se enviaron los papeles y ya se esta postulado. Porque el formato y la leyenda no cambia casi en nada. Uno debe andar verificando si los datos se pueden o no editar para saber si Ya se envió todo.

Solo eso. Un saludo.

Buenas noches, al implementar estas aplicaciones el mismo diseñador debe de dejar un instructivo junto a la misma, que sea de facil acceso y pedagogica para los nuevos aspirantes, ya que deben de comprender que muchas veses los datos requeridos son complejos de poder incorporarlos, mas teniendo en cuenta que no todos los participantes estubimos en los mismos sistemas de educativos, entonces la homogenidad hace que hoy en dia el programa por ejemplo deberia poder conectarse a internet a la hora de elejir la universidad de estudio, teniendo en cuenta las de todo el mundo, no podemos quedarnos con lo que conocemos. El pedido reiterativo de datos, la diversidad de carreras y areas debe de tener un sistema propio. Como veran, la experiencia con estas trabsa burocraticas deberia de facilitrnos la vida, al no cumplir eso, debemos plantearnos si es que los desarrolladores realmente estan capacitados para la tarea.Saludos.

La única crítica constructiva que haría al sistema sería que estaría bueno mejorar la puntualidad en los plazos de las postulaciones. Debería resultar más fácil/accesible ver las postulaciones según tipo de beca que se realizan ya que tuve inconvenientes por confundir distintas modalidades de beca .Me resultó confuso como aparecían en pantalla para no completar mis datos donde no iban finalmente. Considero optima como funciona el sistema en general, solo faltaría algún aviso para indicar que se cargó correctamente el aval del lugar de trabajo.

La mirada del sistema es muy centralista. sin tener en cuenta los miles de investigadores que se encuentran ocultos en el interior profundo de nuestra patria. No todos pueden publicar en las revistas especializadas y lo hacen en donde se puede en la localidad donde se encuentran, no se tiene en cuenta las particularidades de los trayectos que realizan docentes e investigadores que no tienen apoyo institucional, porque a muchos se los deja solos sin oportunidades. veo al sistema poco amigable para entender donde se realiza cada carga y nadie logra hacerlo en primera instancia sin la ayuda de otro colega que haya pasado por la traumática experiencia de cargar los

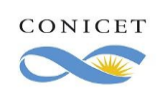

datos en sigeva, cosa que no siempre se logra. De todos modos, como en todo, una vez que se logra comprender la lógica que propone, se puede hacer la carga con mayor éxito, aunque sigue siendo poco amigable

Agregar el link para direccionarse a la página de la CONEAU, para buscar el doctorado propuesto

Aveces es un poco antiintuitivo donde colocar que antecedentes, quizas estaria bueno que tengaalgunos elementos que te den consejos cuando no sabes que poner een un determinado lugar (Como botones de ayuda).

El sistema para la postulación de Beca Doctoral me pareció muy fácil de utilizar, tuve problemas para cargar contenido el día antes del cierre de la convocatoria, pero finalmente pude hacerlo.

Não consegui inserir o ISSN dos artigos e o sistema não reconhecia e não indicava onde estaria a falha para eu corrigir.

En lo personal, me pareció un sistema muy amigable

Que sea más amigable el entorno y que tenga una comunicación más fluída.

Considero que la plataforma fue muy útil para presentar los papeles correspondientes.

Falta mayor información sobre que significa cada unas de las opciones de la lista desplegable de algunos ítems o que es lo que debe completarse en cada formulario. Hay actividades que podrían cargarse en varias parte y no sabría en cual es el correcto.

No estaba aclarado el lugar donde debía registrar el doctorado al cual me iba a registrar. Estaba al fondo, no lo vi en una primera instancia y el sistema de indicó con un check verde sin haberlo completado.

Respecto al nuevo formato, me gusto. es mucho más amigable que el anterior.

El sistema mejoró respecto a los años anteriores. Es más fácil de cargar, sin embargo, algunos ítems son confusos. Podrían explicar con ejemplos que tipo de actividad es compatible. Saludos

La mejora que se hizo recientemente me resultó mucho mas amigable que la versión anterior

Considero que ha sido un acierto por parte de las autoridades del CONICET el modificar el diseño de la interfaz del SIGEVA. Esto generó un cambio rotundo con respecto a mi postulación del año pasado. Al transformarse, la presentación fue más accesible y visible para los postulantes, permitiendo acceder rápidamente a la información mediante ejes particulares.

Permitir guardar los datos sin que todos los campos obligatorios de la plantilla hayan sido llenados, ya que algunas veces no se disponen todos los datos de inmediato y es bueno poder ir completando en la medida que se pueda.

Se podría establecer un dossier o instructivo de llenado de ciertas partes de los formularios y crear espacios para cursos de Artes o danzas para poder completar.

Mi único problema fue que, tras enviar la postulación mediante el sistema este año (2do año que lo hago), me dio error la página como si la misma estuviese caída. Por ende, tuve que recargar la página sin ningún mensaje que me asegurase que el envío se realizó con éxito o no. Recién al entrar de nuevo me apareció todo enviado. Sería bueno corroborar si fue algo puntual y no debido a la web.

La parte de doctorado propuesto no me apareció en la pantalla por algunos días. A parte de eso, me pareció amigable al uso.

Otra forma de poder agregar instituciones.

Hay antecedentes que es dificil ubicarlos dada la complejidad de la categorización

Enviar un mail, o que en la pantalla te diga algo más visible una vez que se envía la postulación a beca doctoral.

Los archivos pdf con instrucciones fueron de suma utilidad. Y la disposición y estructura de la página muy amigable y sencilla. Tuve problemas con importar desde el sigeva uba ("error de transferencia") no así desde cvar que funcionó perfectamente. Este problema fue recurrente en varios postulantes con quien compartía dudas. Quizas estaría bueno sumar un foro para que postulantes puedan compartir dudas de dónde cargar determinado antecedente.

Si bien la interfaz de la plataforma ha mejorado considerablemente, creo que le falta considerar algunos criterios vinculados a la UX, dado a qué hay items o categorías ambiguas a la hora de llenar ciertos campos.

El único inconveniente con la plataforma que tuve fue no poder pasar mis datos de la plataforma SIGEVA UNLP a SIGEVA CONICET (siguiendo los pasos cómo estaban explicitados en el documento pertinente). Por lo que, tuve que hacerlo de forma manual y cargar todo nuevamente.

Más allá de eso, todo estaba muy bien explicados y la plataforma funcionaba bien y era de fácil manejo

Quizás se pueda mejorar en cuanto a lo amigable si el instructivo fuera más claro respecto a los lugares en donde se pueden subir los antecedentes, ya que en algunos ítems es confuso.

A raíz de los cambios en el sistema, sería adecuado actualizar el instructivo.

la verdad es que el uso del sistema no me generó ningún conflicto al cargar datos.

La última actualización me pareció muy amigable y organizada. No tuve inconvenientes ni en la carga de datos, ni en la postulación. Muy conforme.

El numerosas oportunidades la página de cae. Creo que a para evitar esa situación deberían mejorar sus servidores así como agilizar el tiempo de respuesta de las inquietudes/consultas que se envían por correo electrónico

Considero que algunos ejemplos de cómo cargar la información sería de gran utilidad. Por ejemplo, ingresar a la sección publicaciones y que hayan antecedentes a modo ilustrativo precargados.

Como usuaria del sistema considero que habría sido más adecuado que la versión final del SIGEVA CONICET estuviera lista para el inicio de las postulaciones correspondientes a las Becas Internas Doctorales 2020.

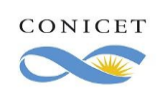

Sería bueno revisar la capacidad de respuesta del sistema al momento de cierre de convocatorias ya que se satura y es casi imposible ingresar.

La exportacion e importacion de datos no siempre funciona.

En algunos navegadores la información no se puede guardar, no se puede visualizar todo el contenido.

El sistema de consultas por el sigeva al mail es ineficiente.

Hay información que no se sabe dónde colocarla por falta de especificaciones.

No permite incluir publicaciones en periodo de evaluación por parte de la revista.

es poco practica la selección de instituciones al momento de agregar autores a las publicaciones.

Tal vez me cstó un poco entender los pasos a seguir al principio, yo de hecho ya habia consultado con algunas personas que

habitualmente usan el sistema, y loscomentarios eran siempre los mismos: es un programa re complicado!!! ami me parecio que no era "complicado" sino que le falta que este mejor organizado, paso por paso.

Son bastante confusas las categorías que presenta el sistema

Este año, en comparación al pasado, fue más accesible y más claro donde cargar la información. Esto puede ser no solo por la actualización de la página sino porque los instructivos de carga en SIGEVA eran más claros.

A veces ocurre que no se entiende o no hay suficientes categorías para referir lo que una necesita cargar (por ejemplo poner que un artículo está en prensa o que soy adscripta de una cátedra). Sin embargo, el área de soporte es muy efectiva ya que ante consultas de manera inmediata (en mi caso), con una demora menor a 24 hs, respondían las consultas. Si creo que ha mejorado muchísimo en comparación al portal del año pasado, es más limpio, más cómodo navegar y cargar la documentación correspondiente.

La modificación de documentación podría extenderse en el tiempo luego del envío de la solicitud.

Algo que se debería poder optimizar es la importación de datos desde los sigevas de las universidades al sigeva del conicet. Durante mi postulación tuve un problema con eso.

Considero que se podría mejorar la disposición de las ventanas/pestañas para llenar con los datos correspondientes, ya que en la lectura se pueden perder de vista ciertos ítems importantes a completar. Además, en general el tamaño de las letras es algo pequeño, se podría agrandar para así mejorar la visualización.

En particular, en este año el diseño de la postulación a las beca fue superior, ya que se podía diferenciar todos los elementos a completar, y también las barras que indican el estado de completud, ayudan/mejoran el seguimiento del proceso de llenado. Estimadxs, trabajaría los instructivos de soporte con las capturas de la nueva interfaz y sería un poco más claro en el detalle de los procesos. Muchas gracias.

Si bien observé detalles, ahora no los recuerdo. Pero nada grave, es muy ameno de usar.

Concentración de la información. No tantas pestañas

Buen día, gracias por la invitación a participar de esta instancia. Por un lado, puedo indicar que me resulto poco ágil y nada inductivo el sistema en lo que respecta a la configuración de las pestañas de carga. También me costó mucho encontrar en el buscador las instituciones de formación o lugares de trabajo, etc. Pienso que se podrían optimizar los buscadores, hacerlos mas rápidos y con más criterios de búsqueda. Si bien reconozco mi inexpertiz y desconocimiento en el manejo del sistema, creo que lo anterior no contribuyó en absoluto y me hizo perder mas tiempo así como generar mayor ansiedad, deviniendo todo ello en una experiencia ¨poco grata¨ de vinculación con el medio. Muchas gracias!

El sistema me pareció accesible y los tutoriales fueron muy útiles

Es muy complejo cuando uno se acerca por primera vez. Debe ayudar más de una persona a llenar cada solapa porque hay puntos que no son claros para todas las ciencias.

En ciscubstancias debería de ser más accesible para todos a fin de poder completar bien los campos, alguno poco claro

He recibido respuesta casi inmediata a todas mis consultas.

Reforzar con videos cortos explicativos y especificos actualizados sobre la carga de datos en el el sistema. Mejorar el sistema de carga de datos

En general me pareció todo bien.

Al tener problemas al momento de completar la postulacion, se vuelve muy complicado obtener una respuesta. Además hubieron errores que tuve que solucionar después a nivel de director.

Sincronización entre sigevas, guardados intermedios, medidas para evitar colapso

A veces resulta visualmente confuso cargar los datos en la convocatoria adecuada porque hay varias vigentes y el error puede ser muy dramático en caso de equivocarnos.

Por otro lado, al postularme a la beca saltaba error varias veces de forma infundada lo cual resultaba también bastante confuso.

Sigeva debería ser un poco más intuitivo. Con una interfaz más amigable, legible y con pestañas fáciles y rápidas de identificar.

1- Cuando quiero ingresar a mi postulacion para ver como va el tramite, no ingresa adecuadamente. Aprieto "Usuario

presentacion/solicitud" y me dirige a "Convocatorias abiertas", vuelvo atras y vuelvo a presionar "Usuario presentacion/solicitud"y ahi si, la segunda vez, me dirige a mi pesentacion.

2- Es muy dificil cargar los datos la pimera vez que uno ingresa al sistema, sin ayuda creo que es casi imposoble, pero no se si podria ser mas facil.

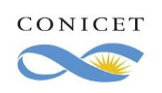

3 - Hay ciertos datos del curriculum que no sabia donde cargarlos. Por ej, poster presentado en un congreso, o algunos proyectos de investigacion. A veces no encontraba donde cargarlos y a veces mas de una pestaña parecia ser correcta,

El sistema al tener tantas pestañas y opciones, que a la vez son muy similares, puede tornarse un poco engorroso al momento de ir cargando los datos. Mas si es la primera vez que lo haces y no tenes apoyo de los directores o de algún colega que te de ayuda. Brinden un canal directo de ayuda con el SIGEVA (y que respondan rapidamente) para resolver inconvenientes, dudas, etc.

Creo que ayudaría tener definiciones más detalladas de qué información se requiere en cada campo

La existencia de un mismo sistema independizado, o la de otros completamente independientes, es problemática. Con la actualización de SIGEVA CONICET de este año, ya no pude sincronizar los formularios con sigeva UBA. Simplemente dejó de funcionar y sigue sin hacerlo aun hoy. Nunca me respondieron de parte del servicio técnico ni de SIGEVA UBA o CONICET. Tuve que cargar manualmente todos los datos dos veces. Un investigador mal pago, o sin sueldo alguno como es mi caso, no puede estar perdiendo tiempo en estas cosas.

Realmente deberían crear un único sigeva a nivel nacional, donde cada investigador dejase sentado su filiación institucional en su perfil y punto. Es más, cuando se seleccionase determinada filiación institucional podrían habilitarse algunas pestañas particulares que fuesen pertienentes a esa institución. No es necesario ni pragmático hacer un sistema completamente independiente.

A veces no es del todo clara la confirmación de la correcta subida de archivos al sistema.

Mi opinión es que el sistema funciona muy bien, que constituye una solución por demás adecuada a la postulación a becas electrónica. Mi propuesta de mejora sería en relación al instructivo de presentación: simplemente extender -apenas- o repensar la presentación de las dos modalidades de uso del sistema ('Usuario presentación/solicitud' y 'Usuario banco de datos...') y la explicación de cómo deben utilizarse en conjunto.

La importación desde SIGEVAS UBA no me funcionó este año, a veces los cambios no quedan resguardados y se tiene que empezar de cero por la falta de un mínimo detalle. No me funcionó la importación automática de artículos.

Hubiese sido conveniente tener una instancia previa, una suerte de "llamado de atención" del sistema, instantes antes de confirmar el envío de la postulación, para tener una vista previa y corroborar si no quedó alguna información cruzada, debido a que se van cargando los datos en diferentes momentos. O bien, una única posibilidad de corregir el envío, en caso de haber notado que quedaba algún dato sin responder o incompleto

En mi experiencia personal tuve inconvenientes en mi solicitud de aplicación, no puede lograr que aparecieran todos los datos cargados en el SIGEVA, en el archivo final de la postulación. Mandé una consulta por mail, pero me respondieron que aún que aceptaban que efectivamente había una falla en el sistema, no se podía solucionar. Terminé mandando mi postulación cómo estaba, me aseguraron que a la hora de evaluar, los jurados iban a analizar mis datos del sigeva online (no de la postulación). En fin, espero que puedan seguir mejorando con el tiempo.

#### Saludos!

Falta revisar el instructivo, ya que contiene fallos. Por ej. En la parte en la que se indica cómo debe inscribirse un director ajeno al SIGEVA se indica hacer click al botón "registrarse" del lado izquierdo en la pantalla de la página inicial de conicet. Sin embargo ese botón no aparece allí, sino recién al ingresar a intranet. Parece un detalle menor, pero para directores del extranjero no hispanohablantes resulta confuso. Cosas similares pasan con frecuencia. Sin embargo admito los avances generados con respecto a postula iones anteriores y los felicito por ello.

La página es poco intuitiva y el instructivo poco claro. De no tener ayuda de alguien experimentadx en el sistema, la experiencia se vuelve engorrosa, aunque no imposible.

#### Por lo demás, muy bien.

Quizás se podría trabajar en relación a la visualidad de la página: cómo se presenta y organiza la información en términos de la distribución de pestañas y apartados. Eso facilitaría la navegación, evitando que olvidemos algún dato importante.

En algunas oportunidades, el sistema se tildaba y debía volver a comenzar la carga de datos en la pestaña o sección en la que me encontraba. Desconozco si se trata de una dificultad con la conexión a internet, o de un aspecto vinculado a SIGEVA particularmente. Mejoró el agrupamiento de categorías en bloques, permite reconocer más rápidamente las distintas áreas y visualizarlas. Pero sería bueno si pudiesen mejorarse algunas opciones demasiado rígidas y excluyentes de algunos aspectos formativos y/o profesionales: por ejemplo, incluir ítem de Formación Superior Universitaria (Pre-grado), en vez de sólo ofrecer el ítem "Formación Superior No-Universitaria" (Terciario), sólo por dar un ejemplo.-

Confunde bastante el tener que cargar los datos por un lado en la base de datos y por otro en la postulación. Si hubiese aunque sea una breve explicación de cual es la diferencia entre ambas, sería más práctico. Por otro lado, cuando puse enviar solicitud me saltaron errores de cosas que supuestamente no estaban cargadas y en realidad correspondía a pestañas que iban vacías pero tenía que abrirlas y cerrarlas para que el sistema tome la información. Fue bastante confuso

No tuve certeza a la hora de completar algunos rubros, específicamente, la participación en Grupos de Estudio de la Facultad sin financiamiento. Hasta el día de hoy no estoy segura si lo puse en el rubro indicado.

A la hora de cerrar y enviar la solicitud, algunos cuadros continuaban en amarillo. Tuve que revisar toda la información completa y cambiar detalles de puntuación, por ejemplo, para que me admita y guarde la carga. El SIGEVA transforma las comillas en signos de interrogación cuando pegamos títulos. No sabía si esa era la traba u otra cosa. Para evitar la incertidumbre, tal vez en el instructivo deberían indicar que el sistema no admite los signos ¿?

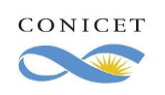

**Informe final Octubre 2020**

Encuesta de satisfacción de usuarios del SIGEVA Versión 1.0 Página 27 de 57

De acuerdo con las necesidades del becario las áreas puede ser aún más precisas para hacer efectiva la aplicación. No tuve inconvenientes con el programa y en términos generales me funcionó muy bien. Más bien, tuve algunas dudas sobre dónde/cómo poner cierta información, pero hablando con mi director de beca (con más experiencia en SIGEVA) pude arreglarme para completar la solicitud de beca. Me funcionó perfecto al momento de mi postulación para la beca de doctorado. El principal inconveniente, en verdad, radica en el hecho de que no es del todo evidente o transparente "dónde" se deben colocar exactamente ciertos antecedentes, no encontrándose aclarado este punto ni en el manual de usuario ni en el instructivo (lo que lleva a que, muchas veces, se termine "improvisando", colocando antecedentes en ciertas secciones "por intuición"). Hola! En mi opinión entiendo que es un sistema que debe incluir muchos aspectos, pero a veces es repetitivo por un lado, por otro lado hay capacitaciones o experiencias difíciles de clásicas en algún grupo particular. Además, note que muchas instituciones no estaban incorporadas y había que hacerlo de forma manual, lo cual es un poco engorroso. Después no tuve mayores dificultades. Seria conveniente que de alguna forma se suguiera con una nota o algo más llamativo los campos que se encuentran llenos con información de postulaciones anteriores a fin de que el postulante lo tenga en cuenta para actualizarla o no, dado que a veces uno no recuerda que quedó cargado. Algunos campos resultaron ser obligatorios para la presentación de la solicitud, como ser, número de res. de aprobación del doctorado propuesto, promedio histórico de la carrera. Considero que se podría desarrollar un sistema que oriente la carga de los múltiples datos requeridos para lograr unificar criterios. Mi sugerencia es con respecto a las postulaciones para las becas y cada dato que se pide, deberia contener algun cuadro de texto o enlace donde se explique que significa cada cosa que se requiere, porque a veces suele generar confusion, mas que todos en los que nunca se han presentado a una beca. Saludos! Es necesario mejorar la accesibilidad del sitio para que sea completamente legible para lectores de pantalla y colocar las etiquetas a cada botón para su mejor interpretación. Existen académicos en distintas condiciones de discapacidad que no pueden acceder al sistema de manera autónoma y esto constituye una barrera en su participación. Las respuestas fueron teniendo en cuenta la última actualización la cual ha aumentado la amigabilidad del sistema. La única vez que tuve problemas para ingresar envié la consulta y casi inmediatamente me contestaron acerca del problema. Más allá de lo engorroso de la carga de datos, es relativamente amigable. Incorporar nuevos lugares de trabajo fue muy dificultoso. La verdad que muy amigable y facil de usar Agregaría la pestaña específica para Adscripciones-docentes en universidades nacionales. Hubo situaciones en que me resultó confuso su uso, como cuando había secciones que se encontraban en gris, otras en verde o amarillo. Otro momento de incertidumbre fue cuando envíe mí postulación y luego de haberla enviado, el botón de Enviar seguía activo. Por suerte, todas las dudas que tuve me fueron contestadas muy rápida y eficazmente por el CONICET. Tener que entrar y salir de cada solapa para que se guarden los cambios complica la carga y revisión. El Sistema me pareció que funciona de manera apropiada a los fines que persigue, más no conozco muchas otras plataformas. Creo que su uso no es para nada intuitivo, pero siguiendo el instructivo no quedan muchas dudas. Por otro lado habría que ir ampliando las categorizaciones para poder completar aspectos si se quiere más subjetivos pero no menos fundamentales de la formación previa. El mayor problema que tuve con el sigeva es que se caía el servidor de la intranet de conicet. Y se perdía todo lo que lo que había hecho en ese momento. Sería interesante que en cada apartado hay una breve explicación de lo que se debe registrar, también vinculando un link de algún tutorial, para no tener que estar yendo cada vez al explicativo en formato pdf. Salvo por algunos inconvenientes que se presentaron en la carga de formularios al acceder desde Chrome, en general el sistema anduvo bien En mi caso al no tener mis datos cargados en otros otros sistemas, tuve que cargar todo manualmente, y en un principio me resultó poco intuitivo, ya que lo primero que uno vé es el botón de IMPORTAR y el botón NUEVO queda un poco "perdido". Noté que a mis directores les pasó lo mismo al querer cargar sus datos. Otra observación, es que nos costó encontrar los nombres de las revistas en el buscador para la carga de la producción científica. Muchos de ellos presentaban símbolos en lugar de los acentos y complicaba su búsqueda. Por lo demás, el sistema anduvo excelente, muy rápido sin ningún problema en las cargas de archivos. Estimados. En el apartado de colaboración como revisor y evaluador de artículos en revistas científicas, pondría un adjuntar archivos para poder subir los certificados que acreditan que uno es revisor en tal revista.

Mejoras en los manuales instructivos ya que a veces son poco claros.

Buenas tardes. La nueva plataforma es entendible para cargar los datos, aunque el instructivo que descargué de la página del CONICET no aplicaba a esta. Casi tuve problemas porque no me aparecía unos ítems para completar y no sabía que existían. Cómo revisé en face las páginas de becarios, antes de mandar la solicitud, pude darme cuenta que me faltaba completar y como poder solucionarlo. A pesar de esto, me pareció mucho mejor la nueva plataforma que la anterior (sólo usada para crear cv).

Considero en general poco adecuado el desempeño del SIGEVA porque, si bien la interfaz no resulta excesivamente compleja, muchos módulos a completar ofrecen poca adaptabilidad para con la diversidad de actividades que se realizan en las diferentes Universidades.

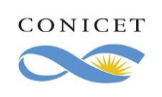

Por ejemplo, y este caso lo he conversado con compañerxs, el campo "pasantía" sólo ofrece la posibilidad de ser rentada. Sin embargo es el único lugar donde se pueden cargar las "adscripciones de investigación", que se hacen en algunas Universidades Nacionales, que son una instancia formativa, y no son rentadas. Es decir, el formulario tiene algunos campos inamovibles que sería bueno puedan modificarse o dejarse en blanco.

Particularente he realizado varias consultas al soporte técnico de SIGEVA, puntualmente sobre campos que no funcionaban (seleccionar ciertos campos me generaba que se me desloguee la sesión) y sobre una incompatibilidad para importar datos del SIGEVA de mi Universidad. Nunca respondieron.

En mi caso tuve que hacer algunas consultas respecto de categorías en antecedentes que no estaban disponibles (por ejemplo "adscripción en docencia", entre otras), y me sugirieron que coloque dichos antecedentes en el currículum adjunto. Me parece que sería bueno que se revisen esas categorías inexistentes para que todos los antecedentes impacten en el sistema. Desde ya muchas gracias. Entiendo que sería de utilidad que los casilleros que quedan vacíos porque el postulante no tiene antecedentes que cargar, les aparezca un "tilde" o alguna ícono que está OK aunque está vacío, valga la redundancia. Saludos,

Muchas gracias

Considero que los servicios técnicos de Conicet trabajan muy bien y que las interfaces son lo suficientemente amigables. Sin embargo, creo que hay ciertos aspectos que de la intranet que no están del todo coordinados, como cuando se cargan datos en tu banco personal que luego no impactan en tus postulaciones, o viceversa.

Esta es la segunda vez que me postulo a una beca y cuando lo hice por primer vez, en el año 2018, el sistema era menos claro en cuanto a las opciones y los campos que se debían completar; sin duda que el nuevo formato vigente facilitó el proceso de postulación Considero que la sección formación de recursos humanos podría llegar a ser un recurso no tan viable comprendiendo que muchos de los chicos que se postulan están terminando su pregrado, es decir que ni siquiera han tenido experiencia laboral y aún menos una dirección de tesis a cargo, particularmente, poseo experiencia laboral, realicé mi maestría recién, estoy por sustentar la tesis, sin embargo en mi tiempo de experiencia de investigación no he tenido personal a cargo, más aún así si he tenido contrataciones asociadas a investigación,

entonces no sé que tan conveniente pueda llegar a ser dicha opción particular, si muchos de los chicos y chicas de su país saltan del pregrado al doctorado de forma inmediata, gracias.

La especificidad/generalidad de los campos para completar es confusa. La propuesta podría ser generalizar más aún cada uno o, sino, agregar más especificaciones o pestañas para incorporar diversos antecedentes que no parecen contemplados (en relación con la experiencia laboral o con la participación en programas/proyectos/becas de extensión, por ejemplo).

El sistema no es malo, si me parecio un poco confuso y por ahi para cargar archivos y cosas se me complicaba

Creo que es el sistema ha mejorado respecto a su anterior versión. No tuve problema alguno en mí caso, en cargar los datos y archivos adjuntos. Saludos

A veces era un poco rebuscado el tema de cargar datos, pero una vez agarrada la mano todo era muy simple.

Los datos a completar (de antecedentes) en ciertas ocasiones no eran tan claros. Aveces habían secciones que parecían solicitar lo mismo introducido en otras.

Quizás se podría implementar alguna sugerencia para el llenado de los datos. Son muchísimas solapas y a veces no es muy claro dónde se deben completar los datos correctamente.

Una ves que te familiarizas con el sistema resulta excelente.

Considero que el nuevo sistema es más claro, más directo.

No he utilizado mucho el sistema mas que para 2 postulaciones de beca doctoral.

El ingreso a postulaciones / datos me parece claro y preciso.

Módulo de banco de datos:

me parece básico y pertinente para el uso que le corresponde.

Módulo de presentaciones:

No me convence a nivel de experiencia de usuario el menú. Particularmente prefiero un menú con sidebar al costado. Pero sobre todo, creo que no es claro a donde redirige. Por ejemplo, en el apartado "Principal" muestra la última postulación abierta.Es algo desconcertante, que al ingresar no pueda seleccionar que postulación ver. Además, me resultó incomodo no poder eliminar postulaciones que había iniciado por error. Entonces cada vez que entraba a postulaciones, me dirigía en pantalla principal a una postulación que no había querido iniciar.

Luego, la info para cargar dentro la postulación me parece muy buena. Sobre todo como lo mejoraron desde 2018 (2019 no me presenté)

Anda bárbaro igual! gracias por tanto laburo!

CONSIDERO CONVENIENTE Y PRÁCTICO QUE LA SINCRONIZACIÓN DE DATOS PUEDA REALIZARSE DE MANERA AUTOMÁTICA AL USAR CUALQUIERA DE LOS SISTEMAS DE SIGEVA.

Las categorías donde va la información pueden ser un poco confusas. Además, el proceso de carga de datos a veces es poco claro en cuanto que se necesita poner

En general quedé bastante a gusto con el sistema, sobretodo con la nueva interfaz aplicada este año, es mucho más blanda que la anterior.

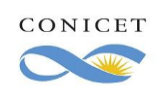

Página 29 de 57

Sí es notable que hay ciertas cosas que quizás son excepciones para cada postulante en su CV y quedan de alguna manera por fuera de las casillas ya armadas, entonces es difícil completarlo. Por ejemplo, una adscripción a un proyecto de investigación durante la carrera de grado, no tiene espacio para ser cargado en antecedentes.

No tengo sugerencias para hacer. Gracias.

Mejorar la vinculación entre Sigeva y CVar.

Si debo mencionar un aspecto que considero podría mejorarse de manera que resulte más amigable para lxs postulantes, es el modo en que está planteado el ingreso de instituciones según país/ciudad/tipo de organización/nombre de la institución (me refiero a la modalidad planteada para ingresar un lugar de trabajo, una universidad, profesorado, etc.).

Por lo demás, el sistema funciona correctamente.

Me encontré con varios problemas a lo largo de la postulación. Uno de ellos fue la caída del sistema, imagino que porque se satura ante el uso de miles de personas al mismo tiempo. Esto es un problema porque muchas veces en el medio de la carga de datos se colgaba y había que comenzar de nuevo. Sin embargo, creo que el sistema ha mejorado respecto a mi postulación en 2017 en este sentido, y sobre todo la interfaz es mucho más amigable que lo que era en ese momento. Por supuesto, como me sucede siempre hay cosas del CV que no sé dónde ubicar, pero eso creo que también tiene que ver con una limitación personal.

Me fue imposible importar los datos del SIGEVA de UBA al SIGEVA de CONICET

Creo que el sistema ha mejorado sustancialmente, se ha vuelto más intuitivo y ágil, es muy importante que pueda tomar los datos ya cargados en el sigeva de la universidad de origen, lo que hace más liviana la carga de datos. En cuanto a la postulación, me pareció accesible como sistema, son importantes las notificaciones que envía.

Poder admitir más formatos para adjuntar documentación. Igual la reforma quedó excelente!

Ciertamente, esta versión es más intuitiva que la del año pasado. Personalmente, sigo teniendo problemas para migrar información entre plataformas. Sería útil que se actualicen automáticamente. En lo que respecta a la presentación a becas, serviría que las pestañas obligatorias estén agrupadas, de modo tal que el/la usuario/a no se pierda entre tantas opciones en ese momento en particular. Por otro lado, incluiría un chat para consultas técnicas.

La plataforma me parece adecuada, pero me gustaría que la forma de ingresar al sitio para cargar el CV y para realizar la postulación sea de otra forma, y que me ha costado saber en qué sitio me encontraba al cambiar desde el CV a la postulación. El sitio de postulación me resultó cómodo y fácil de interpretar.

mejorar la interfaz gráfica, de modo que sea mas amigable con el usuario

No tuve ningún inconveniente para la solicitud de la beca doctoral. Es muy fácil para adjuntar documentos e interactuar con cada una de las opciones que brindan

La nueva versión permite manejarla de manera más intuitiva que la previa. Sin embargo existen campos como la de adhesión de artículos y publicaciones que siguen siendo engorrosas si no uno no tiene el DOI o no reconoce el ID de la revista

No me fue posible exportar mis datos al SIGEVA de la Universidad.

Un conjunto de viñetas con información para los enlaces puede ser útil.

El sistema es perfecto

Depende el navegador hay cosas que no aparecen

Creo que lo que confunde muchas veces es saber dónde se coloca la información que uno tiene. Creo que habría que fusionar algunas pestañas y abrir la posibilidad de respuesta ya que hay datos que quedan afuera por no tener el espacio de llenado.

El sistema no se "cayó" en ningún momento y siempre que realicé modificaciones se guardaron de forma rápida y correcta. Sin embargo, creo que sería óptimo que el sistema "recuerde" lugares de trabajo y pertenencia institucional para no tener que repetirlo en cada oportunidad. Por otra parte, en el apartado de capacitaciones (seminarios, cursos, talleres) había un error en el sistema que no permitía cargar correctamente la denominación de la capacitación (esto podía "salvarse" consignando la información en el último casillero de comentarios, por lo que no era un problema grave, en absoluto).

Facilidad en la exportación de datos entre sigeva uba y sigeva conicet.

Es necesario mejorar la exportación/exportación de datos desde otros sistemas (como el de la UBA) que no solo es poco intuitivo sino que realmente no funciona.

Me parece que estaria bueno poder mejorar la sincronizacion de las cuentas de SIGEVA de las distintas instituciones. Por ejemplo el SIGEVA de la UNL con el de CONICET, ya que son practicamente iguales pero hay que ir punto por punto para sincronizar los datos.

Considero que sin la ayuda de alguien con conocimientos previos de SIGEVA a veces no es muy intuitivo donde colocar cada dato que hay que cargar.

Mayor claridad en cada apartado para saber con mas rapidez dónde ubicar cada dato y/o documentación. Gracias

Es complicado el tema de carga de artículos y se me complicó en la migración de datos de sigeva unlp a sigeva conicet porque me repetía datos y fue doble trabajo al final.

En su mayoría, las dificultades con las que me encontré fueron técnicas: hube de usar navegación e incógnito, errores repetidos en la carga, errores en el guardado y/o actualización de datos, por citar algunos, Mi poco desconocimiento sobre las causas no me permite sugerir propuestas en pos de una mejora.

En cuanto a la interfaz, la guía armada para la postulación propiamente dicha fue de suma utilidad.

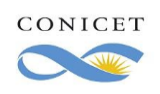

Única sugerencia: al cargar los archivos pdf (aval, plan de trabajo, cv y certificación académica), por favor, permitan que sea visible su carga antes de enviar la postulación, ya que antes aparecen en blanco los espacios y uno queda con la duda de si cargaron bien dichos archivos Gracias.

Considero que en algún lado (ej el instructivo) se debería especificar que contenidos/actividades deben ir dentro de cada categoría ya que estas son muy amplias y algunas veces se presta a confusión que va en cada campo o subcategoria.

El problema principal no es el sistema en sí, sino los ítems del currículo que se intenta completar, que resultan ambiguos, arcaicos y erróneos. El hecho de que todos quienes "pertenecen" al sistema lo critican debiera ser escuchado, más allá que de modificarse, y al tener que migrar sus cv, nadie va a estar contento, podría fortalecerse como la herramienta de presentación que intenta ser.

No es que el sistema este mal pensado, sino que sigue teniendo errores de funcionamiento. Por ejemplo durante mi postulación a beca el sistema tuvo un error y dónde debía estar cargado mi CV, días antes de enviar mi postulación, me aparecieron los antecedentes de otra persona, Abrí y cerré el sigeva y volvió a aparecer mis CV. Me comunique con sistemas sobre este inconveniente adjuntando capturas de pantalla. Por suerte se solucionó solo pero este tipo de situaciones a días de una presentación a beca causa inseguridades.

Sistema optimo para mejorar el ingreso y relacion con la institucion, los datos pedidos son necesarios para la postulacion y contempla la diversidad de factores quee hacen al aval necesario para un beca de tal magnitud.

Creo que cada sección podría tener incluida en el (?) el texto que se incluye en el instructivo, a fin de dejar en claro a qué se refiere cada sección del CV. Además, que debería aclararse la diferencia entre el CV del sigeva y el de la postulación, ya que no se interpreta que es uno aparte. Hay que preguntar para saber.

#### Muchas gracias.

Resulta central que los archivos .pdf que circulan como "guía" para el proceso de inscripción a las becas estén actualizados con capturas de pantalla de cómo luce el sistema actualmente, porque el Instructivo tiene imágenes del sistema anterior y eso genera una gran confusión.

Solo sugeriría mejorar la capacidad del servidor que tiende a colgarse de a ratos el día limite de postulaciones. En lo demás me resulto muy amigable.

Es el sistema es muy completo y complejo, entiendo que algún tipo de guía o soporte técnico automático podría garantizar el uso óptimo que la herramienta requiere. En mi caso, no pude validar muchos de mis antecdentes o directamente no pude cargarlos.

Hay cosas que no pude agrega como información porque no figuran las instituciones o empresas o lugares competentes.

Sería interesante que se incluyan las precisiones del instructivo en PDF para completarlo, como un pop-up o ventana desplegable en cada opción a completar.

También pueden incluirse ejemplos para que cada postulante no complete erróneamente los campos.

Yo pertenezco a la Universidad Nacional de Villa María y aquí no trabajamos con ese sistema. Sin embargo tuve la oportunidad de usarlo cuando integré un grupo de investigación de la UNC, y en el sigeva de allí la forma de cargar y organizar los datos me pareció poco intuitivo y algo engorroso. Cuando utilicé el sigeva del CONICET me pareció que se había resuelto esto que acabo de mencionar.

Me da la impresión que posiblemente resulte difícil de usar para aquellos que utilizan dicho sistema por primera vez. A mí quizás no porque ya conocía algunas características del sigeva de Cba que aquí se repetían. De todos modos no es nada que alguien joven no pueda aprender o entender sólo (tengo 23 años).

Tuve problemas a la hora de encontrar el casillero para proponer el doctorado para mi beca. Debí reiniciar la computadora para que este aparezca. Al ser una información tan importante, debería estar en primer lugar y no hacia el final de la pantalla.

Me gustaría que se añadiera alguna seccion en donde se permita subir otros comprobantes como examenes de idiomas, cursos extracurriculares, becas por mérito academico durante la carrera de grado, etc.

Por todo lo demas estoy bastante contento con el funcionamiento y organización de la página.

Tuve gran cantidad de problemas al intentar migrar antecedentes de sigeva-uba a sigeva-conicet, a pesar de que seguí las instrucciones dispuestas.

He utilizado SIGEVA pre y durante pandemia, y tengo que decir que esta modalidad puramente virtual de presentar los papeles tiene que quedarse, es muy rápida, eficiente, y saber que todo el trámite se puede realizar sentado en tu escritorio es un golazo.

Nunca nos enseñaron cómo usarlo, no hay en ningún manual especificidad de cada campo para aquellxs que no venimos del sistema de competencias académicas.

Quizás me cuesta la tecnologia, por momento habia items que debia llenar y me costaba encontrarlos, como el promedio de la carrera o la arrera a la que me quiero inscribir en caso de que salga la beca

Hola, no pude sincronizar datos desde UBA. Marcaba error, con todas las cuentas que intentamos. Escribí varias veces y nunca me respondieron. Esperé 10 días y termine cargando todo nuevamente.

Quizás mejoraría con alguna interfaz más intuitiva. También considero que un aspecto a mejorar tendría que ver con el colapso del sistema cerca del cierre de las convocatorias. Muchas gracias!

El sistema es un poco lento, al igual que todos los software del Estado. Tuve varios problemas para cargar la solicitud porque se caía la página, y habia opciones que no aparecían. Sobretodo funciona mal en google, probé con otros servidores y anduvo mejor. Espero que sirvan las sugerencias. Muchas gracias!

Otro servidor que no se sature en las fechas límites por cantidad de usuarios activos

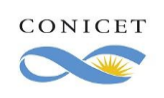

A pocos días de postularme el sistema falló (no se podían exportar los formularios de un sigeva al otro) y nadie pudo orientarme y ayudarme a resolver el problema.

A veces el sistema impone una dinámica restrictiva. Es decir, dificulta o imposibilita cargar datos que son imprescindibles para el cv y, por ende, para el profesional. Por ejemplo, equipos de investigación de los que se ha formado parte o de publicaciones tanto oficiales como en revistas alternativas.

Considero importante ampliar los espacios dónde se pueda cargar la experiencia en Organizaciones Sociales dado que los conocimientos que allí se generan son fundamentales para dar cuenta de un recorrido o trayectoria personal.

Pese a mi corta experiencia con el sistema, pude observar el diseño anterior y contrastarlo con el propuesto para la convocatoria. Creo que éste último es mucho más dinámico, intuitivo y fácil de usar. No me presentó mayores dificultades.

No logré realizar el pasaje de datos del SIGEVA UBA al CONICET, aunque lo haya intentado varias veces.

El sistema de carga es tedioso y se me cierra sesión solo muy seguido. Puede que sea mí caso particular.

En general el sistema SIGEVA me ha funcionado de manera muy adecuada. Tal vez algo a mejorar sería un poco el interfaz de cargo de datos o tal vez que sea más simple, debido a que hay una gran cantidad de datos que hay que cargar en el sistema. También mejorar la velocidad de respuesta al cargar los datos sería una buena recomendación para hacer más ágil el uso del sistema. Pero repito, en general muy bueno.

Mejorar la vinculación de directores/co-directores que no pertenecen a CONICET

Estimados,

Entiendo que el sistema es engorroso hasta que se ha usado muchas veces, luego completarlo es mas fluido. Saludos

Me parece muy simple su acceso. No es para nada complicado ni rebuscado entenderlo.

Hay muchos antecedentes que no está claro en donde ubicarlos. A su vez para completar un antecedente, muchas veces tienes tanto caracteres obligatorios que no se pueden rellenar

La primera vez que utilicé el sistema fue bastante complicado encontrar donde colocar algunas cosas, no queda muy en claro. Tuve que solicitar ayuda todo el tiempo para entender donde colocar cierta información. Aun así, me resulta bastante completo y permite explayarse en la información.

A comparación a años anteriores está mejor este año. Solo falta mejorarle que se caiga el sistema cuando hay postulaciones

Una propuesta sería que se pudiera agilizar la cuestión de la subida de antecedentes, por momentos es complicada.

Quizá podría modernizarse un poco la dinámica de la interfaz, pero funciona realmente bien.

En términos generales considero que el sistema operativo mejoró respecto del año pasado. El Equipo Técnico siempre respondió amablemente mis dudas vía correo electrónico. Como propuesta de mejora, sugiero una ampliación de "áreas de conocimiento"; "disciplina secundaria" y "campo de aplicación" en la pestaña de "Datos Académicos". No recuerdo bien qué opciones había, de modo que les pido disculpas si menciono una que ya se encuentra disponible, pero podría agregar la opción de "Filología Clásica", "Estudios de

Género", "Teorías de la traducción", por ejemplo. Lo único que mejoraría sería colocar cuáles son los campos obligatorios a llenar, lo que me pasó ami que recién cuando doy click en envío de datos me aparecieron algunos campos que si eran obligatorios completarlos..

Me pareció muy práctica la plataforma.

El sistema funciona de manera correcta, además es de gran utilidad la opción de exportar datos entre plataformas.

Quizás sería de utilidad para el postulante, que dentro de la página de la convocatoria, en cada formulario que hay que completar, exista un botón con una "mini guia" o que enlace directamente con la parte del instructivo que corresponde al formulario.

La notificación de que la documentación fue "enviada" debería ser más identificable al hacerlo, un colega no se percato de que había tenido un error su envío y casi queda fuera de la convocatoria.

En las secciones donde se debe seleccionar determinada institución, organismo, etc., sería de mayor utilidad que permita escribir libremente la institución, en lugar de tener que buscar dentro de las opciones ya establecidas por el sistema.

Ninguna propuesta mas para mejorar el sistema.

Considero muy poco práctico no unificar los sistemas de carga de datos, como SIGEVA CONICET, SIGEVA UNS (en mi caso) y cVar por ejemplo.

Tendrían que otorgar mayor facilidad a los usuarios, porque a veces el sistema es complicado y tedioso. Y tener un teléfono de contacto y de dudas instantáneas.

Después, muy bien en la parte organizativa y de cargado de archivos.

Saludos.

Al cambiar el diseño en plena postulación, tuve que volver a cargar algunos datos. Pero en terminos generales buen entorno. Lo mejor es la excelente atención que ofrecen respondiendo todas las consultas.

No sé si será por la cantidad de usuarios de la red, pero en el período de postulación a beca la página colapsaba constantemente, lo cual hacía sumamente difícil la carga de datos. Por otro lado, descubrí a último momento que utilizando el navegador Chrome algunos datos a completar estaban ocultos, lo cual me parece inadmisible. Diría que habría que mejorar la capacidad del sistema e intentar arreglar esas incompatibilidades con los navegadores web.

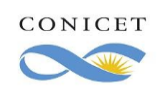

Página 32 de 57

Debiera haber información cualitativa sobre cada solapa y el tipo de contenido que se espera para cada categoría. Quizás ejemplos serían adecuados.

Consideró que un vídeo explicativo de las principales pestañas que hay q llenar, sería muy adecuado agregar al sistema, y sobre todo muy didáctico. Saludos

Para mi el uso y diseño del sistema es adecuado para las necesidades de trámites y carga online de documentación y datos personales del investigador/a. Lo único que tendría como sugerencias, es que con datos faltantes obligatorios, igual la plataforma permitió el envío de la postulación, igualmente luego por mail me avisaron en mi caso, que agregue esos datos para que esté correcto y luego el tema de la conectividad, había momentos y horarios que la página se caía y salía un mensaje de error acerca de que estában realizando

mantenimiento, el tema es que se hacía en los días en que se cerraban las convocatorías donde hay mayor tráfico y visitas de usuarios, y esto como que generaba malestar en todos quienes necesitábamos cargar los datos por los plazos límites de envíos.

Es bueno el sistema. Quizás estaría bueno aclarar que pasa si se cometen errores al seleccionar el formulario y enviarlo.

Se necesita claridad en las pestañas de datos a cargar, el instructivo lejos de dar claridad es muy tedioso, y no se termina de saber a ciencia cierta cuando los datos se cargan en por ejemplo : Datos académicos. Ademas los items y descripciones a cargar son bastante complejos en su significado. La simplificación en la visualización es una necesidad.

Saludos cordiales.

-Noté una mejora en la forma de cargar los datos con respecto al año pasado, siendo más práctico y fácil de completar. De todos modos tuve algunos problemas a la hora de realizar la inscripción, pero respondieron mis dudas y me ayudaron a través del mail de contacto establecido.

-La modalidad de inscripción 100% on line me pareció más cómoda.

Creo que se debería mejorar la interfaz para que sea más dinámica y las funciones más ordenadas. Así y todo creo que el funcionamiento es correcto.

Falta producción de material audiovisual, como por ejemplo tutoriales.

Ser más claros y en algunos casos más específicos en los menú de posibles respuestas o campos a completar ya que algunos casos se tornan confusos más cuando una es inexperta ya que si bien hay un manual para asesoramiento, que por cierto no esta actualizado y quizás eso torna confusión.

Como forma de mejora propondría un criterio unificado y un tanto más claro en las secciones para que los postulantes tengamos la certeza de que los datos ingresados en cada campo fueron efectivamente contemplados por el sistema, ya que en algunos casos cuando uno posee datos cargados con anterioridad a la postulación no queda claro si el campo está considerado como lleno o no, al igual que sucede con nuevos datos ingresados en algunas secciones.

Fue muy buena la experiencia, está todo muy claro y es ágil. Al igual que las consultas que son contestadas rápidamente.

Esta vez, a diferencia de veces anteriores, algunas cosas no pude exportarlas correctamente (uso SIGEVA CONICET como mi banco de datos principal y cuando termino de cargarlo, exporto a SIGEVA UBA, SIGEVA UTN y CVar). En varias entradas, que ya no recuerdo, son muy vagas las opciones que describen cursos de formación o instancias de exposición.

La plataforma es muy adecuada para realizar la postulacion

La capacidad de exportar e importar datos de SIGEVA de diferentes instituciones es vital a la hora de completar los datos requeridos. Durante la postulación de este año, dicha vinculación estaba caída entre los sistemas SIGEVA CONICET y UBA. Ello demoró en más de tres días la finalización de la postulación, aún cuando los equipos técnicos indicaban que sería transitorio. Este es un problema que debe poder resolverse de manera más eficaz en el futuro.

Tuve dificultades para importar información desde sigeva UBA. No vi como resetear el proceso de migración de datos (creo que cometí un error cuando trate de hacerlo) y terminé cargando la información en forma manual.

El sistema de cargas de cursos extracurriculares debería ser más rápido.

La carga de datos se vuelve tediosa porque existen muchas categorías (pestañas) y dentro de cada pestaña muchas subcategorías. Quizá una mejora sería que dentro de cada categoría sea una misma carga para los diferentes subcategorías en las que simplemente se selecciona diferentes opciones a partir de un selector

Creo que el diseño puede ser mas amigable para el entendimiento, especialmente el área de carga de trayectoria.

Hola! El problema que muchos colegas tienen es que no saben bien en qué campos csrgar determinados antecedentes que no encuadran completamente con las categorías del cv otorgadas por sigeva. Serviría mucho tener un video tutorial explicando de manera exhaustiva qué cosas se pueden cargar en cada categoría. Saludos

El único problema que tuve fue al querer enviar mi solicitud en el último día que me correspondía. Me aparecía error en el sistema. Estuve sin respuesta por parte de ustedes por muchísimas horas hasta que actualicé tantas veces que en un momento aceptó. Deberían controlar más, sobre todo en esa parte, brindar soluciones rápidas o un número de teléfono para esas urgencias.

Hay categorías confusas, donde no es claro que tipo de experiencias o documentos pueden incluirse.

Considero que el sistema funciona de manera perfectamente adecuada siempre que se cuente con asistencia humana institucional o noinstitucional. Creo que sin comentarios o consultas a personas conocidas más familiarizadas con sigeva su uso sería más dificultoso. En líneas generales considero que no es del todo intuitivo, o por lo menos en usuarios sin experiencia en sistemas similares o practicas o consultas a asistentes humanos se complica.

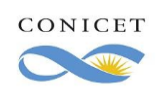

En lineas generales el sistema SIGEVA es muy poco intuitivo. Realmente cuesta mucho orientarse y saber dónde va cada tipo de información. Fue una tarea que demandó semanas hasta sentir que podía interactuar sin dificultades. Creo que el menú que se despliega por encima debería ser pensado nuevamente. Navegar por las diversas solapas es engorroso y no es claro cuándo la información fue guardada o no. A la hora de enviar el formulario surgieron errores (a pesar de tener todos los casilleros tildados con verde) y fue muy difícil encontrar en qué lugar específico se encontraba la falla. Un link que remita al lugar exacto donde poder solucionar el problema hubiese sido de grandísima ayuda y hubiese ahorrado mucho tiempo. Espero que estos comentarios ayuden a mejorar el sistema. Agradezco que pregunten por ello.

Excelente herramienta digital que permite almacenar datos, disponer de información organizada y actualizada al alcance de cada uno. Es poco amigable: no entendía en qué subsección iba cada una de las cosas que quería poner y terminé completando como me parecía rogando que los antecedentes estuvieran más o menos bien puestos, y preguntándole a dos personas diferentes dónde iba el promedio que es lo que da mayor puntaje en el concurso para el cual me postulé. Las otras dos personas lo habían puesto en lugares distintos en el mismo llamado.

Si un sistema requiere de un manual, es porque no es amigable con el usuario.

Si bien tengo 29 años y tengo mucha experiencia en el uso de estas plataformas, creo que se podría mejorar la experiencia del usuario. Por ejemplo, la cuestión de importar datos de otra plataforma es sumamente engorroso. Otro punto a mejorar sería la cuestión del lugar de trabajo, es muy difícil saber si el lugar efectivamente se encuentra disponible. Reduciría la cantidad de solapas disponibles y crearía un entorno visual más amigable, ¿es posible que el cv de los investigadores fuese uno solo a nivel nacional? es absurdo tener varias plataformas, passwords, modalidades e instructivos

Podrian aclararse en algún espacio qué significa cada item propuesto de los no obvios. Ademas al exportar de otros sigevas los archivos presentan fallas y es necesario volver a cargarlos.

Debería de haber mas opciones para el agregado de publicaciónes en congresos y/o revistas no indexadas

Mejorar el sistema de exportación de un sistema a otro (por ejemplo: sistema sigeva a sistema sigeva uca)

Mas descripción sobre lo que debemos colocar en cada item para tener menos errores en la carga de datos

En mi caso, me pareció muy óptima y super clara con respecto a las versiones anteriores. Los gráficos e iconos ayudan en lo visual a poder encontrar con mayor facilidad las categorías y su contenido a completar, modificar o agregar.

Por momentos el sistema se cae, dado la cantidad de personas que navegan por el Sistema SIGEVA. Sería muy importante para el usuario que se solucione este problema.

Si bien es un problema lógico de querer englobar una gran cantidad de actividades y situaciones, para los usuarios nuevos es muy difícil identificar bajo qué items se pueden traducir sus producciones y actividades.

Por ejemplo, participé de unas jornadas de sociología presentando una ponencia. En dónde iría? Qué pongo en cada casilla? Porque por ejemplo vi que pedían ISBN de publicación y no sé cuál es. Aún no sé si lo hice bien honestamente.

Agregaría más disciplibas, ya que las que están son muy generales

En general esta bien, salvo que deberían quizás especificarse algunos criterios sobre las postulaciones, es decir especificaciones, porque a quienes nos postulamos por primera vez nos resulta difícil saber a que convocatorias estamos habilitados.

Hay campos redundantes que la verdad generan confusión a la hora de cargar datos.

Respecto a materias , seminarios que formen parte o no de posgrados sería mejor que se carguen de una manera más autónoma, así como la participación en actividades docentes no remuneradas

Al postularme a la beca doctoral tuve problemas porque el campo "Formación académica del doctorado propuesto" no me aparecía, de hecho me enteré de su existencia porque no me dejó terminar la postulación por no haberlo llenado. Luego de reiteradas veces que entré y salí de la sesión me apareció y pude completarlo. Por lo demás la página me anduvo bien.

 Ahora mi postulación ya pasó por la etapa de "gestión y control" y aparece como resultado "Presentado Completo". Con eso entiendo que todos los datos y archivos que subí fueron controlados y están forma, sin faltarme nada. Pero para cerciorarme busqué que implicaba este "presentado completo" y no encontré por ninguna parte. Quizás está de más pero como sugerencia se podría agregar una especie de índice donde se especifique cuales son los resultados posibles en cada etapa de una postulación y que implica cada resultado. Si este índice ya existe y no fui yo el que no lo encontró supongo que debería visibilizárselo mejor. Saludos.

Fue incómodo no tener disponible en el periodo de postulación la opción de migrar los datos desde un SIGEVA de otra institución. Sería útil tener una guía explicativa de en qué lugar corresponde cada antecedente teniendo en cuenta las formas de producción científica como presentaciones de poster en congresos con y sin memorias, jornadas, publicaciones en revistas no conocidas por el sistema SIGEVA etc. También sería útil algo similar con las becas de grado (si se encuentran enmarcadas en un proyecto más amplio o no donde ingresarlas etc.) y otros tipos de financiación.

Considero que el programa ha sido muy adecuado al utilizarlo para mí postulación a beca. La carga de datos es óptima al igual que la carga de documentos.

la importacion de datos a cvar

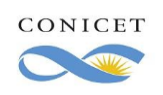

Creo que con la actualización de este año la amigabilidad del sistema mejoró considerablemente con respecto a la versión anterior. La página principal para inscribirme en la Beca era muy clara. Como algo a tener en cuenta, muchas veces el sistema se tilda, da error, o me ha pasado que no me cargaba todas las opciones disponibles. En conclusión, creo que el sistema sigue siendo un poco engorroso con ciertas cosas, pero este cambio hizo que la experiencia sea menos complicada.

Se cayó varias veces en momentos claves de la postulación y en general es un poco enredado el sistema.

Seria importante que cuando se envié el formulario final aparezca un cartel que diga "usted se ha postulado con éxito" o algo por el estilo, dado que al postular no habia ningún cartel de aviso, y una no tenía seguridad de que efectivamente se pudo finalizar el trámite Agregar más indicaciones de ayuda a la hora de llenar las plantillas, ya que no todos están familiarizados con la terminología utilizada

Debería existir una sección extra para adjuntar el aval del director, del director o co-director, en caso de que estos sean investigador adjunto

Realmente sencillo el manejo del sistema, didactico y práctico a la hora de usarlo, en medidas generales no tengo nada que acotar para su mejora.

No siempre se pueden cargar los archivos

Me gustaría un mayor detalle sobre qué hay que completar en cada ítem. Me pareció que había algunos ambiguos

Sugiero que el botón "ENVIAR", quede de alguna manera bloqueado dando la certeza de que la postulación ha sido enviada con éxito. Saludos

El sistema no es para nada amigable ni tampoco intuitivo, complicando los trámites a realizar en un punto en el que debería existir para optimizar y agilizar tanto los propios trámites como lo que respecta al tiempo personal. En mi opinión personal lo relacionado con la carga de datos en el sistema para la construcción de los correspondientes antecedentes ha Sido algo muy poco agradable y el hecho de que sea obligatorio sumado a las presiones de un momento como presentación a beca doctoral realmente no aporto positivamente ni fue una facilidad.

Cargue mis datos/antecedentes el año pasado y en la postulación no podía ver algunas categorías que si se veían anteriormente.

Creo que falla la visibilidad de la postulacion una vez culminada. Por ejemplo no recibí confirmación de postulacion recibida, tuve que escribir para pedirla. Si es real que se sobrecargo menos que otras veces, pero sobre el final sucedio y me trajo datos de otras postulaciones... algo extraño. Para mi es amigable y no tuve dificultades, pero mi voz no cuenta tanto porque manejo otros sistemas, hice una captura previa, etc etc. Aun asi entiendo que no a todos los investigadores les resulta facil el uso. "No sigue la linea" del sentido común windows. Tal vez aggiornarlo a esas formas facilita a otros el acceso.

No es claro qué completar en cada campo.

Donde se debe subir 1 archivo PDF comí por ejemplo títulos, dar la posibilidad de subir más de un archivo, ya que se debía hacer un solo pdf con títulos y promefipromedios os

Mi orientadora tuvo problemas para hacer el translado de los datos desde el SIGEVA UBA oara el SINGEVA Conicet.

Mi experiencia en la plataforma Sigeva fue demasiado buena, los datos que se llenan y la facilidad para ingresarlos me gustó bastante. Mi único inconveniente fue que, a la hora de enviar mi solicitud para presentarme a la beca doctoral, el sistema me impedía hacerlo porque me faltaba "ingresar los datos del doctorado propuesto en Formación Académica/Titulación". No encontraba esa opción por ningún lado y el instructivo no era claro al respecto, así que tuve que consultar al equipo técnico sobre cómo encontrarla. Finalmente, me dijeron que abriera el Chrome en Modo incógnito y que, de esa manera, aparecería. Así fue, y pude enviar mi solicitud. Pero hubiera sido imposible que me diera cuenta por mí mismo sin la ayuda del soporte técnico.

He utilizado el sistema en distintas ocasiones durante los últimos 11 años y éste ha ido mejorando en cuanto a la navegabilidad y la diversificaciones de actividades (académicas como técnico-profesionales).

Gracias por su consulta.

Me parece que los instructivos son muy claros y un buen soporte para manejar el sigeva.

Mejorar: Volver al menú principal y carga de datos educativos, ya que este último mejora según el navegador, debe aclarar.

En general un buen sistema, sin embargo basado en mi experiencia como extranjero encontré algunos términos que no conocía, por esa razón no era claro que quería comunicar y se prestaba para cometer errores en el formulario. Sin embargo me parece un sistema completo.

A veces se traban algunas pestañas y hay que esperar un tiempo

Para usuarios internacionales deberían de intentar solicitar documentos de manera mas clara pues muchos de los requisitos de las becas exigen docmuentos que no se expiden en el país de origen. Por ejemplo avales

En general me pareció adecuada en formato, sin embargo a la hora de mandar la postulación, no me quedo claro si había Sido enviada, en ese sentido me parece que debería existir una notificación más clara

Al momento de la carga de las instituciones, debería ser un proceso un poco más ágil, hubo inconvenientes para la selección de los mismos respecto a los autores de un paper, se generaba la imposibilidad de carga de la publicación científica por no aceptar y/o entorpecer la búsqueda de las instituciones a la que pertenecía cada autor del trabajo. Por otra parte, hubo ocasiones en las que no permitía la eliminación de algo establecido. Ejemplo, en la sección cargos, realicé la carga de uno de ellos, y cuando decidí cambiarla de sección, al eliminarla no me lo permitía. A veces, se ralentizaba un poco la carga de la página, más que nada se atasca con búsquedas institucionales.

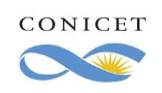

Más detalle en el instructivo sobre cómo llenar ciertos campos ya que algunos puntos general confusión. Creo que los colores anteriores se veían mejor, ya que al tener ahora fondo blanco no contrastan tan bien.

Permitir mayor cantidad de caracteres en la sección "notas adicionales", ubicada en el área de Datos Académicos. Indicar con mayor claridad la metodología para completar data de parte de postulantes extranjeros o que no estén familiarizados con el sistema de educación argentino. Por lo demás, es un sistema muy óptimo.

La nueva interfase es mucho más intuitiva y agradable que la anterior, pero aún necesita más trabajo para lograr convertir SIGEVA en un sistema más afable, confiable y, sobre todo, más estable.

Como crítica, es clave señalar la falta de estabilidad del sistema en determinados días o momentos clave (generalmente ligados a las fechas límites de entrega de proyectos/postulaciones/presentaciones). Entiendo que quizás esto se relacione más a la capacidad de lo servidores que al sistema en si, pero es algo que no puedo dejar de señalarles.

En cuanto a sugerencias y/o propuestas, sería gran idea agregar más información y tutoriales a la hora de completar los requerimientos. Si bien los tutoriales .pdf que se realizan son exhaustivos, aún requieren mucho trabajo para profundizar ciertas cuestiones.

Cuesta entender algunos lugares donde va el contenido. Dude en el llenado de los mismos.

La plataforma en general es muy buena, de fácil navegación y no presenta fallas de enrutamiento y demás.

Que todas las recepciones se hagan al mismo día, porque unos tienen unos días más para subir papeles.

El sistema funciona bien al momento de cargar la información pero yo tuve problemas para enviar mi postulación. Estuve 3 días intentando enviarla, el sistema estaba caído. Creo que la ultima semana de postulación deberían controlar el sistema para que no se sature

El sistema tiene muchas características de buena valoración: es fácil plasmar los datos, es adecuado para estructurar los antecedentes y parece ser amplio (con relación a la diversidad de modelos para colocar la información).

En relación a las mejoras: podría ser útil hacerlo más intuitivo al usuario (por ejemplo, cuando uno debe colocar instituciones que no están en la base de datos); también, podría tener pestañas más flexibles para hacer el proceso de carga; y finalmente daría más tiempo antes de que la sesión se cierre, durante la carga.

Solo mencionar que fue muy útil el tutorial, que a diferencia de años anteriores el sistema funcionó muy bien, muy rápido. Por último, ante una duda que me surgió durante la postulación, obtuve respuesta con una solución concreta. Muchas gracias!

Las solapas para cargar datos deberían tener una referencia minimas de aclaración para la carga.

El sistema resulta a veces poco amistoso con el usuario y difícil de encontrar las opciones.

En general es una buena plataforma, sin embargo la nueva actualización en algunas pestañas resulta un poco confusa a diferencia de la anterior. Fuera de eso todo excelente

La especificidad del sistema es buena; pero en casos las categorías no son mutuamente excluyentes, por lo que genera dudas de a dónde colocar los documentos/información requerida.

El sistema me resultó muy bueno en general. Y quienes responden al mail de dudas y consultas sobre las postulaciones son rápidos y precisos.

A veces tarda mucho en cargar los documentos.

Sugiero mejoras en cuanto a imagen y sobre la carga de documentación. Respecto a lo primero, este año noté mejores en la visualización general de la postulación, pero el resto de la plataforma se mantiene con un formato poco estético y con solapas que no colaboran para poder distinguir entre un espacio y otro. Por otro lado, se mantienen las dificultades y demoras para subir documentos en los distintos apartados de los antecedentes personales.

En general el funcionamiento del SIGEVA así como la manera en que enfoca los distintos acápites a completar por el postulante se encuentran legibles y permiten el fácil entendimiento por parte del lector,en especial para postulantes como yo,que somos de otros países y tenemos diferente estilos de comunicación aunque el.idioma sea el mismo. El único detalle a perfeccionar en mi modesta opinión es que el personal calificado que forma parte del equipo técnico de CONICET debería ser un poco más explícito y conciso a la hora de responder las posibles interrogantes que nos puedan surgir a los postulantes. Por todo lo demás, me pareció genial y de alta eficiencia

El sistema me resulta muy organizado, de tal manera que está muy clasificado por secciones, lo que permite diferenciar bien cada una de las actividades realizadas.

En mi opinión el sistema tiene algunas solapas que generan confusión y que pueden perjudicar mucho una postulación según su buen/mal uso. Respecto de la carga por ejemplo de la participación en eventos científicos, ya sea como participante (asistente o expositor) o como organizador, pienso que podría estar unificado el criterios en un solo apartado en lugar de estar en varios, aunque ahora sinceramente no recuerdo en cuáles. Pienso que podrían organizar algún curso breve con el fin de actualizar a los investigadores, tanto a los novatos como a los experimentados, con el fin de democratizar el uso del Sigeva, y no dar por hecho de que porque son personas jóvenes las que se postulan sabremos usarlo a la perfección. Gracias por este recabado de información sobre la experiencia de su uso.

Sería útil una línea telefónica para asesorar en algunos procedimientos. Muchas gracias.

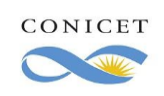

No sé entiende muy bien la información que debo llenar en cada ítem, es decir, me confundí con gran facilidad entre dos campos que idealise que era la misma información

No puedo operar en la plataforma en el navegador Chrome, tuve que optar por Microsoft Edge, que no lo suelo usar

Controlen mejor si funciona la plataforma a la hora de abrirse plazos para aplicación a becas o demás trámites. A veces fallan y tardan tiempo en contestar cuando uno escribe a soporte.

Hay algunas áreas a completar que no salen utilizando el Chrome, lo cual hizo difícil cargar datos, hasta que pude identificar cuál era el problema e ingresar con otro navegador. Sugeriría modificar esto para evitar dificultades para la carga de información

Tuve un único inconveniente en la utilización de SIGEVA. Resulta que no permite dar de baja la postulación a una beca no deseada. Este año me inscribí para una beca doctoral, y sin querer presioné el botón de inscripción a beca posdoctoral. Y no pude dar de baja la "beca posdoc" porque el sistema no lo permite; por lo que en "mis inscripciones" figuraban ambas becas... Sería una buena mejora el permitir eliminar postulaciones o anular postulaciones.

Me gustaría que se explique mejor cada uno de los puntos cuando se pide completar los datos

Seria bueno ser mas especificos con ciertas cosas para los extranjeros ya que hay items o topicos que no se entienden.

Trabajar un poco sobre la experiencia de usuario para hacerlo más amigable sin perder la riqueza de datos solicitados.

El servicio se ve bien, pero sigue siendo inadecuado para un solicitante extranjero.

Un mapa del sitio -que muestre en qué ítem de qué sección uno está ubicado- podría ayudar a no perderse y a identificar en qué sección se está.

Algunas categorias (por ejemplo de publicaciones) son demasiado rigidas y no dan la posibilidad de realizar aclaraciones necesarias, incorporar otros formatos (por ejemplo, documentos de trabajo), etc.

Me pareció que el sistema es rápido, eficiente ya que al cargar en el sigeva se cargo automáticamente en la convocatoria. Sin embargo, me parece muy engorroso la manera de llenar todos los items

Lo mas dificil es cargar los cursos. Cuando hay restricciones o condiciones para completar. Ejemplo sólo podes aceptar la opción si la institución es tal o cual.

La única dificultad que tuve en el proceso de migración de datos desde sigeva unc a Conicet fue el error que daba la página en varias oportunidades y demoraba la carga.

En general es tediosa la carga de publicaciones, el sistema no encuentra las revistas por número de ISSN aún cuando muchas de estas se ubican en el Grupo 1. También sería importante pensar que algunas publicaciones se han hecho en formato digital (dvd/ cd) pero esto no equivale a publicación en línea. Me ha ocurrido de indicar que una publicación era en papel cuando en realidad es dvd solo por no poder dejar en blanco la opción de URL. Tendría que existir la posibilidad de indicar soporte (dvd/ cd), incluso unidad usb, modalidad que se ha usado en algunos congresos o encuentros.

Se debe mejorar el tiempo de gestión en la actualización de los datos. Muchas veces, el sistema demora en refrescar y mostrar los nuevos cambios.

Operar y entender el sistema es simple, pero sería más amigable si la pantalla se viera más grande, así como los textos y los recuadros ya completados (por ejemplo: el recuadro de visualización del nombre que finalmente queda guardado de un artículo. También sería más amigable aplicar botones en vez de links.

Tal vez necesita ese tipo de modificaciones de diseño para ayudar al usuario encontrar más rápidamente en la pantalla lo que el sistema le está pidiendo o está guardando.

El sistema es organizado y claro. Si bien resulta compleja la primera experiencia, los instructivos presentados resultan y orientadores. Las dificultades que he tenido responden a problemas de la conexión a internet que ralentizaba los procesos.

Tal vez sería bueno hacer las actualizaciones del sistema por la madrugada, en ocasiones tuve que detener la carga porque éstas estaban en curso (especialmente en la franja horaria de 18 a 22)

Creo que el sistema ha mejorado, pero podría mejorar aún más. Resulta ambigua, el algunos casos, la división y clasificación de la información a completar

Resalto positivamente del sistema que: los datos 'quedan' correctamente guardados y eso es fundamental para no repetir la carga al año siguiente.

Así como considero ello, también creo que es un tanto engorroso para cargar información pero entiendo que es necesario para el sistema.

Es muy difícil comunicarse con la parte de recursos humanos de conicet a través de sigeva. La postulación a la beca fue sencilla y con los pasos bien definidos. Gracias

Simplificar las secciones y brindar capacitaciones sobre su uso.

El sistema está pensado para lógicas de universidades tradicionales. No contempla el acompañamiento como director/a o evaluación de Trabajos finales de grado grupales. Por otro lado, lleva mucho tiempo descubrir la lógica de la organización por lo que algunos conceptos no se sabe dónde corresponde cargarlos. Algunos ítems como congresos, jornadas, conversatorios, talleres (tanto en calidad de asistente como de ponente), no se sabe dónde se colocan, quedando a la decisión de quien carga o quedando excluidos de la misma. Con respecto al funcionamiento de algunos ítems referidos específicamente a las becas, el promedio histórico no tendría que ser considerado como el último, sino el definido en el momento del egreso de la carrera. Existen muchas diferencias no solo de planes de estudio sino también de

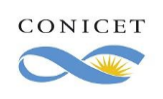

modos, criterios y escalas de calificación, según el momento histórico. Mi egreso de la formación de grado fue hace 25 años y no se puede comparar con el actual (y menos con el prom. hist.

Tendrían que mejorar la importación de datos desde otro SIGEVA ya que el proceso es tedioso y demanda casi el mismo tiempo controlar todo que volver a cargar los datos.

Las postulaciones a las distintas becas no se pueden dar de baja y resulta facil confundirse

Este año la presentación fue solo on line, considero que debe continuar esta modalidad. Otros años debiamos enviar carpetas, con firmas, etc y era innecesario. La modalidad on line me parece más rápida y sencilla.

En ocasiones, se producen errores y no termina de quedar claro dónde está el problema.

El diseño y los cambios de colores favoreció notablemente la navegación por el sistema. De todos modos, sigue faltando claridad en la diferenciación de algunos campos a la hora de cargar cierta información

Ante todo, siempre se agradecen las innovaciones implementadas. Sin embargo, considero que no fue adecuado hacer una adaptación del sist. al inicio de una postulación: independientemente de lo amigable que sea la interfaz, el usuario debe familiarizarse con ella y esto puede generar confusión y estrés en momentos como el mencionado; además tuve problemas la primera vez que intenté ingresar. Las tildes de color en los distintos apartados son confusas en aquellos casos donde no hay datos a rellenar y la casilla queda gris. También debería haber existido un botón de "verificación" cuando, en mi caso, se habría la ventana de opción de prórroga de beca. Una decisión tan importante no puede depender de un único click.

Estimadxs, comprendiendo la exhaustividad que requiere un sistema integrado como el sigeva, me parece que se podría avanzar en crear algunas condiciones para que el sistema pueda ser un poco más amigable a la carga de datos. Muchas veces sucede que subir los datos al sigeva es la parte más engorrosa de la postulación y muchas personas quedan en el camino sin postularse por cuestiones de sistema lo cual es una pena. Quizá se podría pensar en algún programa de acompañamiento a primeras postulaciones como para promover la CyT en jóvenes, además de un fortalecimiento en la preparatoria a las convocatorias que podría ser a través, por ejemplo, de talleres previos. Hacer de los espacios de la ciencia lugares de trabajo colectivo y cooperativo es una tarea necesaria para construir ciencia soberana con perspectiva emancipatoria.

Actualizar las guías de uso para postulaciones a becas de finalización de doctorado.

Mejorar y agilizar la manera de pasar de "Con datos" a "OK" cuando ya hay datos cargados.

Me resultó muy cómodo cargar la información, aunque en algunos puntos no estaba segura donde era mas adecuado subir mis antecedentes.

Algunas categorías del sistema SIGEVA para cargar el CV son poco intuitivas, lo que requiere buscar o preguntar a otros con experiencia en el sistema, dónde se completa cierta información.

La visualización de las opciones a veces suele confundir. Tal vez un diseño más inteligible sería más amable para el/la usuario/a

El sistema tardó varios días en cambiar un error sobre la aceptación de documentación pero se solucionó.

No tuve ningún inconveniente con el sistema, me resultó muy práctico.

Agradezco su consulta de calidad de servicio.

Cuando subía archivos me costaba 3 o 4 veces que los tome, no entendía los iconos grises y amarillos, no había referencia hacia ellos, creía que todo tenía que estar en verde y no podia

La nueva interfaz es mejor que la anterior, pero creo que no debió salir al momento de postulación a beca. Igualmente, podría haberse actualizado el manual y/o instructivo del mismo.

No pude importar datos nunca. Me parece un sistema super engorroso. Al cual debemos dedicarle mucho tiempo.

considero algo de precisión en algunos aspectos que no entienden

Para docentes de la universidad que también son becarixs es muy complicado tener CvAr, Sigeva Conicet y en su caso Sigeva unsl (u otra universidad), estaría bueno centralizar todo en uno.

Si ya está toda la información cargada en el sistema previa a la postulacion, creo que es doble trabajo después, al momento de postularse, tener que entrar pestaña por pestaña por pestaña para que los datos salgan cargados. Eso pone nervioso al postulante ya que siempre queda la duda de si entró a todas las pestañas o no. La información ya estaba ahí, no deberíamos tener que verificar eso nuevamente.

Me resulto muy cómodo el sistema, ha mejorado bastante.

Incluyan definiciones de las categorías en cada uno de los puntos

Si bien tiene mucho detalle de dato solicitado, es bastante mas amigable que antes.

El instructivo sobre la presentación de este año no daba cuenta la nueva configuración de la página de intranet.

Sería bueno que se incluyan en el instructivo las categorías de respuestas preestablecidas por la página, porque generalmente uno se da cuenta al iniciar la carga de datos de que la categoría que uno necesita colocar no existe (ej. En los antecedentes: cargos docentes). Se podría variar la fecha de entrega de acuerdo a la terminación del DNI de año a año. Por mi terminación del DNI en todas las convocatorias entrego el primer día.

El item de doctorado propuesto desaparecía y era necesario cerrar sesión y volver a entrar para encontrarlo.

El sistema funcionó muy bien, solo en algunas oportunidades no lograba acceder.

El sistema presenta una gran funcionalidad y facilidad de uso, aunque en algunos casos no resulta tan intuitivo el seguimiento del mismo.

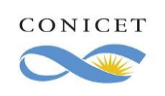

A veces es algo confuso el paso entre la interfaz donde se cargan los datos de CV y aquella donde se ve el proyecto. Por otra parte hay ítems que no quedan tildados y otros que sí, y ello no guarda consistencia o bien no es del todo fácil apreciar eso, cuando se cargan los datos del director el sistema genera una tilde verde, pero si no hay datos de recusación nunca se genera el tilde...

Sería bueno unificar o enlazar las secciones de la intranet, de manera de no tener que salir del sigeva e ingresar al sigerh para modificar datos personales (por ejemplo, dirección de residencia)

Podrían generar videos explicativos o tutoriales sobre el uso del sistema y la carga de información.

Lamentablemente, en períodos de mucha actividad el sistema se cuelga muy seguido, lo que dificulta subir la información y los archivos Por favor, subir instructivos actualizados del nuevo Sigeva antes del comienzo de la convocatoria. Confunde al usuario, si este tiene una duda, consultar sobre un instructivo donde claramente se hace referencia a la versión anterior de Sigeva.

La carga de datos resulta complicada en algunos casos, por ejemplo las revistas, nunca reconoce el ISSN. También resulta engorroso encontrar algunas instituciones o centros de investigación.

Muy poco intuitivo. Sobre todo cuando hay que cargar datos de una lista plegable. Me gustaría que fuese más amigable.

Sería muy útil poder compartir la carga de trabajos entre colegas, similar al "compartir formularios" por ejemplo con CVAR, para que de esta forma todos los autores de un paper, libro o evento puedan tener cargado exactamente lo mismo, ahorrando tiempo en la carga de datos.

Encontré diferecias de ubicacin de ciertos datos (en mi caso particular, los trabajos previos a la beca doctoral) que van en un lugar en el sigeva y que al pasar al formulario de la beca, había que cargarlos en otro apartado. Si esto no se hacía, los datos no entraban en la postulación de la beca.

El resto, mucho mejor que otros años! Me alegra que hayan podido mejorar el sistema y además, que la postulación sea solo digital, avanza mucho en tiempo!

La interfaz de postulación fue muy amigable. Lo que sí que fue más complejo validar los campos que ya tenían datos de nuestro Sigeva en la ventana de postulación. En muchos casos con colegas nos llamamos porque no se nos validaban con el tilde verde. Sólo eso. Cariños.

Mejoraria el sistema para hacerlo mas intuitivo y con espacios libres para llenar con cosas que no entren en ninguna de las categorias predeterminadas

Me resultó muy fácil el proceso de postulación y la interfaz muy clara y amigable.

Supongo que la página se satura por la cantidad de participantes de las postulaciones... no sabría cómo pero mejorar la capacidad de la página para que no se caiga sería un éxito rotundo.

Lo único que me generó confusión a lo largo de la carga de la postulación fue el cambio de color de los recuadros... y que, por ejemplo, hay opciones que únicamente competen a ciertas disciplinas por lo cual una posible mejora sería que el formulario se adapte a los requerimientos de cada área... No propongo que exista un formulario por cada disciplina sino quizá en el caso de que no sea requerimiento, esa parte del formulario o el ítem específico aparezca "desactivado".

Los problemas que he tenido, es la demora en la carga de archivos, necesarios como comprobante de ciertas actividades realizadas. Gracias

Es un sistema bien desarrollado. Recomendaría una mejoría en la sección donde hay que informar el promedio de la carrera. En mi caso, no pude informar el promedio histórico de mi carrera porque el sistema universitario público francés no lo entrega. Tuve que poner un 0 porque no se podía dejar la casilla vacía.

Excepto ese inconveniente, el tiempo de respuesta de los revisores de mi solicitud me pareció muy bueno y rápido.

Debería tener una guía sobre su manejo, a veces se hace difícil y hay que hacer ensayo y error

Es muy fácil de usar, todo el proceso de postulación me pareció adecuado y claro.

Muy mejorado el sistema respecto a lo que fue mi presentación a beca doctoral hace cinco años. El único detalle es que varios campos pre-cargados desde SIGERH no se consideran como "completados" hasta que se hace un mínimo cambio y se guarda.

Esto es un detalle mínimo, el sistema está muy claro y visual, buen trabajo!

La nueva plataforma me parece más amena que la anterior (tuve la posibilidad de contrastar en el mismo período de tiempo, porque además de a esta beca me presenté a la convocatoria de los ingresos CIC). Propuesta de mejora: que sea enviado un correo al finalizar la presentación (después del envío) para tranquilidad del postulante. Saludos!

Sería bueno que haya algunos atajos y que sea más sencillo importar datos de otras plataformas más masivamente y no ítem por ítem. Para alguien que lo usa por primera vez creo que sigue siendo poco amigable. Saludos

El sistema por suerte ha mejorado en cuanto a la amigabilidad, mucho mejor que otros años.

Lo único que le faltaría sería una breve aclaración, ya sea en el mismo sitio o en el instructivo, de a qué se refieren determinados ítems, ya que para quien lo hace por primera vez puede resultar confuso. Tal vez la ejemplificación sería un buen método para aclarar estas dudas.

Puntualmente ahora no recuerdo bien en que parte del SIGEVA lo vi, pero había lugares donde solo se usaba el lenguaje en su forma masculina y no daba la opción al femenino. Creo que uno de esos lugares es cuando elegís director, te pide el nombre del director. Estaría bueno que diga nombre del Director/a o Co-Director/a.

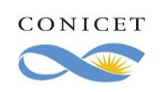

Encuesta de satisfacción de usuarios del SIGEVA Versión 1.0

Página 39 de 57

#### Saludos cordiales.

#### Dario

Considero que el sistema mejoró muchísimo, lo usé hace varios años y noté las mejoras en esta última postulación. Les comento una sugerencia, cuando uno va a postularse a una beca están todos los accesos a las mismas. Deberían diferenciarse por colores o aclarar que es cada una. En mi caso cometí dos veces el error de abrir el acceso de la beca que no me iba a postular. Uno todavía no esta familiarizado con las siglas de cada beca, sumado a la tensión que se vive en esos días por cargar todo correctamente. Creo que eso ayudaría o sería más amigable para arrancar. Gracias por abrir este canal de sugerencias. Saludos. F.

- No está correctamente linkeado a otros lugares de carga de datos como CVar

- Pide mucha información repetitiva: ejemplo texto de un resumen de C y T y luego el archivo pdf

- Publicaciones con DOI debería alcanzar con la precarga de datos

La carga de archivos adjuntos fue dificultosa en ocasiones y no tan amigable como en los otros campos.

El sistema tiene dificultades de respuesta en casos de rechazo de trámites por defecto. Cuando automáticamente se rechaza un trámite por problemas que no son responsabilidad del postulante, hubo que esperar a la finalización de la convocatoria para subsanar el problema.

El sistema se siguió colgando en momentos pico de uso por parte de usuarios.

Interesantemente, me pasó una vez que, antes de mandar la solicitud de la beca, entre mis archivos subidos apareció uno a nombre de otra persona siendo que yo lo había cargado bien al archivo. Tuve que salir y volver a entrar y volver a corroborar los archivos cargados para constar que eran los mios. Eso estaria bueno que no pase!por el resto, ha mejorado bastante la interfaz de la postulación.

Lo único que considero que debería aclararse, en el manual de usuario principalmente, es que si se importan los datos desde otro sigeva no se guardan automáticamente sino que hay que ir guardando nuevamente cada dato importado.

Está vez el diseño era más amigable a la vista, con colores claros, y botones grandes, a diferencia de años anteriores.

El único inconveniente que tuve es que se me duplicaron los antecedentes en una importación del año anterior y no logré darme cuenta a tiempo antes de enviar la postulación definitiva.

Algo que no viva colgandose y mas accesible mas facil de entender

Considero que SIGEVA ha mejorado respecto a versiones anteriores, la interfaz es mucho más amigable y clara, y el funcionamiento es mejor (no se alteró en ningún momento de la carga de datos).

El sistema me resultó muy intuitivo y simple para cargar toda la documentación. Muchas gracias.

La última actualización de la interfase le dio mayor accesibilidad a cada uno de los ítems, cosa que no sucedía antes. No está de más aclarar que con los años, el sistema se hace más "amigable" ya que se sabe de antemano como resolver cada problema que pueda presentarse. Ojalá sigan por este camino de la actualización.

No me arece adecuado que el sistema ahora no vuelca en SIGEVA POSTULACION toda la información de los antecedentes actualizados en SIVEGA BASE DE DATOS DE CyT. Puntualmente, me refiero a EXTENSIÒN; SERVICIOS, PRODUCCIÒN ARTÎSTICA. Lo cual implica que esos campos -y nuestras trayectorias en ellos- no entren en consideración durante la evaluación de nuestras postulaciones. Para muchxs, las actividades de EXTENSIÓN son muy importantes en nuestra labor como divulgadores científicos.

Durante la carga de la aplicación, fue difícil lidiar con ciertos defectos del sistema. Por ejemplo, a la hora de cargar el grupo al que pertenecería, a pesar de no ser mi grupo actual de trabajo, me pedían una fecha de ingreso y tuve que colocar una fecha a futuro. Como este ejemplo, hubo varios.

Considero que el sistema mejoró bastante con respecto al anterior, sin embargo algunos requerimientos no son tan intuitivos. En mi caso particular tuve que subir un documento en blanco para poder enviar la solicitud debido a que ya estaba doctorada.

Para quienes utilizan el sistema por primera vez, estimo que la principal dificultad radica en la poca amigabilidad, la cual se transmite en la cantidad de pestañas con distintos lugares para volcar la información que puede resultar caótica a simple vista. De todos modos, con la frecuentación, unx se acostumbra y puede encontrar con mayor rapidez los lugares donde cargar los datos. Considero muy útiles y claros los instructivos a la hora de hacer una postulación y me han sido de gran ayuda.

Actualización de los campos de datos de ISSN/ISBN.

A veces resulta confuso cómo está hecha la división de las secciones. A veces varias secciones apuntan a los mismos datos y esto es confuso.

Otras veces, no funciona bien a la hora de encontrar una institución si ésta no se escribe de la forma en que está cargada.

creo que anda bien pero creo que cambiaron su "imagen" y en lo personal me costo ubicar bien cada seccion, mas aun cuando uno esta en una convocatoria y un boton mal tocado fue ser el fin...

es dificil encontrar los ítems en los que se tienen que cargar las cosas.

El sistema SIGEVA funciona bastante bien, y la verdad tengo poca o ninguna sugerencia que realizar.

El sistema tiende a saturarse al igual que el anterior cuando hay muchos postulantes utilizándolo, lo cuál lo hace poco fiable. La intefaz me resultó bastante mas amigable que la anterior pero sigue siendo un poco rebuscada, entiendo que de todos modos es probable que tenga que ver con el tipo de contenidos a subir. Me sigue resultando un poco compleja la carga de directores y pienso que en trabajos donde figuran varios autores debería poder cargarlo uno y los otros aceptarlo ya que sino implica la carga del mismo trabajo al sistema tantas veces como autores.

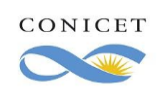

Encuesta de satisfacción de usuarios del SIGEVA Versión 1.0

Página 40 de 57

seria bueno que respondan los mail cuando existen inconvenientes

Mayor flexibilidad en la carga de datos y campos requeridos.

En el caso de la elección de las disciplinas, en las solapas seria bueno aplicar búsquedas con clave dicotómica, a fin de ir eliminando las disciplinas no pertinentes en cuanto muchas veces la búsqueda se hace larga y engorrosa

El sistema colapsa siempre en épocas de convocatoria, lo cual supone un problema a la hora de postular y hay que estar adivinando una hora para enviar la postulación. Este año me saltó error y temí no quedar. Por otro lado, sí considero un acierto el cambio de imagen implementado este año, ya que permitía tener una orientación sobre qué campos faltaban de completar cuando los íconos no se ponían en verde. No obstante, el tutorial instructivo para quienes ingresan por primera vez estaba basado en el sistema viejo. También hay que incorporar otras categorías docenes que se usan en universidades del interior. Creo que hay que mantener el sistema de notificación de información/documentación faltante antes de enviar la postulación.

Hay algunos ítems o pestañas que no son muy instuitivas para cargar los datos. Me pasó con los congresos

Muchas gracias por la mejora del sistema, me fue mucho más fácil cargar nuevos datos y realizar la postulación en esta ocasión. Dar la posibilidad de cargar un ítem a medias (ej. Un cap de libro sin cargar los datos del libro), y, en todo caso, que el sistema no lo reconozca como ítem "completo" hasta que no estén todos los datos relevantes

Tratar de unificar las plataformas para evitar que el usuario tenga que tener su información en diversas plataformas de diferentes instituciones y tenga que actualizarlas por separado

La pagina a menudo de satura. No obstante, al utilizar SIGEVA desde 2013, la operatividad y la accesibilidad del sistema mejoraron notablemente. La carga de archivos digitales es expeditiva y me parece un aspecto innovador, que agiliza el trámite de postulación. Saludos cordiales!

En general en raras oportunidades tuve inconveniente con el sistema. Tal vez a veces funciona más lento porque hay mucha gente navegando o me ha demorado con la identificación del nombre cuando uno carga los datos de autor en algún artículo por ejemplo. Pero no me ha resultado algo grave o de mal funcionamiento. Incluso recuerdo que un par de veces me contacté con los técnicos por algún error y me han respondido siempre a la brevedad y de manera satisfactoria.

El mayor problema es cómo funciona el Banco de datos de sigeva, no es para nada intuitivo. Con respecto a la sección de

postulación/presentación mejoró un poco y no me fue difícil hacer el proceso porque yo ya había utilizado años atrás esa sección, pero estimo que para los nuevos debió haber sido difícil. Una cosa que no me gustó del nuevo diseño es que el botón de ENVIAR solicitud está muy grande y llamativo al principio de los pasos, con lo cual la tentación para clikearlo es muy grande. Creo que debería estar abajo del todo, así lo primero que uno ve en la página no es ese botón.

La estructura actual del sistema imposibilita o dificulta en muchas ocasiones la carga de antecedentes. Por ejemplo la falta del número de ISBN impide la carga de un libro o un capítulo de libro en prensa, desconociendo los plazos y formas de trabajo del mundo editorial. Por otro lado, si bien es razonable buscar un formato unificado para diversos campos de conocimiento, muchos campos son difíciles de adecuar a todas las áreas por lo que el usuario debe apelar a buscar soluciones de compromiso.

En mi caso había utilizado el sistema por un largo plazo, por lo que conocía buena parte de sus vericuetos, pero muchos usuarios que se encuentran por primera vez con el mismo les ha resultado sumamente complejo poder realizar la carga de antecedentes y las presentaciones a Beca.

Luego, en términos más relacionados a la "estética" el CV producto del SIGEVA es también muy poco amable a su lectura, e incluso existen campos que se superponen.

Saludos!

No se me ocurre nada para mejorar, estoy muy conforme con el sistema.

Creo que es buena la plataforma del SIGEVA, solo que me parece que la interfaz no es tan amigable con jóvenes y personas mayores ya que muchas veces se presenta difícil para algunos.

Algunas dinámicas podrían explicarse mejor dentro del sistema, como por ejemplo el significado del símbolo de exclamación amarillo indicando que existían datos para revisar. Uno tenía que aprender a prueba y error que significaba eso. Existen algunos mensajes contradictorios a lo largo del sistema con respecto a la inclusión del lugar de trabajo de un director/codirector extranjero, algunos apartados hablaban de una planilla, y otros no. En general complementé la experiencia del sistema con un foro de becarios CONICET en facebook que brindaban experiencias sobre el sistema. No era la primera vez que postulaba a una beca a través del sistema, por lo que en realidad todo salió de manera sencilla.

El sistema realmente reviste una dificultad que se supera con la guía para la postulación y la navegación en la página. No creo tener capacidad para proponer mejoras al sistema porque no es mi área de conocimientos, pero sí sería positivo alguna clase de simplificación en el manejo, o quizás una guía más exhaustiva, incluyendo videos tutoriales.

Quizás tuvo que ver con el cambio del diseño un día antes de la apertura a la convocatoria de postulación a becas de posdoctorado, pero tuve muchísimos inconvenientes para poder ingresar a la postulación. El sistema se trabó a partir del segundo cartel que aparecía antes de postular y quedó inhabilitada la apertura del trámite por dos días.

Luego cuando se copian y pegan abstracts o títulos, se generan modificaciones en el texto y la puntuación se transforma en signos de interrogación o exclamación haciéndolo ilegible. Esto nos obliga a corregir manualmente cada vez que ingresamos un texto en la carga de datos.

Y por último, un comentario sobre la decisión de hacer modificaciones un día antes de la apertura a postulación: Esto genera muchísimo

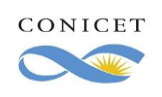

estrés en quienes postulamos porque habiendo leído instructivos y estudiado el funcionamiento de SIGEVA, si cambian a último momento(aunque sólo sea el formato), esto nos demanda volver a leer todos los instructivos y chequear nuevamente todo. Estimadas/os,

Les agradezco por la invitación a participar en esta encuesta. Desde mi escasa experiencia con el uso del sistema SIGEVA realizada en mi postulación a beca puedo decir que existe una fuerte relación entre los conocimientos previo sobre el uso de la plataforma y sus funciones, y la capacidad de gestión al interno de la misma. Por ejemplo, es mucha información la que se envía en una solicitud de Doctorado, por tanto cuanto mejor se conozca al interlocutor que es SIGEVA, más fácil será proveer toda la información solicitada y mejor será la experiencia con la plataforma para los usuarios.

#### Saludos cordiales.

El sistema de postulación a beca es visualmente agradable, pero se requiere leer el instructivo de postulaciòn para poder completar la información. De todas formas el instructivo es muy claro y finalmente lo resuelves. Me pareció importante que la presentación solo podía enviarse hasta que el sistema verificara que toda la información estuviera completa, incluso de aquella agregada mucho antes a la convocatoria postdoc.

Agregaría una opción donde se pueda borrar o eliminar una postulación por equivocación.

Las categorías de carga de datos son confusas, al igual que algunos procedimientos de confirmación, que no son nada instintivos Con lo único que he tenido algún problema fue con la exportación de datos con el sigeva de unr y con cvar. Resto funciona muy bien sería bueno que puedas guardar parte de los datos en cada sección sin tener que completar el 100% de todos los datos obligatorios para poder guardarlos

En el lugar para poner información personal no puede ser modificado por el usuario. Entiendo que hay datos que no deberían cambiarse fácilmente, como el DNI, pero la dirección residencial por ejemplo es algo normal que se modifique en un corto plazo y el usuario debería poder modificarlo a gusto (o que, por ejemplo, una vez que lo modifica no puede hacerlo por 6 meses). En caso que eso no cambie, sería ideal que haya un número de teléfono / correo electrónico en donde pueda solucionar eso de manera rápida.

Brindar algunos ejemplos sobre qué cosas van en cada campo podría ser una buena opción. Siempre terminé consultando a

investigadores para saber cómo rellenar los campos, quizás no es muy intuitiva la página en ese sentido. Por otro lado, a veces tira errores (no aparecen campos a completar, errores en las etiquetas de categoría en los directores, etcétera.) pero son cosas menores que supongo suceden por la cantidad de datos que deben manejar, nada que sea muy molesto. Saludos :)

La interfaz se plantea confusa, más precisamente, el orden de los campos de búsqueda y resultados.

Considero que el cambio en la plantilla visual para la presentación a becas fue positivo ya que organiza mejor la información. El punto que tal vez genera un poco de confusión es la distribución de los ítems y el reordenamiento entre Usuario Presentación y Usuario banco de datos, ya que es posible perder información en el traspaso de uno u otro o no poder incorporar alguna información por falta de ítem donde volcarlo. De todos modos, la reorganización fue de utilidad y ayudó a hacer la postulación más fácil. Saludos.

Al transferir los datos de un sistema a otro (CVAR a SIGEVA) sería ideal que se transfieran por categoría y no sección por sección, ya que eso hace más engorroso el trámite. También el manual podría ser más completo ya que a veces cuesta entender dónde ubicar ciertas producciones o actividades

Mi experiencia fue buena. Toma tiempo comprender cómo manejar los datos pero en general pude hacerlo bien. Identifico una dificultad para incorporar antecedentes del área de ciencias sociales.

En la sección de carga de información hay algunas cuestiones que no queda bien claro en donde tienen que ser cargadas, en lo que respecta a nuestra antiguedad ya sea docente o en investigación o publicaciones por ejemplo.

La forma en la cual están ordenados los ítem del SIGEVA no son iguales a los de la convocatoria en el SIGEVA. Esto a veces genera confusión al momento de armar el CV que debe anexarse.

En mi computadora a veces el antivirus no me permitía abrir los propios papers que ya había cargado antes, me tiraba "blacklist", lo resolví desactivandolo mientras usaba sigeva pero me preocupó.

Es mas rapido que años anteriores, no caben dudas.

Saludos

La interface es muy amigable con el usuario, la versión pasada parecía vieja y también complicada de usar. Sin embargo, mi jefe no le gustó mucho el cambio que realizaron, a lo mejor porque estaba muy acostumbrada a usar la plataforma vieja. Para mí mejoró la experiencia de uso.

La principal dificultad al usar el sistema la encontré en el proceso de importación de mi CV desde el SIGEVA de una universidad nacional. La verificación manual de cada una de las solapas para la sincronización tomó mucho tiempo y el hecho de que los campos no coincidieran completamente entre ambos SIGEVA dificultó la carga. Lo mismo con la inclusión de documentos probatorios en archivo adjunto que no solicita el SIGEVA de mi universidad pero sí el de CONICET. Hice mi postulación sin estar completamente segura de que todo estuviera completo.

El sistema debería dar un comprobante de la postulación realizada.

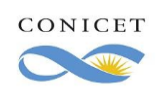

Encuesta de satisfacción de usuarios del SIGEVA Versión 1.0

Página 42 de 57

Mi calificación surge de comparar el nuevo sigeva con el anterior sin embargo considero que se le podrían hacer mejoras en cuanto a los elementos calificados. Una cosa que me parece oportuno resaltar es que debería existir la posibilidad de "despostularse" debido a que, a veces por error o desconocimiento, uno se puede postular a una beca o cargo aunque luego no envié la información pero en la pestaña de "postulaciones" sigue apareciendo la postulación resultando confuso para el usuario.

la nueva versión presenta todo con mayorclaridad facilitando el uso de la misma

Creo que el SIGEVA tiene un muy buen desempeño en general, comparado a sistemas similares de otros países, como el LATTES de Brasil. Las modificaciones recientes mejoraron aún más al sistema, que ahora presenta mayor facilidad para acceder y encontrar las informaciones que uno necesita.

En campos ya cargados en años anteriores ahora se pide que agreguemos más información, lo cual nos lleva a tener que buscar cosas archivadas o de difícil acceso. Sería bueno que esto no se repita a futuro.

El sistema presenta escases de opciones para incorporar antecedentes en ciencias sociales.

Respecto a la trazabilidad de respuestas de temas especializados, solamente noté una falta de dominio sobre 2 cuestiones que pregunté respecto a la convocatoria de latinoamericanos.

Se debe estar muy atento a la carga correcta de la información. En mi caso revisé alrededor de tres veces los datos y suelo tener que consultar a investigadores con experiencia cómo cargar determinada información porque no encuentro la vía correcta o modo.

El mayor inconveniente con la plataforma SIGEVA radica en que al ser muchas las personas que acceden al mismo durante la época de convocatorias la misma se satura y se vuelve dificultoso, prácticamente imposible, trabajar en la misma.

Tuve problemas para pasar la información de mi CV SIGEVA UCA al SIGEVA CONICET contacté a soporte SIGEVA del CONICET pero no me ayudaron a solucionarlo, por lo que tuve que cargar nuevamente toda la información en el SIGEVA CONICET para postularme a la beca posdoctoral.

Sería conveniente mejorar este tipo de asistencia o ayuda remota al usuario.

Al momento de enviar la presentación y concluir el proceso, la carga de los datos en cada apartado debe presentar el icono en color verde, indicando que los datos se han cargado correctamente.

En determinadas situaciones dicho icono no aparecía de esa manera, aunque los datos estuvieran cargados completamente. Si recuerdo correctamente, a veces aparecía en amarillo y era necesario ingresar nuevamente a editar datos, y volver a guardarlos (independientemente de no haber aplicado modificaciones en ellos).

En mi caso, creo haberlo solucionado de esa manera, intuitivamente y sin contar con problemas mayores. Sin embargo, he leído muchas publicaciones en grupos/foros en los cuales los postulantes recurrían a consultar a sus pares acerca de este inconveniente, ya que no lograban solucionarlo.

Propongo que en la medida de lo posible se revise ese detalle en el funcionamiento de la carga de datos, a los fines de mejorar el servicio y disminuir las consultas al respecto.

Cuando el sistema es utilizado por muchas personas a veces no permitía la carga correcta de datos en antecedentes.

Considero que sería una buena opción ampliar el campo de escritura y el tamaño de la letra en aquellos espacios en donde se puede insertar texto (por ejemplo, cuando se pretende describir el desarrollo de una pasantía realizada).

Otra sugerencia es permitir visualizar todos los archivos previamente cargados al sistema en una ventana emergente, sin tener que descargarlos forzosamente.

También, que el PDF emitido para ir corroborando el avance de la inscripción (es decir, el no válido como comprobante) contenga mayor cantidad de detalles, y no simplemente los campos básicos.

Estéticamente la pagina esta elegante, sin embargo al tratar de completar algunas casillas me resulto engorroso encontrarlas aunque lo pude solucionar

Tuve en algún momento problemas al cargar ciertos datos, no aparecían en las solapas las instituciones en donde había desarrollado ese trabajo, específicamente instituciones provinciales. Otro problema me surgió con alumnos dentro de mi proyecto que tuvieron que abrir un Sigeva pero después olvidaron la contraseña o le bloquearon el acceso, tuvieron que enviar un email pero las respuestas nunca llegaron o tardaron mucho

Las consignas a completar muchas veces son confusas o uno no sabe como debería incorporar ciertos antecedentes. Al querer usar el instructivo, hay cosas que no concuerdan con lo que aparece en la página. Uno termina muchas veces completando en función de lo que hicieron otros colegas, sin saber si es lo correcto o no.

La navegación es acorde a los requisitos que se piden, la interfaz es amigable.

Uno de los mayores problemas del SIGEVA es la denominación de las distintas categorías que varían entre distintas áreas disciplinares. Podría incorporarse un desplegable de sinónimos o distintos modismos al pasar el mouse por encima de los títulos.

Por otra parte, falta espacio para el desempeño de actividades de extensión.

El comentario a cursar va dirigido principalmente al instructivo de navegación. Entre becarios y becarias surgieron varias dudas respecto a dónde cargar la información requerida. Si se sigue el instructivo es un poco confuso encontrar en qué solapas se debía cargar algunas informaciones. Por ejemplo: el por ciento de avance de tesis y las fechas estimadas de entrega de manuscritos estaban en solapas distintas complicando la carga de información. También hay información referente a la producción científica que se puede cargar en otros campos.

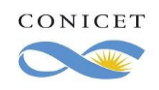

Página 43 de 57

espero que estos comentarios puedan ayudar a mejorar el sistema. Las solapas se deberían diferenciar más claramente

Es necesario que el area de carga de antecedentes y actividades en CyT tenga solapas que ejemplifiquen a que refiere cada item Creo que el sistema debería facilitar la importación de información en formatos estructurada dos (p.ej., un csv con campos claros y predefinidos). Eso facilitaría el trabajo de mantener actualizada la información necesaria. De todas formas, lo cierto es que la exigencia del sistema es alta sólo para la primera carga --- posteriormente el sistema parece lidiar bien con "guardar" la información. Ese es un aspecto positivo.

Resulta un poco confusa la parte de convocatorias, donde se muestra todas las postulaciones; eso me llevo el primer día a postularme en una opción que no correspondía, visualmente resulta poco práctica me parece.

Sugerencias:

-En la parte de publicaciones con evaluación internacional, el sistema no evaluá la calidad de la publicación. Existiendo, en el área de biológicas al menos, dos o tres indices evacuatorios de la calidad de las revistas en los que se realizan las publicaciones; creo que esto es algo a tener en cuenta. El tiempo invertido y exigencias para la realización de un trabajo no es el mismo en una publicación de alto impacto que en una de un impacto menor. SIGEVA no incluye esta información y por tanto no se tiene en cuenta en las evaluaciones de manera FORMAL.

-Consideraría agregar Ayudas, marcadas con el símbolo (?), en cada sección de carga, indicando que tipo de información se puede o debe cargar en la misma, con ejemplos EXPLÍCITOS para cada área de conocimiento. No es la misma información, la que carga un sociólogo que un físico, pero a nivel de carga de datos, quizás ambos deben rellenar datos en los mismas secciones. Esto es especialmente confuso en las subcategorias.

Estimados, el sistema me pareció adecuado, es cuestión de recorrer y conocer cada una de las viñetas que mostró la aplicación.

Me gustaría que se pueda importar toda la información de una pestaña, en vez de cada subsección. Por ejemplo, en producciones y servicios, hay que importar ítem por ítem, en vez de poder importar toda la información de esa sección.

Hola! 1- En Google Chrome muchas veces no me dejo entrar al sistema. 2- Carga de instituciones. Se hace muy lenta porque hay que esperar que cargue otra página en lugar de que aparezcan todas las instituciones con la "palabra buscada" en una lista emergente en la página de rellenar datos. 3- La importación de datos no me funcionó en varias oportunidades. ¿La importación podría ser automática? Me refiero a que considerando que el usuario en distintos sistemas hace referencia a la misma persona, el CV debería ser el mismo en todos los sistemas. Alternativa: un único botón para importar todos los campos en lugar de ir uno por uno que toma mucho más tiempo. 4- La estética de las tablas para rellenar no es muy amigable para la vista. Fondo azul y letras muy angostas para verse bien. 5- Sería ideal enviar esta encuesta inmediatamente después de que el usuario ha presentado una solicitud de beca/proyecto en el sistema porque puede aportar mucho más al haber usado el sistema recién.

Buenos dias. El sistema es muy complejo. Muchas pestañas y da la sensación de laberinto.

El sitio me parece fácil de utilizar, estaría bueno que en las solapas a completar haya una breve descripción/explicación acerca de lo que se debería hacer, ya que en algunos casos no sabia si me correspondía completarlo o a que hacia referencia dicho espacio.

Desde mi postulación a beca doctoral en el año 2016 a la presente convocatoria postdoctoral 2020 he visto valiosas mejoras en el sistema, por ejemplo en el área de extensión (presentaciones y proyectos). Respecto a la capacidad de respuesta y el funcionamiento, creo que en general funcionó mucho mejor que en otros años, a pesar de que estamos en un año muy particular en el cual la tecnología suele colapsar.

como candidato internacional, me fue difícil encajar mis calificaciones y experiencias en la plataforma. Dado que se utiliza también para académicos no argentinos, debería adaptarse para ser más internacional.

Buenas. Tuve una buena experiencia en us uso para la convocatoria a CONICET. Quizás estaría bueno la aclaración de algunos items a completar, porque tuve problemas para ver donde colocaba los proyectos de investigación donde participe, como el grupo de investigación mismo, entre otras cuestiones menores.

Las pestañas de la postulación cambiaron días antes del cierre y el instructivo no estaba totalmente actualizado. Sería de gran utilidad que eso ocurra al mismo tiempo.

Resulta engorroso la búsqueda de lugares de trabajo

Para la carga de datos hay algunas secciones confusas

Que cuando se actualice algún dato en la parte de becas también se actualice en los datos generales.

He notado que el sistema funcionó de manera más rápida y con menos contratiempos que hace dos años cuando realicé una postulación... me ha parecido que este año todo funcionó mejor sobre todo porque se cargaban con facilidad los archivos y eso te permitía avanzar en la consignación de datos en la planilla.

Quiero destacar que el hecho de que la carga de documentos se haga completamente online facilita los trámites bastante, ya que otros años en las que también he aplicado la burocracia de llevar y traer la firma del rector del lugar de trabajo, era muy engorroso de hacer y a veces, incluso, no dan los tiempos para hacerlo.

Los procesos de valiacion y controles son excesivos y en los lugares como mala señal no funciona, Dios sigue atendiendo en Buenos Aires Al introducir la bibliografia algunos ISBN son viejos y el sistema no permite introducirlos.

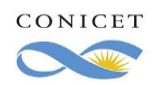

Encuesta de satisfacción de usuarios del SIGEVA Versión 1.0

Página 44 de 57

Es un poco complicada la carga y no es muy clara las diferencias entre las becas.

Existen muchos campos dentro de cada convocatoria que al quedar "sin datos", igualmente exigen entrar y guardar, aunque une no haya realizado cambios. Creo que sería relevante indicar, ya sea en los instructivos o dentro de la pag del SIGEVA, en qué camós hace falta realizar esta acción, ya que une solo se entera cuando intenta enviar el trámite y este rebota e indica los errores en el formulario.

Si bien la nueva forma de la plataforma es mucho más amigable que la de años anteriores, cada tanto se tilda, me costó mucho subir archivos y luego una vez que se envía la solicitud nada cambia (solo el estado a enviada) pero el botón verde sigue estando ahí y tampoco llega ningún mail de confirmación que la solicitud ya fue enviada. Cuando unx está mandando una solicitud de estas características tiene mucho miedo que haya pasado algo 'malo' en el proceso, por eso creo que es importante que algo 'cambie', por ejemplo que el botón de enviar desaparezca o algo.

Al finalizar la postulación no queda claro si gue no enviada, porque lanza errores pero al mismo tiempo da fecha de enviado.

La pág se caía más frecuentemente que de forma habitual. Cuando se seleccionaba distintas instituciones como lugar de trabajo, pasantias, etc. El sistema no las tomaba. Tampoco tomaba la carga de PDF, solo después de varios intentos

Estaría bueno que actualicen el PDF con las instrucciones de llenado del sigeva, dado que cambió el formato de la web online pero el PDF no se actualizó. El resto está OK.

El instructivo publicado, se encuentra desactualizado algunos requerimientos como el aval del lugar de trabajo se encuentran en ventanas diferentes a las descritas en el instructivo.

En algunas ocasiones la carga de documentos adjuntos no funciona se debe realizar varias veces hasta que funciona.

Al finalizar la solicitud de beca, se debería enviar una confirmación por mail (no queda claro si se finalizó el tramite exitosamente) Resultaría de gran ayuda, especialmente para disminuir las tensiones propias de la presentación, recibir un correo donde se confirme la recepción inmediata de la documentación y se pueda observar sí hubo errores etc.

### Saludos

Me habían comentado sobre lo complicado que era su uso, quizás es por eso que me resultó sencillo...

Por el momento, no tengo ningún comentario. Me parece que este sigeva tiene mayor visibilidad o vista que el anterior.

Con respecto al servicio, me parece óptimo porque cuando ingresas los instructivos están bien detallados y eso permite manejar el sistema adecuadamente. Sin embargo, son un poco largos. Quizás, como propuesta propondría: Realizar algunos tutoriales donde se comparta cada pantalla con respecto a cada trámite en particular para que las personas que accedan puedan comprender mejor. La plataforma algunas ocasiones da problemas o se cuelga.

Hay algunos puntos que deberían aclararse y dar un poco más de detalle. Los campos a llenar tanto para experiencia académica como profesional suelen ser confusos, sería agradable tener un par de ventanas emergentes con una explicación rápida, especialmente en datos, como los SICyTAR cuyas siglas son desconocidas para candidatos.

Agradezco mucho la adición de una sección para gestión editorial. Por lo demás, el sistema es agradable y te da noción de los campos que faltan completar.

Gracias por esta posibilidad.

1. Facilitar la importación de datos de otros sitios, o en otros sitios. Actualmente se debe seleccionar cada item que se desea importar, cuando lo ideal sería poder seleccionar "importar todo" y, una vez recogidos los datos del otro sitio, mostrarlos para elegir qué datos se desea importar (o por jerarquías). Esta opción puede ser implementada manteniendo la forma actual, por si se quiere importar un item en particular.

2. Utilizar los identificadores ORCID para sincronizar publicaciones automáticamente.

3. Finalizar postulaciones viejas. En mi usuario figuran postulaciones que abrí, y luego no completé por diversos motivos, pero que aparentemente estarán ahí por siempre, cuando deberían ir a "PRESENTACIONES ANTERIORES".

Creo necesaria la generación de un video/ esquema ejemplo para entender bien la organización de la plataforma.

No tuve problemas con SIGEVA en la presentación a Posdoc, salvo la dirección residencial que en Ushuaia es comun la denominación TIRA, en vez de Piso, en los dptos. Las TIRAs son alfanuméricas... entonces no me dejaba cargar el dato, xq el campo PISO, solo admite numeros. Pero consulté, me contestaron en seguida, y mandé la solicitud sin problemas despues. Saludos,

En mi reciente postulación no tuve ningún inconveniente en el sistema, entendí su funcionamiento a partir de los manuales para la carga de datos.

### Muchas gracias

Tuve problemas con la carga de algunos datos que parecían guardados y luego no lo estaban.

Creo que algo que genera confusión todos los años es el tema de "sin datos" - "con datos" - "ok". En algunos casos, a pesar de haber completado los datos, fue necesario entrar en cada solapa, presionar "guardar cambios" y salir para que finalmente el estado cambiara a "ok" (este año en mi caso, el tick verde). Sería bueno mejorar este aspecto o cambiar el método, que todos los años genera dudas, y a veces algunos problemas.

Por otro lado, algunos campos para llenar con datos académicos resultan confusos en algunos casos, y no se sabe si es neceario repetir la información. Como por ejemplo, en pasantías (no rentadas) y luego cargos, donde se puede seleccionar la figura de pasante.

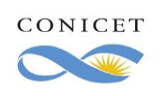

Encuesta de satisfacción de usuarios del SIGEVA Versión 1.0

Página 45 de 57

Existen sistemas de firmas digitales muy sofisticados o con la seguridad suficiente (ej: código QR) para ser usados en las postulaciones y todos los trámites de CONICET. Se mejoró muchísimo con la asociación de los directores pero aún la firma del responsable del lugar de trabajo podría haber sido mejorada. Incluso quizás con un sistema parecido al de los directores donde con el responsable no deba más que dar click desde sus cuenta sobre los postulantes en su institución para aceptarlos. Todo lo demás me parece que funcionó muy bien. Es confuso como subir la info. La verdad que hay como 5 guías para subir info y uno se pierde con tanta información. De no ser por mi jefa que hace años labura en CONICET me hubiese costado el triple. Había veces que al actualizar la página se perdían avances que se habían realizado. Lo que si destaco es la respuesta por parte de autoridades por mail, esa comunicación siempre fue fluida. Estimados

Queria comentarles que en ciertas ocaciones el sistema no parece dejar completamente en claro que tipo de trabajos son "ingresables" en cada sección. Quizás sería interesante que agreguen al sistema opciones de ayuda con ejemplos en cada sección con datos cargados y que tipo de trabajos pueden ser cargados. Es posible que varias de las actividades que se desarrollan en las carreras del personal de Conicet no se vean impactadas en el sistema por cuestiones de formato o claridad en la posibilidad de suy cargado.

#### Saludos

En la carga de datos para postulación, en ocasiones varías, desaparecían pestañas y datos que habían sido cargados, por lo cual revisar cada apartado con el correr de los días se hacía actividad obligada para volver a cargar lo que se iba borrando de manera sorpresiva. Esto, sumado a la actualización del sistema y el modo de postulaciones tornó algo engorroso el proceso. Las respuestas que se brindaban desde el correo habilitado para hacer consultas, al ser estas programadas, no contemplaban una solución efectiva a los problemas que se iban generando, por lo que los mismos fueron resultos en base a las redes que se generaron entre postulantes.

He tenido inconvenientes a la hora de la carga e importación de información desde SIGEVA CONICET, a CVAR, SIGEVA CIC. Estaría bueno facilitar la unificación de los sistemas.

En comparación con años anteriores, la versión última es mucho mejor, más sencilla de entender y de seguir los pasos. Estaría bueno que sea más rápido y de una el paso de los datos de otra plataforma (por ejemplo desde CVar) y no tener que importar ítem por ítem que te lleva mucho tiempo.

El sistema funciona bien y mucho más rápido que antes en la actualización de datos, en ese sentido lo considero más confiable, sin embargo creo que para algunas áreas específicas es difícil que todo pueda encajarse en los criterios y opciones que te ofrece el sistema y se terminan cargando los datos donde se cree que podrían ir mejor, pero no porque se sienta plenamente identificado y ajustado a las labores.

SIGEVA desde lo técnico funciona muy bien. Creo que temas sociales, experiencias territoriales no son valoradas en los sistemas de calificación y podrían agregarse.

Por otro lado, frente a dificultades como cambio de domicilio, aparecían tres mails diferentes de contacto pero ninguna pudo dar respuesta a la modificación porque referenciaba a esos mismos mails, sin encontrarse pertinente.

La virtualidad del envío de documentos ha facilitado enormemente la presentación.

Considero que seria mas cómodo para el usuario, disponer de un acceso para cerrar sesión en la plataforma digital donde se dispone el formulario para la convocatoria a una beca, de esta manera, este no tendría que retroceder ventana tras ventana, para volver al inicio y cerrar sesión.

En general me parece que el sistema funciona bien, por eso me llamó la atención que el problema que tuve en la presentación de la documentación estuviese relacionado a cómo el codirector propuesto guardó su lugar de trabajo. Si la carga del lugar de trabajo no estaba realizada de forma correcta, cómo fue que el sistema le permitió guardarlo? Y a su vez, como fue que el sistema me permitió a mí vincularme con algo que estaba mal? Supongo esto también fue contemplado a la hora de permitirme hacer las modificaciones necesarias para que la postulación pueda seguir su curso.

También me llamó la atención el mail que me enviaron para notificarme que había problemas con mi postulación. El mail tenía un asunto, una primera línea indicando un error distinto y un cuerpo describiendo un tercer problema. A su vez decía que tenía 5 días hábiles para resolverlo pero no cómo debía proceder. Siendo que estamos en una situación donde no hay un contacto directo fue muy estresante todo.

Si bien todos los datos pueden importarse del CVar y otros sigevas asociados, cuando se realiza la importación muchos datos quedan duplicados. Sería hermoso que se utilize una sola base de datos para todos los trámites del ámbito científico

Mi propuesta es incorporar la posibilidad de habilitar un tiempo para realizar cambios después de hecha la presentación como último recurso por si existiera algún error en la presentación haya pasado inadvertido por el postulante.

Posibilidad de proponer la comisión que evaluará la presentación y que haya un cálculo preliminar de puntaje en la misma presentación. Primero quiero agradecer estas encuestas, tras años de desinteres se nota que quieren mejorar este sistema. En primer lugar necesitan mejorar los tutoriales para las postulaciones, han mejorado de sobre manera pero todavía falta. Por ejemplo en esta ultima oportunidad el mismo tutorial en pdf era tanto para postulación a beca doctoral como a posdoctoral, y había párrafos donde no se aclaraba a que postulación pertenecía y creaban MUCHISIMA CONFUSION.

y por otro lado, cuando uno da clic en "Enviar presentación" generaba cierta desconfianza porque seguía apareciendo el botón de enviar, y no aparecía nada de nada que te diga que la presentación fue enviada. Ni un código ni nada (solo se veía que cambiaba el pdf para

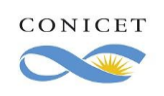

descargar como definitivo) pero seria bueno que aparezca un mero cartel en rojo o algo que diga "presentación enviada". Nunca llego un mail a mi casilla que me diga que tenia la presentación terminada ni nada.

Saludos y espero que sigan mejorando este sistema.

El sistema está diseñado de una manera que permite cargar los datos y documentos de manera muy simple. El único problema que he tenido es que ha colapsado el día que vencía la convocatoria y no funcionaba muy bien.

A veces es un poco confuso, considero que permitiría un uso más óptimo si diera más información en la misma website de aplicación. Me parece que sirve mucho que te avise cuando te olvidás de completar un campo porque a veces en el nerviosismo de aplicar se te olvida Muchas veces, Sigeva no prevee la posilbidad de agregar información sobre la trayectoria de quienes son sus usuarios.

Para incorporar algunos datos, es un poco confusa.

Me pareció muy completo.

Una mejora sustancial con respecto al viejo SIGEVA, muy simple, claro, y fácil.

Hay antecedentes que son dificiles de encontrar el lugar correcto para su ubicación. Por ejemplo, las pasantias o estancias en el exterior. En mi criterio deberian ir en un items separado y mas visible.

Respecto de versiones previas, creo que el sistema ha mejorado mucho, tanto utilitaria como estéticamente.

En la última ocasión tuve algunos problemas para importar datos desde Sigeva UBA

Tal vez hay algunas categorías que son muy similares e incluso que no aparecen explicadas en profundidad en los instructivos que en general se comparten desde el organismo.

Tuve un inconveniente al cargar las publicaciones , estaba poniendo primero el apellido con como y luego el nombre y no me permitía cargar .Después de consultar cual sería el problema y casi abandonar la carga me dí cuenta sola de cual era el problema.Pienso que esto tendría que estar explicado en algún instructivo .

El nuevo diseño, si bien sorprendió a los que ya manejábamos el anterior, es más visual y amigable.

Solo he tenido problemas para algunos items donde no se entendía específicamente que actividad podía poner y a lo mejor quedo en otro lado. Aparte de ello no he tenido problemas.

Se sugiere ser más claros en lo que se debe rellenar en cada ítem. Uno termina recurriendo a conocidas/os con más experiencia en el SIGEVA frente a las muchas dudas que surgen.

La plataforma funcionó muy bien, solo en dos oportunidades presentó inconvenientes para seguir trabajando en la misma, pero entiendo que se debe a saturación debido a la cantidad de usuarios conectados.

Muchas veces no recibí las respuesta a las preguntas realizadas. También varios antecedentes no se pueden cargar como tal, como es el ejemplo las adscripciones. Y otro problema frecuente es que muchas veces el sistema no funciona, y la carga de información se hace lenta.

Mas allá de estos problemas pude cargar y enviar toda la información requerida para la postulación

Es un poco complejo completar los antecedentes y los manuales que circulan no son tan claros en algunos aspectos.

Generar más opciones puntuales y generales que permitan establecer el perfil de postulante.

Yo no tuve inconvenientes con la carga de datos el problema fue con la solicitud de mi convocatoria, me aparecían otras convocatorias a las cuales yo no me había postulado y tenia que asegurarme de estar completando en la mía, no se si era que se actualizaba el sistema, pero super peligroso porque casi mando otra convocatoria por error.

Seria muy util que la importación de datos sea automática ej. desde SIGEVA CVar a SIGEVA CONICET o el SIGEVA de las Universidades. si uno carga en una plataforma debería actualizarse automáticamente en todas. o mejor aun, unificarse.

No he tenido problemas de interés. Ha sido bastante fácil.

El menú no es muy amigable y el manual de usuario da instrucciones bastante confuzas, hay algunos errores del sistema

- Mejorar la forma de indicación de los datos obligatorios en cada formulario.

- Mejorar el sitema para indicación de fechas, que sea posible tipearla, o mejorar el plugin del calendario.

- Sería interesante tener un principio de reversibilidad de los datos, donde quienes usamos sigeva podamos acceder a datos de la

comunidad en general (no datos privados, ni en particular) para poder utilizar en investigaciones, como fuente. - De por si la última actualización mejoró aspectos estéticos, pero sigue teniendo problemas para la versión movil.

- No es claro si hay alguna politica para evitar la brecha digital, y que puedan acercar sus dtos quienes no tienen acceso a internet o computadora.

- No están señalizadas variables de accesibilidad para disintas discapacidades.

- Sigue teniendo problemas de sobre carga cuando se acercan las fechas de cierre, se podría; o mejorar el servidor o escalonar aun más las fechas.

Gracias por la mejora continua, tienen la comunidad a disposición!

La plataforma funciona muy bien!

Lo que se podría mejorar es asegurar que las modificaciones o datos que uno completa queden guardados. Muchas veces al seleccionar "guardar" la página se colgaba y no guardaba los cambios hechos, ni siquiera parciales con lo cual ese tiempo invertido era tiempo perdido ya que había que rellenar nuevamente dichas secciones. Quizás se podrían guardar los datos de una sección parcialmente de

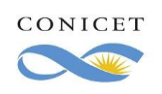

Encuesta de satisfacción de usuarios del SIGEVA Versión 1.0 Página 47 de 57

manera de asegurar que se guarde el progreso hecho hasta el momento. Especialmente en las secciones en las cuales hay que completar un texto o adjuntar un archivo. Por el resto del sistema, cabe destacar la gran cantidad de secciones que incorporaron para subir datos e información que antes quizás figuraba sólo en el CV y es de gran importancia.

Agradezco haberme seleccionado para participar en esta encuesta. Al principio da un poco de trabajo identificarse con el mismo y no es difícil para introducir toda la información del currículo, pero después ya el trabajo se facilita. Encontramos que muchas revistas no están identificadas por el sistema, inclusive algunos doi activos por las Crossref, no fueron identificados por el sistema, por tanto sugiero dentro de las posibilidades actualizar esta información para que facilite la inclusión de la información. Muchas gracias.

Centralizar todos los sigeva y no tener que andar exportando los datos de uno a otro. Reconsiderar el detalle de los datos pedidos por el sistema, muchas veces parecen carecer de sentido, son redundantes y no están directamente vinculados con el usuario. Me parece absurdo que pidan el resumen en inglés del proyecto que es presentado en español. También, deberían mejorar el sistema de notificación respecto a llenado de las diferentes categorías (muchas veces aparece como incompleto cuando en realidad no lo está). Hay antecedentes difíciles de clasificar con las categorías existentes ya que las mismas requieren datos que son incongruentes con el antecedente que se desea agregar. Por ejemplo: intercambios estudiantiles de grado.

No tienen cargados colegio secundarios, con lo cual se dificulta la validación de esos datos.

Hay algunas ambigüedades a la hora de la postulación dado que sigue un orden lógico en algunos casos puntuales.

Las investigaciones realizadas en mi transcurso de la carrera universitaria hubo algunas que no sabía si ponerlas o no, dado que los parecían que apuntaban a investigaciones que estén registradas en su base de datos, y cuando no, se hace difícil expresarlas.

Ciertas solapas requieren de mucha información por cargar (que quizás no la tengamos disponible en ese momento) por lo que sugiero tener una opción de "completar más tarde" para poder ingresar de a poco la información y avanzar en los formularios. De esta forma el envío de la solicitud no será posie si está opción está activada.

A nivel programación, el sistema funciona muy bien. El tema es el diseño de los contenidos solicitados, que me parecen excesivos para una inscripción abierta. Creo que sería mejor una preinscripción con una carga más sencilla, de los ítems más importantes, y una vez que haya una pre-selección, se solicite los datos accesorios. También es un problema el sistema de designación del tutor, pues es incómodo pedirle que haga un trámite. También ahí creo que sería mejor que simplemente se lo designe (previo acuerdo) y en el caso de que el investigador sea seleccionado, que el Conicet compruebe su aceptación.

No tengo nada que expresar, porque para mi todo esta bien

Sólo un comentario sobre la revisión de la documentación, supongo que lo hace un algoritmo. Me pasó que no me reconoció un par de PDF porque no compatibilizaba (yo uso linux). Luego envié todo a una persona responsable de mi postulación y pudo cargar todo sin problemas. Sólo eso, debe haber formatos de PDF que el algoritmo no reconoce.

Deberia ser mas facil llegar a la seccion a la que uno ya tiene la postulacion abierta.

El sistema me parece efectivo. A quien nunca lo ha utilizado tal vez le resulte un poco complejo si no cuenta con una guía que le vaya orientando hasta que logre familiarizarse.

En lo que respecta a las respuestas ante las consultas de los usuarios, en mi experiencia han sido muy atentos y amables.

La plataforma en general es muy buena, con un elevado grado de dificultad muchas veces para ingresar datos que no se ajustan a todos y cada uno de los requerimientos obligatorios de completar en cada uno de los ítems. Lo que genera a veces no poder ingresar algunas publicaciones y o producciones.

He tenido respuesta cada vez que necesité comunicarme por consultas y/o inconvenientes con la carga de datos.

Mejoría el ítem "amigabilidad" del sistema.

Considero muy importante que se permita cargar proyectos PDTS que no sean (o no tengan el aval) de CONICET. Existen muchos proyectos en el Banco de PDTS en donde no hay una participación del CONICET como ejecutor o co-ejecutor y son igual de importantes (como antecedente) para cada aspirante.

#### Ninguna

Tuve problemas con la carga de un capitulo de un articulo en un libro, pero solo eso que por suerte pude solucionar

En definitiva el sistema SIGEVA resulta funcionando adecuadamente. No obstante, en algunas ocasiones fue complejo ingresar y en otras imposible, quizá era por el número de personas que justo en ese momento ingresaban. Por otro lado, si ingresas por vez primera suele ser confuso, hay demasiados datos por rellenar donde se necesitan días para familiarizarse con los apartados, en todo caso resulta muy útil el instructivo.

La mayor dificultad se presenta por la superposición de cargas de CV en distintos sistemas, y la migración no siempre es posible o se duplican cargas.

En términos generales la experiencia en la última postulación fue buena. Las mayores dificultades fueron que la página se colgaba, supongo que por saturación de gente conectada.

Considero que el sistema debería tener una capacidad más efectiva de guardado de datos nuevos utilizados/generados por un mismo usuarix. Cada vez que se carga un espacio nuevo, hay que hacer el mismo proceso y es muy engorroso.

Por otro lado, no estaría mal, tener un nomenclador de categorías que propone el sistema para orientar a nuevxs usuarixs y saber dónde cargar cada dato con mayor facilidad.

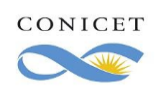

Página 48 de 57

Desde que comencé a usar el SIGEVA hasta ahora he notado que se ha vuelto mucho más amigable para la carga de datos y la visualización de la información cargada durante la postulación.

Es amigable el uso del Sistema, sobre todo cuando hay un error o falta completar informacion... Muy adecuado el cambio y actualización del mismo.

Es confuso, el paso de instancias de postulante a instancias de banco de datos no es continuo, hay que tener dos pestañas. En varios lugares no me permitio en principio ingresar al Conicet como institucion, al final tuve que ponerlo en otro lado para que despues lo sugiera donde si queria ponerlo. Ademas, el sistema pide continuamente datos que ya fueron dados en otros lugares. A lo largo de toda la postulacion tuve que poner 1648 veces mis instituciones.

Me llamo la atención que el buscador de Internet me mostrara dos opciones: (A) si.conicet.gov.ar (B) sigeva.conicet.gov.ar. No se si la segunda es una pagina spam.

Hay ítems que se encuentran disponibles en usuario de banco de datos pero no en el usuario de solicitud. Por ejemplo: antecedentes en actividades de extensión, durante la postulación subí los antecedentes en el usuario de banco de datos para que sean considerados. Quizás para alguien que usaba SIGEVA por primera vez puede implicar omitir algunos antecedentes en la postulación.

#### Hola! Buenas tardes!

Siguiendo de muy de cerca el SIGEVA en lo personal no me genero ningún problema. Se puede adjuntar archivos en pdf, word. También completar los datos con facilidad.

#### Muchas gracias por la encuesta.

No logré que funcionara la migración de datos entre sigeva UBA y sigeva CONICET en ningún momento...

Algunos campos son complejos de entender. También es complejo incorporar algunos antecedentes como extensión y adscripciones que este último, no tiene ningún campo.

Mejora en la sección de búsqueda de lugares de trabajo

Mejorar el sistema de búsqueda de Revistas

Mejorar compatibilidades: de CVar hay que importar ítem por ítem (libros, artículos, premios, becas, etc), sería deseable elegir en una sola pantalla todo lo que se desea importar. También ver si se puede compatibilizar con ORCID.

ISBN e ISBB: el sistema en general no reconoce las revistas, estaría bueno mejorar eso.

Luego hay dificultades de uso. Personalmente no tuve problemas, pero me consta que gente mayor o con menos conocimiento de entornos digitales tiene dificultades para encontrar lo que busca o saber dónde colocar cada cosa. Creo que hay que mejorar cosas de diseño y funcionalidad tomando como punto de partida la experiencia del usuario

Se debería poder hacer una prueba de envío para ver si toda la información es correcta. Si uno envía la postulación al cierre, pensando que todo es correcto, pero al enviar sale algún aviso de error o falta de documentación, es imposible solucionarlo.

EL cambio del aspecto visual de la plataforma lo ha beneficiado, mucho más llevadero e intuitivo. Recomendaría que las notificaciones de aviso (desde la página principal del perfil) por algún campo sin completar sean más descriptivas. Igualmente ratifico la mejora de la plataforma, la ha beneficiado.

No tuve problemas al utilizar el sistema, de hecho exporte datos sin problemas. Lo único que tengo para decir, pero esto tal vez sea una limitación personal, hay ciertas categorías que las encontraba ambiguas, por lo cual tal vez podría desarrollarse un explicativo sobre qué se espera debe completarse en ellas, o con qué información en particular. Dado que cuando consultaba con otros usuarios, todos teníamos un criterio de carga diferente.

Estimado/a: una particularidad que me ocurrió para postular a la beca fue que con el explorador de google no me figuraban todas las opciones. Particularmente el casillero donde debía colocar en que universidad iba a cursas la carrera doctoral. Me di cuenta solo de ese casillero debido a que cuando quise mandar la postulación no me dejaba. Tuve que cambiar de explorador (internet explorer) y ahí no tuve problemas. No se si es un problema solo mío debido a la configuración de mi software (es una configuración estándar) o si suele ocurrir ese tipo de errores abriendo la plataforma con motor de búsqueda google.

Algunos aspectos a tener en cuenta:

- No incluye Promedio en títulos de posgrado obtenidos; debería considerarse en postulantes que ya tienen Título de Posgrado concluido. - El CV debería permitirse el envío en formato libre, dado que existen postulantes con baja conectividad , que no actualizan el CV frecuentemente. O bien, universalizar el eso de CVar en todo el sistema universitario argentino (gestión pública y privada)

- Eliminar solicitud de promedio histórico

Hay muchos pasos para importar datos, cuesta adaptarse al orden de los datos.

Personalmente tuve problemas de importación de datos entre sigeva UNL y sigeva CONICET, considero que es importante considerar esta cuestión.

El sistema muchas veces deja de funcionar según el explorador que se esté utilizando. Para mi aplicación comencé utilizando Chrome y funcionaba bien hasta que un día dejó de funcionar ya que no me guardaba la información que cargaba en las distintas secciones. Pasé a Internet Explorer y luego de varios días me ocurrió lo mismo. Hice un reclamo por el sistema y no respondieron nunca. Finalmente logré que funcionara en Firefox.

Estimados,

Lo que se me ocurre ahora, esreferido al botón "NUEVO" para agregar cargos, formación, etc : sería más sencillo ponerlo subrayado, asi

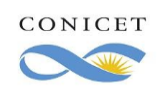

se ve que es un link también a un agregado de información. (al menos a mi me costó verlo). Luego referido al funcionamiento general, se satura un poco cuando hay convocatorias, eso me complica un poco cuando quise llenar, pero supongo que es en esas fechas. No tuve inconvenientes en cuanto a la carga de datos, y me resultaron amigables las nuevas interfaces del trámite Muy bien que sumaron campos para agregar antecedentes al curriculum, aunque a veces sigue siendo acotado donde ubicar tal o cual cosa la carga de datos habiendo tenido actualizado el sigeva fue rapidísimo, esta muy buena la opción de refrescar datos o editarlos. fue muy rápido muy bueno que se pudo mandar todo on-line incluso firmas digitales esos días no se colgó la página lo cual agradezco enormemente muy amigable y ágil la forma de cargar los archivos PDF finales Muy bien el instructivo. Muy bueno todo en general Creo que se podrían simplificar más los procesos y agrandar las letras de los campos, que sea más visual. El servicio es muy bueno!, solo tuve un pequeño percance a la hora de querer borrar una información en particular que fue subida de manera errónea (no en el lugar correcto). Sencillamente me saltaba error en el sistema, no permitiéndome corregirlo. Pero de todas maneras, es sencillamente una anécdota, no es un error tan grave como para replantear el funcionamiento del sistema!. Muchas gracias! Realmente noté una mejoría en el sistema con respecto a años previos que solía "caerse" con facilidad en el momento de las postulaciones, sí de podría aún mejorar las formas de búsqueda de las instituciones al cargar datos referidos a estancias en el exterior por ejemplo. Como aspecto muy positivo, facilitó mucho la digitación de los trámites como enviar la postuación online En esta postulación no tuve ningún inconveniente con el sistema sigeva, es bastante claro en cuanto a lo que se debe cargar en cada campo y sencillo. Sólo se me presentó, en dos ocasiones, inconvenientes para ingresar con mi Usuario y Contraseña, acusándome haber ingresado mal ésta última. Al otro día el problema no persistía. Como propuesta de mejora, considero que podrían agregar un espacio donde se puedan cargar probatorias de disertaciones, cursos, certificado de idioma, etc. La página es óptima es su totalidad Propongo como mejora mejorar los instructivos Explicaciones más detalladas sobre qué infromación debe ir en cada categoría El sistema funcionó muy bien y visualmente resultó más amigable e intuitivo este año. Solamente en algunas cargas de la sección de formación académica desaparecía de vez en cuando la opción de "formación de doctorado propuesta", y necesitaba salir de sesión y volver a ingresar para que vuelva. No existe uniformidad en como están guardadas las instituciones, por lo que una misma institución puede aparecer con diferentes complementos en el nombre. Algunos de los items para completar no son muy claros, aún teniendo el pdf de ayuda. Lo demás es muy bueno! Es mucho más claro y predictivo que la versión anterior No he podido emigrar la información de mis datos y antecedentes desde la plataforma sigeva uba a conicet. Tuve que ingresar todo manualmente. Es poco procesivo tener que clickear miles de cosas todo el tiempo, es muy poco práctico. En particular, los buscadores de institutos son imposibles Al momento de presentar la convocatoria algunos casilleros no me aparecían. Estuve un hora actualizando la página, cerrando sesión e iniciando nuevamente para poder visualizar casilleros que sabía que existían, pero el sitio no me los mostraba. En particular, el casillero para ingresar los datos del posgrado fue el que más dificultad para aparecer me presentó (todo esto con el navegador Firefox). Por otra parte, el nuevo diseño resulta más amigable visualmente, pero algunos espacios no son de eviente acceso, por ejemplo, para acceder a las convocatorias a las que me postulé. Estoy muy conforme con el Sistema, me ha permitido incorporar la mayor cantidad de contenidos referidos a la amplitud de mis antecedentes. Había realizado la inscripción a Beca Doctoral en los periodos 2016, 2018 y este año vuelvo a intentar. La verdad es que el cambio que introdujeron en el funcionamiento durante la inscripción de este año me resulto mas efectivo y mas práctico.

Está muy bien en general. Ocurrió un fenómeno este año que al haber cambiado el diseño de la pantalla era incompatible con algunas cuestiones del instructivo, pero lo demás está todo muy bien

Me parece una herramienta muy organizada y orientativa, al momento de poder armar un CV, creo que la interfaz con el usuario ha mejorado con el tiempo.

Gracias.

Para ingresar información en la parte de Cursos y antecedentes en la carrera, costó encontrar el link para ingresar los datos. Con hacerlo más visible alcanza

Un forma más sencilla en la carga de datos

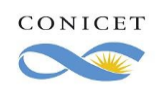

Que al menos hubiera un canal de comunicaciones o contestaran los correos en caso urgentes. No hay ninguna respuesta ni nadie contesta las llamadas.

A veces, luego de mucho tiempo de cargar una planilla se corta y hay que cargar todo nuevamente.

Nunca pude migrar datos de sigeva uba a sigeva conicet (leí los instructivos y no pude, solicité ayuda a los correos de ayuda y no obtuve respuesta).

Cuando se va a alguna sub categoría, sería mejor ver todo el esquema en que ésta se encuentra inserta, a fin de saber dónde uno se encuentra.

Por momentos me pareció confuso por qué se llena información en los formularios y luego esa información o alguna similar aparece nuevamente en la postulación (con entornos visuales diferentes, lo que confunde).

Los campos para elegir fecha en algunos dispositivos Android me aparecían fuera de la pantalla y no los podía completar. Además, esas ventanas emergentes son incómodas. En planillas donde hay tanto para llenar, obstaculiza tener que cambiar el modo de completar los datos. Los años aparecen "lejos", los meses hay que pasarlos uno a uno... seria mucho más simple escribir dd/mm/aaaa

A veces es poco clara la forma en la que se limitan los formatos de los archivos pero lo cierto es que cuando uno aplica a una beca de este tipo se va haciendo amigo del sistema hasta que ya no importa. Quiero decir que la plataforma podría ser más amigable, sin dudas, pero cumple con creces su función.

Una observación, el sistema en sí no funciona mal y hay lugar donde se puede subir casi todo. Al margen de esto, resulta difícil entender el funcionamiento y el espacio adecuado para cargar varios datos, incluso algunos relativamente comunes o frecuentes como un póster o algunos cursos. Otra cosa a mejorar podría ser los campos obligatorios, ya que en algunas categorías resultan poco prácticos o incluso es información que se desconoce, y eso lleva a no poder realizar la carga o a tener que "inventar" datos, lo que me parece incoherente en una convocatoria y en especial en una de este calibre.

Lo bueno es q ante cualquier duda podés mandar mail y te contestan enseguida, eso hace q el sistema sea más "amigable" En mi experiencia funcionó todo bien.

En el uso reciente de SIGEVA, tuve complicaciones para transferir los datos del SIGEVA UNT al SIGEVA CONICET, lo que se transformó en un proceso tedioso de traspaso de la información. Fuera de ese inconveniente, todo lo demás fue de bastante fácil acceso.

Postulé hace dos años, pero para esta ocasión la interfaz me parece que se ha vuelto mucho más amable, adecuado y ágil para el llenado de la información. Asimismo, me permito comentar en suma validación positiva el contacto y soporte técnico brindados, pues las solicitudes y dudas realizadas al correo de soporte fueron respondidas muy prontamente.

Nada que agregar

Nada que decir. Excelente sistema.

Deberían revisar la opción para exportar datos desde otros SIGEVA por fuera de SIGEVA-CONICET ya que tuve problemas para cargar varios datos mediante esa vía.

En este sentido, considero que sería ideal una opción que permita importar TODOS los datos con un solo click (evitando cargarlos pestaña por pestaña),

La experiencia del usuario no es siempre ituitiva, lo que genera una serie de problemas. Pero lo más serio en mi experiencia fue que el sistema no me dejaba enviar la postulación, reclamando que llenara el campo relativo al doctorado que pretendía hacer, siendo que este campo no me aparecía. Investigué y descubrí que debería salir en la parte de formación. Lo actualicé mil veces y nada. Después de mucho estrés decidi intentarlo en el explorer y finalmente me salió (antes estaba en el chrome). Me parece un error grave ya que puede comprometer los postulantes.

Sería realmente de gran ayuda para el usuario que el sistema de carga de datos sea mas flexible y fácil de usar. Por ejemplo, a la hora de cargar las afiliaciones de los coautores de publicaciones es muy engorroso crear cada nueva afiliación que el sistema no conoce. Hola ! En mi opinión el sistema a ido mejorando con el tiempo. Solo me parece que se dificultad la carga de antecedentes, dado que muchas veces los usuarios no comprendemos bien cual es el lugar en que se deben cargar. Se podría especificar mejor en las pestañas que antecedentes uno puede cargar.

Sería de utilidad que el instructivo amplie con mayores descripciones lo que se ubica en cada item.

La única modificación que sugeriría tiene que ver con la visibilidad del "Botón Enviar Presentación" luego de enviar el trámite porque como permanece igual a uno le puede quedar la duda de si efectivamente se envió todo. Es cierto que abajo, en el estado cambia a "enviado", pero el botón en verde de "enviar presentación" hace dudar un poco, sobre todo en estos casos en que uno está un poco nervioso por la situación en sí.

El procedimiento para cargar instituciones no registradas es lo que demanda más tiempo. Se podría omitir el segundo cuadro búsqueda de la nueva pestaña y pasar directamente a la carga de la información en los campos correspondientes.

Se requiere de experiencia y manejo del sistema para un uso rápido y cómodo, sino se torna denso y se necesita ayuda.

Considero que la página mejoró respecto del año pasado en cuanto a su "amigabilidad", resultó más clara y accesible. Lo único que me generó algún tipo de dificultad está relacionado con el lugar para consignar los datos del doctorado (si ya me encuentro inscripta, nombre y número de resolución de la Coneau, etc.) en principio esa solapa pasa desapercibida. Por otro lado no supe cómo consignar una reseña que se halla en prensa, ya que en su correspondiente solapa no admite esa situación. La señalé en la copia del CV subida al sistema, pero no en el sigeva. Salvo esas cuestiones, muy bien

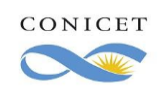

Me parece engorroso copiar los abstract de ponencias

Al momento de postular a beca, varios usuarios tuvimos la dificultad de que algunos campos no aparecía. Por lo tanto, al momento de enviar la presentación figuraban datos sin llenar. Se resolvía intentando en diferentes navegadores (indistintamente, a veces aparecían los campos y a veces no).

Seria ideal un video instructivo del proceso de llenado de datos.

En lo que respecta a los antecedentes, hay muchos que no tienen espacio y que son importantes. Por ejemplo, ser miembro evaluador de carrera o concurso docente en las universidades.

Evitar que la página se caiga cuando hay muchos usuarios conectados

En la experiencia personal, hay permanente duda si se esta completando adecuadamente todos los datos solicitados e incorporando en las pestañas asignadas para cada item, los datos correctos. Eso en relacion al cv personal,, antecedentes etc.

En cuanto a los documentos de presentacion a beca, los instructivos fueron clarisimos y su lectura facilitó la carga en sigeva, en ese sentido me pareció que la plataforma se adecúa a las necesidades y es sencillo su uso.

Tecnicamente el soporte de la plataforma funciona excelente inclusive en momentos en que podria haber colapsado.

tiene muchos errores . te deja siempre la sensación que algo se cargo mal o no se cargo. el uso esta muy poco documentado, por lo cual hay que ir adivinando los botones y capacidades de sistem

En mi opinión falta el recuadro de búsqueda cuando se quiere completar o modificar un ítem a completar.

Me gustaría que se pueda tener un banco de datos de instituciones mas amplio, así no tener que ir agregando una por una (en el caso de que no se encuentre).

Por todo lo demás está muy bien. Saludos.

Nada que mejorar, cumple su función.

Incorporar ejemplos para estimular el correcto cargado de los antecedentes a modo de guía práctica utilizando trayectorias académicas ficticias.

Sección de ayuda en cada sección del sistema, que con un click te lleve a una ayuda externa actualizada. Es muy vetusto estar consultando un PDF de ayuda.

En mi opinión el sistema mejoró desde el año 2016, cuando se actualizó. Se incorporaron nuevas cosas haciéndolo más completo que la versión anterior, que permitieron que los estudiantes solicitaran sus certificados virtualmente, algo que no sucedía con el analítico, por ejemplo, que teníamos que solicitarlo por ventanilla.

Quiero hacerles llegar un error o "bug" del sistema que espero puedan solucionar ya que lo considero bastante grave. En algunas secciones, tuve que incluir manualmente instituciones que no estaban en la lista de instituciones precargadas en el sistema. Más allá de lo engorrosa que es la pantalla para hacer esto, lo grave consiste en que al editar la institución en un casillero y luego guardar el cambio, a veces se modificaba inesperada y silenciosamente alguna institución seleccionada y guardada en otra pantalla del sistema. Ejemplo: en una pantalla se pide la institución de un director en una estadía de formación. Al ingresar la institución A en esa pantalla e ir luego a otra pantalla en la que se pide la institución que financió una beca, en la cual ya estaba ingresada la institución B, uno ve que la institución cargada ya no es B sino que ahora es A. Esto me ocurrió múltiples veces, si bien el ejemplo que doy puede no ser fiel a lo sucedido dado que no recuerdo algunos detalles.

El sistema es poco intuitivo por lo cual debería haber un instructivo, sobretodo para las personas que ingresan por primera vez.

El sistema es bastante confuso y genera muchas dudas y problemas. Lo que aconsejo es poner carteles de ayuda o de preguntas y aclaraciones cuando se entra en un sector. El sistema es más visual que antes pero eso no lo hace más claro, creo que muchas personas pueden quedar excluidas de la presentación a becas solo por el uso de SIGEVA. Sería importante que tenga menos campos obligatorios y más campos abiertos, para contemplar diferentes situaciones y no dejar por fuera algunos datos que pueden ser importantes pero no estar completos. A su vez, las guias tampoco están completas ni son comprensibles, me ayudó más mi experiencia anterior con el sistema que las guias actuales. Por suerte las personas que asesoran también tienen buena respuesta y son claras en su ayuda.

Destaco la inmediatez de las respuestas ante mis inquietudes y dudas, como así también, el lenguaje visual de la CABECERA y el menú de navegación. Por los íconos, color, tipografía y diagramación (estilo) facilitaron la lectura del proceso para cumplimentar cada item. Es necesario mejorar el sistema de autocompletado de nuevas publicaciones con DOI y otros identificadores. Ni hablar de integrarse a SIGEVAS de universidades nacionales y otros organismos. Eso sería un sueño. Igual en general me funcionó muy bien.

Quisiera señalar un problema con las fuentes del CV, que no reconoce signos como las comillas y cuando estas aparecen en un texto son reemplazadas por otros signos, lo que dificulta la legibilidad.

Otro problema son eventuales errores en los campos donde se insertan instituciones (el listado desplegable no siempre funciona bien). Por último, las listas desplegables que permiten insertar las fechas prestan a confusión, ya que corrigen automáticamente las fechas tipeadas y las reemplazan por la fecha del día.

Fuera de eso, SIGEVA funciona muy bien.

El sistema en líneas generales funcionó bien, una vez que logré comprender el funcionamiento de la plataforma. Quienes forman parte del soporte técnico u operan en la parte de consultas me respondieron muy rápido cuando necesite ayuda, creo que esto es sumamente importante. Como aporte creo que sería bueno contemplar cargos y trayectos formativos que son propios de otras universidades del interior del país y que no se contemplan en la plataforma.

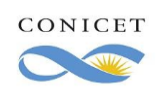

Página 52 de 57

Es poco amigable la interfaz, tuve varios inconvenientes a lo largo de los últimos años con los informes. De hecho el mismo inconveniente por parte del sistema se ha repetido 3 veces (se había duplicado un usuario), lo cual me imposibilitaba realizar varios trámites de manera online. Dado el contexto en donde es imposible contar con atención telefónica y los tiempos estipulados para la presentación a becas, estas "fallas del sistema" me complicaron bastante.

A veces se satura cuando llegan las fechas de entrega o suba de formularios.

Algunas veces cuando se transforman datos por ejemplo de Sigeva UNC quedan como un doble antecedente.

Falla bastante el sistema para transportar (importar, exportar) los datos entre sigeva unlp y Conicet y con otros sistemas. Tardan en responder cuando se hacen consultas vía mail acerca de cuestiones de manejo del mismo, por ejemplo cuando me tocó hacer la postulación consulte acerca de porque no me dejaba importar datos y nunca respondieron y luego respecto a porque no me tomaba ciertos datos y nunca respondieron.

No es un sitio que use de manera permanente, a pesar de ello me parece un sistema amigable con el usuario

Puede que haya sido por el contexto pandemia, pero hubo un cambio a último momento en la plataforma y no consideraron cambiar el instructivo para uso de SIGEVA. No me trajo mayores problemas pero pudo llegar a confundir un poco. En general funciono muy bien . Se podría optimizar y facilitar la vinculación con CVar y Sigeva Universidad.

El sistema es eficiente y muy cómodo de usar. No obstante, pienso que puede mejorar. Por ejemplo, cada nueva presentación debe desechar los anteriores adjuntos de la presentación pasada con el objetivo de evitar confusiones en la nueva presentación. Asimismo, creo que debería indicarse con mayor énfasis las señales que el sistema le da al usuario en relación con la incompletud del trámite de presentación, digamos colores rojos que indiquen esas incompletud. Por último, he tenido inconvenientes con los teléfonos de lugar de trabajo, deberían ser optativos y no obligatorios para completar la presentación.

Solo una pequeña observación. Al momento de llenar el lugar donde el postulante trabaja no da posibilidad de poner la universidad de procedencia. Solo las q están ya predeterminadas. Pero por lo demás es un sistema muy profesional y de fácil operación. Felicidades No fue mi caso por suerte, pero he sabido de muchos colegas que han intentado ingresar al sistema durante las postulaciones a becas y lo encontraban "caido". Imagino que la ocupación del servidor durante esos períodos es muy alta, pero finalmente, para eso está este

sistema. Sería muy importante que dicho inconveniente se reduzca al mínimo en futuras convocatorias.

Mejorar la parte de adjuntos, con instrucciones y proceso más claro.

Mas interactiva que antes pero persisten fallas en el inicio de sesión

El sistema me pareció adecuado en su funcionamiento, si bien me pareció mas cómodo que la versión anterior no dejo de generarme ciertos contratiempos a la hora de moverme por como por ejemplo a la hora de cargar los datos. Algo que fue un problema, el cual reporté y nunca me dieron respuesta concreta desde servicios técnicos, fue un problema que tuve en una pestaña. En uno de los puntos me confundí y cargue datos que no correspondían y nunca me dejo eliminar la respuesta ya que al hacerlo me conducía a una placa que decía "error".

En el momento de presentar mi beca posdoctoral tuve problema con la opción de adjuntar datos de otro servidor... envie mail para ver si me lo podian solucionar y me lo solucionaro 3 dias despues de que cerro la convocatoria por lo que tuve que cargar todo nuevamente... tambien creo que deberia mejorar el hecho de que cuando uno adjunta de otro servidor queden duplicadas las cosas... porque se vuelve muy engorroso

explicar mejor las categorias, lo que significan. por ejemplo, promedio historico. Como hay extranjeros que viven en argentina (como yo), algunos conceptos no estamos familiarizados. Sacando eso, el informativo es muy bueno, y hacer la postulación es super posible! saludos A veces uno no sabe donde tiene que ingresar los datos o es muy fácil equivocarse.

La nueva plataforma muestra mejoras significativas respecto de la anterior, felicitaciones! Resta todavía solucionar algunas cuestiones de colapso del sistema en fechas críticas de cierre de postulaciones, por ejemplo.

Hay algunos datos personales que deberían ser modificados directamente por el usuario sin tener que enviar un correo para que lo modifiquen ustedes.

Considero que la plataforma es poco práctica de utilizar para las personas que se inscriben por primera vez, de hecho la primera vez que lo utilicé tuve que ser guiada por mi directora de tesis para que no se me hiciera tan difícil la carga de archivos para la postulación.

El hecho de que el boton de enviar permaneciera sin cambios luego de haber remitido la postulación me genero confusion cuando revise al dia siguiente, ya que pensé que no habia salido

En nuestra dependencia (UNC) usamos el sistema de SIGEVA anterior y funciona bien, solo que este es visualmente más fácil de orientarse.

el nuevo diseño me parece más intuitivo, pero a veces el código de colores de secciones que a priori ya estaban completas me hacía dudar de si lo estaba haciendo bien. Además yo añadiría una parte en la que poder ver postulaciones anteriores, cómo por ejemplo a proyectos, donde muchas veces los directores te incluyen y no te avisan. por lo menos para incluir esa información al cv que muchas veces es difícil de obtener por otros medios (resumen del proyecto, financiación

, ...).

En realacion a mi postulación en el 2015, creo que la plataforma ha mejorado de modo significativo, sobre todo en el diseño visual lo que ayuda a utilizar mejor dicha plantilla.No tengo sugerencias al respecto.

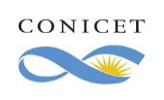

Encuesta de satisfacción de usuarios del SIGEVA Versión 1.0 Página 53 de 57

El sistema en términos generales me funcionó de manera impecable, no tengo muchas observaciones. Poder completar paulatinamente la postulación guardando cambios produce tranquilidad y supongo que evitó que la página se sature en los últimos días de postulación. No tuve problemas para cargar archivos, pero sí para visualizarlos una vez cargados, en una oportunidad tuve que esperar hasta el día siguiente para corroborar que estuviese cargado, eso puede complicar la situación de las personas que tienen problemas con los tiempos de su postulación.

. Hay veces donde al llenar las distintas casillas uno no cuenta con toda la información requerida y se ve obligado a colocar información errónea con el fin de poder guardar la información válida ya cargada y luego retornar y completar las casillas con la información correspondiente. Por lo tanto, estaría bueno que haya una opción que permita dejar pendiente algunas casillas y que te avise que las debes completar.

A veces se trababa la página y al poner guardar datos a veces no los guardaba.

Nunca he tenido problemas con SiGEVA. El proceso de completarlo es rápido, sencillo y simple. Su funcionamiento es muy bueno, solo he tenido en ocasiones dificultades para entrar en los horarios de la noche.

Resulta difícil exportar de manera adecuada, rápida, sencilla y clara los datos cargados con anterioridad en otra base compatible. En el caso de la escritura de un artículo compartido es necesario poder colocar a los dos autores, en una oportunidad borré el campo para colocar al segundo autor sin intención y luego no logré restaurarlo.

Personalmente -si es que lo hice en la solapa correcta-, no pude cargar la totalidad de los proyectos de investigación en los que participé como integrante, porque se solicitaba el monto del financiamiento y, en mi facultad, es difícil obtener ese dato (y justo eran varios proyectos que debía yo cargar). Quizá este aspecto no se relaciona directamente con el diseño de Sigeva sino más particularmente con las características de mi facultad, pero igualmente quería comentarlo por si genera algún aporte.

La nueva versión del sistema me pareció muy amistosa, fácil de navegar y rápida para cargar archivos extensos.

Mi única sugerencia es que se implemente algún sistema que explique bien como completar cada sección. Fuera de eso, el sistema hoy está funcionando en mi opinión muy bien, sobre todo comparándolo con las veces anteriores en las que me postule.

Intentar evitar la saturación del sistema cuando se acercan las fechas de presentación de las becas

En mi opinión el sistema funciona muy bien

Sumar al banco de datos de actividades CyT referencias sobre que datos se deben cargar en cada sección. Al menos, para las secciones con las que se está menos familiarizado

X

No permite importar ni exportar datos entre SIGEVAs

En mi caso, la gestión siguió a través intercambio de correos por una cuestión de carga de datos. Resultó un poco confuso, porque escribía una persona, le contestaba, y retomaba el trámite otra persona, lo cual fue un poco confuso. Entiendo que es la modalidad de trabajo, pero aprovecho el espacio para comentarlo.

Por otra parte, la gestión que debía corregir fue informada paso a paso varios correos después de la primera consulta. Quizás sería útil plantear el paso a paso una vez iniciado el proceso de consulta, para optimizar tiempos.

Entiendo que es difícil una plantilla para todas las áreas científicas, pero para las humanidades y ciencias sociales sigue siendo un sistema poco amigable, muchas actividades no se encuentran reflejadas. De todas maneras no es solamente un problema del sistema sino de los criterios de evaluación en donde se premia solamente un tipo de trayectoria muy acotada, cuando en estas áreas los caminos profesionales son más diversos.

No estoy en condiciones de elevar una propuesta

la forma en la cual se agrega la información del lugar de trabajo, así como de los distintos hitos académicos y laborales es muy poco amigable, muy poco intuitivo y se torna muy engorroso completarlo. Seria mejor si la estructura en como se completan los datos se correlacionara con la evolución esperada de un futuro investigador.

En algunos lugares no es claro lo que se debe poner... y hay opciones que no figuran y uno no tiene lugar (casillero de otros) para explicarlo.

Cuento con poca experiencia con el sistema por lo que tuve algunas dificultades y dudas. Me aparecían avisos de error y tenía que probar cargar la información de diferentes maneras hasta que la tomaba (la página a veces colapsaba, tenía que salir y volver a entrar para que aparezca la información). ¡Tener un instructivo para saber cómo se cargan los datos es de gran ayuda!

Tuve algunos inconvenientes con la habitación de un nuevo lugar de trabajo, pero luego de subido al sistema funcionó perfecto. La amigabilidad del sistema no es la mas adecuada de todas dado que (si bien esta detallado cómo proceder en el instructivo) es poco práctico tener que acceder al "Usuario Banco de Datos" o al "Usuario Presentación/solicitud" para la carga/modificación de datos. Especialmente en aquellos que figuran bajo títulos diferentes en ambos usuarios. Considero que esto podría ser mejorado unificando campos.

En relación a la capacidad de respuesta no es óptima solo debido a que muchas veces es díficil adjuntar archivos (demasiada demora en la carga).

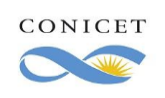

Página 54 de 57

Por último, considero que sería una excelente mejora lograr que el sistema no colapse llegados los horarios límite de envío de solicitudes (de no ser este un problema tan frecuente en un momento tan decisivo, hubiese calificado como óptimo el funcionamiento del sistema). En cada espacio de llenado de datos podría incluirse una pequeña descripción de lo que se espera que se complete allí ya que en algunos casos no es claro. Por otro lado sería interesante que los pdf de los instructivos estén actualizados ya que para llenar la DDJJ vi dos o tres diferentes y solo el último estaba actualizado.

En general el sistema es muy fácil y sencillo de manejar

Muy buena plataforma y muy sencilla de utilizar.

El sistema SIGEVA me pareció muy bueno, las ubicaciones para subir archivos y datos todas muy bien ordenadas y de fácil acceso. Felicito a Conicet (y personal) por brindarnos un servicio muy bien estructurado (sobre todo en tiempos de pandemia, en que todo hay que ser online).

Propongo vincular los datos de los autores de papers, de manera tal que al cargar la información une de ellos, el resto de los autores pueda "adherirse" al paper, tal como sucede en research gate por ejemplo.

Tal vez la importación de los datos de los Sigevas de las universidades se podrían hacer más rápidos

Considero que los campos a completar no incluyen la totalidad de las actividades o experiencias que forman parte del CV de un recién graduado, quedando excluidas del sistema. O en caso de incluirlas, no se comprende cuales son los campos que se deberían completar. Sugiero que en cada categoría se adicione una explicación o serie de ejemplos de las actividades que pueden ser cargadas allí.

En mi experiencia con el SIGEVA, no me resultó muy complicado, ya que disponía de un tutorial detallado con los pasos a seguir, quizás si actualizaría el PDF ya que muestra una versión algo distinta del actual sistema.

Estimado/as: el sistema me parece excelente pero realmente me llevó mucha dedicación cargar cada dato del cv. Supongo que por falta de experiencia. En particular, me costó elegir los apartados, incluso algunos datos quedaron afuera, aunque sí los agregué en el archivo de texto. De todas maneras, para esta tarea me fueron muy útiles el instructivo general, unos webinars de la Universidad y algunas recomendaciones de conocidos. Además recuerdo que, en algunos momentos, el sistema no cargó correctamente los datos, y cuando envié finalmente la solicitud parecía que se había tildado. Pero esto sucedió en los últimos días, asumí que había colapsado por la cantidad de personas conectadas.

La forma de carga es muy engorrosa, pero encontré mejoras en la primera pantalla de resumen que antes no estaba creo, eso ayuda a ordenar lo que esta y lo que no ya con datos.

Los campos referidos a producción artística solo contemplan las publicaciones de las obras en prensa, solicitando la transcripción de la nota sobre la exposición. Podría mejorarse con la posibilidad de incorporar una imagen scaneada de la nota periodística o de crítica de arte para no tener que transcribir todo el texto. Esto permitiría tener una idea mas acabada del lugar y forma de la nota o crítica dentro de los medios de comunicación

Tuve que cargar todos mis datos a mano, por lo que sugeriría resolver problemas de migración con SIGEVAS de Universidades Públicas. Veo que el sistema es eficiente, y los manuales son clave para para comprender su funcionamiento (y acostumbrarse al cambio). En mi caso, en la página principal, el sistema demoraba en pasar de la alerta amarilla a la tilde verde (y no había botones para guardar modificaciones o confirmar datos), lo que me generaba algunas dudas de si la información resultó cargada efectivamente. Nada más, que recuerde.

Creo que el cambio del sistema, de la interfaz, fue muy bueno. Resulta más amigable y los datos son más fáciles de cargar que antes. Asimismo es más fácil reconocer que está cargado y qué no. Anteriormente, sobre todo la primera vez, esto resultaba un poco difícil. Aprovecho para comentar que lo que no resultó bueno fue la respuesta a las consultas sobre los datos que había que ingresar. Desde uno de los correos con los que me comuniqué (concursobecas@conicet.gov.ar) simplemente me dijeron que e comunique a intranet@conicet.gov.ar o lugardetrabajo@conicet.gov.ar, pero estos últimos directamente no respondieron. Mi consulta era sobre la

presentación del analítico, entiendo que el primer correo era el correcto.

Mejorar la accesibilidad a los instructivos de carga de datos.

Los nombres de algunos campos a veces son un poco confusos y no sabemos dónde subir algunas producciones.

Cuando me postulé tuve que cargar un archivo en blanco en un casillero que era obligatorio (archivo adjunto defensa de tesis) pero que no correspondía cargar en mi caso por no haberla defendido aun.

Las nuevas características han mejorado mi experiencia, sin dudas. De todos modos, considero que las acciones más complejas de efectivizar aún con el sistema nuevo tienen que ver con: las búsquedas para carga de instituciones o revistas científicas; la carga de archivos; la importación de sigevas de otras instituciones que generan duplicación de la información; en ocasiones se exigen datos como obligatorios que poseen otras características o no existen por motivos fundados, y el sistema no facilita la continuidad de la carga de esa información por ese dato en particular.

En líneas generales me resultó sencillo el manejo. El único inconveniente fue que en algunos casos ciertas pestañas estaban como "escondidas" o al menos a mí me costó encontrarlas, es decir, un poco intrincado llegar a ellas. De todas maneras funcionó bien y bastante intuitivo.

Mi experiencia con la plataforma fue muy buena, la nueva interface es muy clara. Felicitaciones por su trabajo y esfuerzo. Considero que la plataforma es accesible y entendible para el uso del usuario;aunque se podría mejorar un poco más la organización en cuanto a la distribución de la plataforma o tamaño de letras. Pero en general esta muy bien hecha

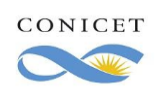

Página 55 de 57

Fue la primera vez que utilice el sistema para postularme a una beca y no sabia que al hacer click en cada beca ya se iniciaba un proceso de postulación. Eso lo podrían modificar para evitar confusiones, ya que solo buscaba mas información y deseaba postularme a una sola beca (como lo indican los formulario ademas, de acuerdo al reglamento). Por lo demás, todo me resulto fácil y amigable. Muchas gracias. existen mucho items que se observa no tienen mucha calificación. y enreda al usuario.

Aprovecho el espacio para comentar, en particular, dos inconvenientes que tuve con el sistema. En primer lugar, durante el proceso de Postulación a la Beca , tuve problemas con la carga de archivos para la postulación: subía correctamente los archivos y, al rato, en el lugar de mis archivos, aparecían cargados los archivos de otro postulante. En segundo lugar, actualmente en "Trayectoria" parecen estar rotos los accesos a los documentos probatorios que subí en cada caso. Cuando cliqueo en en "Ver" para acceder al archivo que había subido, me dice "No se puede acceder a este sitio". Pero, en su momento, cuando hice las postulación, los archivos se veían correctamente. Esto me preocupa particularmente porque afectar directamente mi postulación. O sea, en todos los casos, subí documentos, en su momento se veían correctamente, lo chequeé muchas veces, y ahora, no se puede acceder a ellos. Espero, tengan en cuenta esta falla en el sistema.

Se recomienda ampliar el criterio de opciones para poder registrar toda la experiencia académica y profesional, ya que el sistema está muy restringido a los referentes locales y la proyección de este programa es internacional. Puesto que admite estudiantes extranjeros que provienen de otras universidades y otros países, que se han desarrollado en función de otros parámetros de desarrollo profesional. Como el formulario es largo y consfuso requiere de una guía de uso más detallada en el la que se explique bien cada una de las secciones que deben ser llenadas por el postulante. Ya que sin la debida orientación es imposible completar por una persona que no esté íntimamente relacionada con el mundo académico argentino. De resto es maravillosa la iniciativa.

El sistema ha mejorado en los últimos años, sin embargo sigue siendo poco intuitivo. Es difícil entender qué campos hay que rellenar obligatoriamente, qué botón tocar para agregar un nuevo ítem, etc. Hay botones y menúes que de entrada no se ven, salvo que uno toque ciertas pestañas. Por ejemplo, si entro a mi perfil de Sigeva de Usuario de Presentación/Solicitud me lleva directamente a convocatorias y no veo muchas opciones, pero en la pestaña "Principal" o "Convocatorias" aparecen muchos otros botones con opciones para ver datos ya enviados y postulaciones pasadas, no entiendo por qué estos botones no son visibles desde el comienzo. Cuando quise volver a entrar, luego de haberme postulado, para descargar el comprobante, estuve varios minutos hasta que encontré que debía tocar estas pestañas para que me aparezca la opción que necesitaba.

Realmente se nota una gran mejoria con años anteriores.

La facilidad para acceder a las diferentes opciones y a las postulaciones es impresionante.

Solo pondria la opcion de elegir si la persona quiere que los espacios se autorellenen en postulaciones de años difrentes porque sino uno puede olvidarse de modificar algunas cosas.

El sistema está poco adaptado a casos excepcionales (sobre todo en los campos obligatorios), y hay categorías que no quedan claras en cuanto a su forma de completarlas. El sistema de importación funciona muy bien

A diferencia de las descripciones que me dieron otras personas que ya utilizan el sistema hace mucho, me parecio que este año (desconozco si viene de antes el cambio) el funcionamiento fue "optimo". Es muy práctico y claro (distinto al sigeva UNC por ej.). El único inconveniente que encontre fue que en Firefox a veces anda mal o no cargaban todas los items para subir datos por ejemplo, o algunos problemas sutiles que hacian que se te pase por alto. La estetica del programa me parecio amigable. Algo que me confundio pero que no es parte del sigeva, es que el manual de postulación o de bases esta con el formato antiguo (un detalle minimo).

Mejoro mucho aunque no entiendo porque debo cargar nuevamente todos los datos ya subidos. Es confuso no saber si se cargaron o no. La interfaz mientras cargaba los datos, volvía al inicio y borraba todo lo que había subido hasta ese momento, lo que ocasionó que me tardara más tiempo del estimado el cargar los datos.

Podrian mejorar para uno que lo empieza a utilizar tema de los items para entrar a cada pantalla no se entiende bien claro donde cargar los archivos solicitados, y estaria bueno que hagan un videos instructivos.

El uso de este sistema me es reciente, considero entonces que el modo en cómo funciona es el adecuado. Por ello, no tengo sugerencia de mejoras por el momento.

La verdad esta nueva versión para la postulación es más intuitiva y visual. Asique muy conforme. también creo deberían adoptar en todos los años venideros el sistema de enviar todo on line... ya que es mens impresiones y menos huella de carbono! gracias

En el item de los cargos docentes, deberían agregar el cargo "Adscripto/a", o al menos la opción "otro cargo" para luego completarlo en el casillero correspondiente.

Se podría explicar en cada ítem o ejemplificar, para que sea más fácil que lo complete alguien que nunca tuvo una oportunidad anterior sin la ayuda de su director/a

El sistema de migración de datos nunca funcionó

Sería interesante que funcione adecuadamente la vinculación del Sigeva UBA con Sigeva CONICET.

Me gustaría que se incorpore una pestaña con las incumbencias de cada carrera a nivel nacional como una cuestión informativa.

La consideración en su base de datos de diferentes universidad e instituciones de estudios superiores en toda Latinoamérica, puesto que los postulantes de otros países latinoamericanos poseen certificados y titulos de otras instituciones que no pueden ser cargadas a las postulaciones debido a que no dichas instituciones no se encuentran registradas en la base de datos

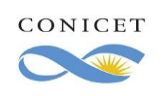

En comparación con SIGEVA UNLP (cuento con experiencia previa en esa plataforma), SIGEVA CONICET funciona de mejor manera y tiene una plataforma más amena y con mejor funcionamiento. Sin embargo, sigue siendo poco amigable a la hora de cargar información. No es ágil ni dinámico, por lo que sigue generando un arduo trabajo la carga de información.

Para futuras convocatorias podrían mejorar la interfaz para que el cargue de la información no se haga tan engorrosa y repetitiva. Considero que, quizás, se pondrían ajustar aquellas categorías en las que se formulan los antecedentes de cada postulante.

Que queden bien identificados los distintos tipos de postulaciones

En un sistema complejo y lleva mucho tiempo cargar toda la información, cualquier modificación en ese sentido sería óptima. Simplificar la plataforma ayudaría. Evitar funciones que tienen más de una forma de acceso, ya que eso confunde. Agregar comentarios o notas informativas sobre los elementos.

El sistema es poco intuitivo y lleva mucho trabajo para ser completado. Cualquier alteración que agilize el processo de carga de los datos será bienvenido.

Falta un poco de claridad la diferencia entre las diferentes postulaciones a beca. En mi caso completé datos en una postulación que no correspondía, por suerte el sistema no perdió los datos y rápidamente pude recuperarlos y cargarlos en la postulación que correspondía Nunca pude importar la información de SIGEVA UBA, incluso habiendo enviado un mail solicitando, verificaran esta situación. Además, no se comprende claramente lo que solicitan y en muchos casos el instructivo no lo aclara. El sistema sólo avisa si falta algo al momento del envío, en el cual generalmente ya no se cuenta con mucho tiempo para conseguir información.

Los ítems no son claros; no se entiende a qué se refiere la "capacidad de respuesta del sistema" y los sistemas no "se desempeñan". A veces poco claras las consignas de lo que pide cada sección.

El sistema es completo pero a la vez le falta ser un poco más sencillo en cuanto a la practicidad de completar los datos, a mi criterio. Muchas veces había que guardar primero, salir y volver a entrar a cierta pestaña o sector para estar seguro de que se había cargado bien todo.

Recomiendo aumentar el tamaño máximo en la subida de archivos.

Que se puedan importar sin problema la información cargada del sigueva UNL al de CONICET.

Que se reconozcan todo tipo de caracteres de escritura.

Lo utilizo de vez en cuando, trato de mantenerlo actualizado debido a que en determinadas fechas el sistema se sobrecarga y el subir la información a veces se hace tedioso. Lo que me gusta del sistema es la facilidad del traspaso de datos de SIGEVA a otros sistemas como Cvar o a instituciones relacionadas, se ahorra mucho tiempo y se evita errores de carga.

Sin la asistencia de una persona que conozca el sistema es casi imposible usarlo adecuadamente. Para un usuario que comienza a usar la plataforma se exige demasiada información con la que no se está familiarizado y poco se explica en la base.

Exige demasiadas confirmaciones y reconfirmaciones. Tiene diversas instancias contraintuitivas o pasos innecesariamente anidados. Deberían ser mas sencillo de completar los campos con información. Hay algunos ítems que no son claros y se necesita si o si de la ayuda de los directores de becas para poder completarlos, y eso hace que todo se retrase, sobretodo en estos tiempos donde la comunicación es a distancia, se vuelve algo molesto tener que mandar permanentemente mensajes a los directores para que te indiquen cómo completar los formularios.

Que al hacer la importación de datos desde otros SIGEVA, haya una comparación entre informaciones que ya estén en el destino para que se reescriban si es que la información que viene trae cambios. En mi experiencia tuve que revisar y editar manualmente porque quedaron como ingresos repetidos.

Si bien es cierto que el sistema este año cambió la portada, la organización interna siguió igual y es sabido que no es amigable, eso es algo en lo que concordamos con lxs usuarixs colegas. Creo que no habría que mejorar sino cambiar de raíz la forma en la que está hecho. Muchas gracias y espero que este tiempo dedicado a la encuesta sirva.

Todavía es una plataforma que marea un poco al entrar, pero está mejor que antes

Una vez que se le agarra la mano es muy fácil operar y gestionar los distintos apartados. El problema, al menos para mí, fue al momento de comenzar a usarlo. Me parecía poco intuitivo, y nada parecido a ningún otro sistema. Mi sugerencia es poner una guía o tutorial de como comenzar a usarlo, o un link que permita descargar este tutorial, y que este siempre ubicado cerca de donde se inicia sesión. es importante mantenerlo siempre actualizado, ya que las guías que encontré navegando no estaban actualizadas, si me sirvieron, pero tuve que navegar bastante para encontrarlas.

Sería muy positivo faclitar la migración de datos desde otro sigeva. Por ejemplo, tener la opcioón de actualizar todos los datos de una vez y no tener que importar cada item, lo cual se hace largo y confuso.

Tuve complicaciones al momento de cargar los datos personales. Cambié la dirección de mi domicilio (en el DNI) e intenté modificar ese dato desde la plataforma y no pude, me quedó la dirección anterior. Entiendo que eso no se puede resolver desde el sistema y tal vez estaría bueno que así sea.

Hay detalles que hacen que uno tenga que cargar una actividad en varias secciones para cubrir los datos. Por ejemplo, en la sección de financiamientos CYT en la parte de "becas recibidas" no pide "monto".

Cómo problema técnico, al postularme a beca de doctorado, según desde que computadora accedía o en qué momento, veía o no la sección donde cargar el plan de doctorado propuesto.

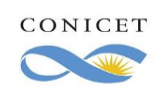

Tiene problemas con el tiempo de sesión y no es claro el mensaje que lo informa. Se puede capturar la excepción y mostrar un mensaje más amigable

Durante esta postulación a Beca no funcionó la alternativa de "importar" datos de otras bases (al menos UBA). De por si es un engorro que no exista un sistema unificado, y en esta oportunidad en particular redundó en una pérdida de tiempo al tener que actualizar manualmente información que ya tenía cargada en otra base.

La nueva organización del SIGEVA me parece muy cómoda y con más facilidad para los trámites. Conforme con la mejora!

En caso de ser posible mejoraría la velocidad con la que funciona la plataforma, sobre todo en momentos en los que aparentemente es utilizada por muchas personas de manera simultánea.

Considero que quizás podrían incorporar algo así como un chat con un asistente virtual. Saludos

El único inconveniente que experimenté fue la imposibilidad de eliminar una convocatoria abierta de manera errónea, que me confundía cada vez que ingresaba a adjuntar información al sistema.

Funciona bastante mal la carga de adjuntos y tampoco reconoce bien artículos con DOI o revistas a partir del ISSN.

La carga de institución de pertenencia (de coautores por ejemplo) lleva mucho tiempo y no es claro que sentido tiene en la evaluación de la postulación.

Hay algunas cuestiones a tener en cuenta sobre la formación de cada sujeto que no se reflejan en el sistema, o no son claros los campos a completar.

Simplemente al momento de buscar la institución donde se realizó un curso o donde se tiene un cargo, no lo encuentro amigable. Todo lo demás si. Muchas gracias.

Este año el sistema me pareció más acordé con el manejo y forma de cargar los datos, así como también la rapidez y eficiencia en responder los mails.

Tuve un pequeño percance que comenté por mail y aún no me contestaron. Mi nombre es Mariana Politti, y por alguna razón al anotarme en SIGEVA se tildó mi PASAPORTE en vez de mi DNI. Intenté modificarlo mandando varios mails para ver si lo podían modificar desde ahí pero no obtuve respuesta alguna. Eso, nada mas. Después de eso, funciona de maravilla. Muchas gracias por la oportunidad de realizar la encuesta.

Sin observaciones

Mejorar el panel de introducción de articulos cientificos. En ocasiones, no reconoce el DOI del artículo incluido, lo cual obliga al usuario al llenado manual de la data asociada al articulo, proceso que puede llegar a ser un poco tedioso.

- Se hace sumamente engorroso el proceso de busqueda de instituciones y el de carga de nuevas

- Cuando se trata de publicaciones o co-producciones resulta engorroso cargar uno a uno lxs otrxs investigadores y su procedencia institucional

- Sería útil contar con una sección que permita cargar proyectos de extensión y vinculación universitaria diferente a la de financiamientos Muchas gracias por esta oportunidad de dar feedback. Valoro mucho su preocupación por mejorar el sistema. Saludos cordiales

Si bien hay ciertas categorizaciones que no resultan intuitivas el sistema cumple con la función que le corresponde.

Considero que algunos ítems podrían incorporar la posibilidad de ingresar otros datos y no exclusivamente los que allí se solicitan. De esta manera el sistema permitiría que se declaren actividades que sólo pueden describirse en el C. V. Detallo algunos ejemplos:

1) Proyectos a los que se accede por concurso público con aprobación oficial como algunos que dependen del Ministerio de Educación de la Nación.

2) Evaluación: en el caso de haber participado de comisiones evaluadoras para concursos docentes de aspirantes a cátedras en el Nivel Superior, comisiones ad hoc que sólo duran algunos meses.

3) Organización o participación en Actividades de Extensión, actividades altamente valoradas y requeridas por la CONEAU.

4) La participación en Proyectos de investigación a los que se accede por concurso y con financiamiento que no dependen de una Universidad sino de un organismo público como un Ministerio.

Por momentos he tenido dificultades para comprender cual es el criterio de SIGEVA para clasificar y registrar adecuadamente mis antecedentes. No pareciera ser que las categorías entre las cuales uno puede clasificar publicaciones, participaciones en congresos, etc. sean siempre mutuamente excluyentes. Reconozco que pueden ser errores de mí parte, pero quizás sea de ayuda una documentación breve y de fácil acceso desde el sistema de gestión mismo.

En el sistema existen datos o términos muy específicos para argentina y en nuestro caso como extranjeros, esta información se puede volver un poco confusa al momento de aplicar.

La carga del director y tutor debería poder hacerla el que suscribe el formulario no que el tutor lo haga para luego poder seleccionarlo esto dificultó mucho la carga del formulario.

Me resultó fácil de utilizar, solo tuve una complicación cargando los documentos adjuntos al cierre de mi postulación. Luego de cargarlos no podía visualizarlos cuando quise corroborar si estaban correctamente cargados. Incluso, en una oportunidad me aparecieron documentos de otra persona. Esperé unos minutos y pude ver todos mis archivos correctamente. Saludos, Rodrigo.